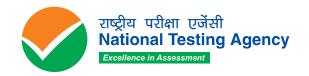

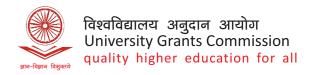

# UNIVERSITY GRANTS COMMISSION NATIONAL ELIGIBILITY TEST

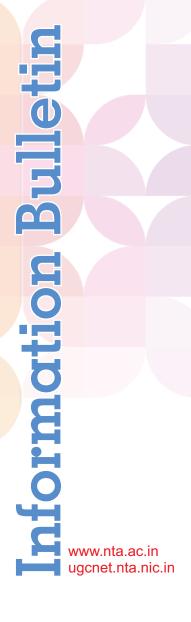

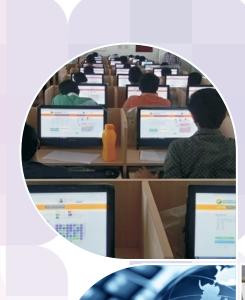

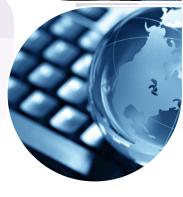

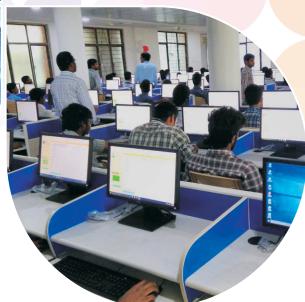

# **NATIONAL TESTING AGENCY**

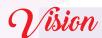

The right candidates joining best institutions will give India her demographic dividend.

# Mission

To improve equity and quality in education by administering research based valid, reliable, efficient, transparent, fair and international level assessments. The best subject matter experts, psychometricians and IT delivery and security professionals will ensure that the current gaps in existing assessment systems are properly identified and bridged.

# Core Values

NTA will create a system which will promote teaching (by teachers), learning (by students) and assessment (by parents and institutions). NTA strongly believes in quality, efficiency, effectiveness, equity and security of assessments. To practice these values, NTA will constantly engage with its stakeholders, viz. students, parents, teachers, experts and partner institutions.

#### Contents

| IIVIP | ORTANT INFORMATION AND DATES AT A GLANCE                                       | 3  |
|-------|--------------------------------------------------------------------------------|----|
| INT   | RODUCTION                                                                      | 6  |
| 1.    | ABOUT NATIONAL TESTING AGENCY (NTA)                                            | 6  |
| 2.    | ABOUT UNIVERSITY GRANTS COMMISSION (UGC)                                       | 6  |
| 3.    | UNIVERSITY GRANTS COMMISSION – NATIONAL ELIGIBILITY TEST (UGC-NET)             | 6  |
| 4.    | DECEMBER 2021 AND JUNE 2022 (MERGED CYCLES) OF UGC-NET                         | 7  |
| 4.1   | MODE OF EXAMINATION                                                            | 7  |
| 4.2   | PATTERN OF EXAMINATION                                                         | 7  |
| 4.3   | SUBJECT AND SYLLABUS OF TEST                                                   | 7  |
| 4.4   | MEDIUM OF QUESTION PAPER                                                       | 7  |
| 4.5   | MARKING SCHEME                                                                 | 8  |
| 5.    | ELIGIBILITY CRITERIA FOR DECEMBER 2021 AND JUNE 2022 (MERGED CYCLE) OF UGC-NET | 8  |
| 5.1.  | QUALIFYING EXAMINATION:                                                        | 8  |
| 5.2.  | INSTRUCTIONS                                                                   | 9  |
| 5.3.  | EXEMPTION (ELIGIBILITY FOR ASSISTANT PROFESSOR)                                | 9  |
| 5.4.  | AGE LIMIT AND RELAXATION                                                       | 10 |
| 6.    | RESERVATIONS                                                                   | 10 |
| 7.    | PROVISIONS RELATING TO PERSONS WITH DISABILITY (PWD)                           | 11 |
| 7.1.  |                                                                                | 11 |
| FAC   | CILITIES FOR PWD CANDIDATES TO APPEAR IN THE EXAM                              | 11 |
| 7.2.  | SERVICES OF A SCRIBE                                                           | 12 |
| 8.    | REGISTRATION AND APPLICATION PROCESS                                           | 13 |
| 9.    | ADMIT CARD FOR DECEMBER 2021 AND JUNE 2022 (MERGED CYCLES)                     | 17 |
| 10.   | COMPUTER BASED TEST (CBT) GUIDELINES                                           | 19 |
| 11.   | UNFAIR MEANS PRACTICES AND BREACH OF EXAMINATION RULES                         | 19 |
| 12.   | DISPLAY OF PROVISIONAL ANSWER KEY FOR CHALLENGES                               | 20 |
| 13.   | DISPLAY OF RECORDED RESPONSES                                                  | 20 |
| 14.   | PROCEDURE AND CRITERIA FOR DECLARATION OF RESULT                               | 20 |
| 16.   | NORMALIZATION PROCEDURE (APPENDIX – XII):                                      | 22 |
| 17.   | RE-EVALUATION/RE-CHECKING OF RESULT                                            | 22 |
| 18.   | TEST PRACTICE CENTRES (TPCS)                                                   | 22 |
| 19.   | COMMON SERVICES CENTRES/FACILITATION CENTRES                                   | 22 |
| 20.   | QUERY REDRESSAL SYSTEM                                                         | 22 |
| Α.    | CORRESPONDENCE WITH NTA                                                        | 23 |
| 21.   | NTA WEEDING OUT RULES                                                          | 23 |
| 22.   | LEGAL JURISDICTION                                                             | 23 |
| APF   | PENDIX- I                                                                      | 24 |
| PRO   | OCEDURE FOR ONLINE PAYMENT OF FEE AND HELPLINE FOR PAYMENT RELATED QUERIES     | 24 |
| APF   | PENDIX-II                                                                      | 26 |
| CEF   | RTIFICATE REGARDING PHYSICAL LIMITATION TO WRITE IN AN EXAMINATION             | 26 |
| APF   | PENDIX-III                                                                     | 27 |
| LIS   | T OF SUBJECTS AND THEIR CODES                                                  | 27 |
| APF   | PENDIX- IV                                                                     | 29 |

| LIST OF EXAM CITIES FOR CENTRES OF UGC-NET DECEMBER 2021 AND JUNE 2022 (MERGED |           |
|--------------------------------------------------------------------------------|-----------|
| CYCLES)                                                                        | 29        |
| APPENDIX - V                                                                   | <b>37</b> |
| LIST OF SUBJECT AT POST GRADUATION LEVEL AND THEIR CODES                       | <b>37</b> |
| APPENDIX – VI                                                                  | 38        |
| LIST OF POST-GRADUATION COURSES AND THEIR CODES                                | 38        |
| APPENDIX - VIII                                                                | 40        |
| PROCEDURE FOR APPEARING IN COMPUTER BASED TEST (CBT)                           | 40        |
| APPENDIX - IX                                                                  | 43        |
| INSTRUCTIONS REGARDING COVID-19                                                | 43        |
| APPENDIX - X                                                                   | 46        |
| TEST PRACTICE CENTRES (TPCS)                                                   | 46        |
| APPENDIX - XI                                                                  | 47        |
| COMMON SERVICES CENTRES/FACILITATION CENTRES                                   | 47        |
| APPENDIX - XII                                                                 | 48        |
| PROCEDURE TO BE ADOPTED FOR COMPILATION OF NTA SCORES FOR MULTI SESSION PAPERS | 48        |
| (NORMALIZATION PROCEDURE BASED ON PERCENTILE SCORE)                            | 48        |
| APPENDIX - XIII                                                                | <b>52</b> |
| REPLICA                                                                        | <b>52</b> |

#### **IMPORTANT INFORMATION AND DATES AT A GLANCE**

(Please refer to Information Bulletin for details)

### **Dates, Fee Details and Application Procedure:**

| EVENTS                                                                                                    | DATES                                                                 |
|----------------------------------------------------------------------------------------------------|-----------------------------------------------------------------------|
| Online registration and submission of Application Form (complete in all respect) through NTA Website: <a href="https://ugcnet.nta.nic.in">https://ugcnet.nta.nic.in</a> | 30 April 2022 to 20 May 2022<br>(upto to 05:00 P.M)                   |
| Last date for successful transaction of Examination fee (through Credit Card/ Debit Card/Net Banking/UPI Payment Modes                                                  | 20 May 2022 (up to 11:50 P.M)                                         |
| Fee Payable for UGC-NET (Pay fee using the Payment Gateway(s) integrated to the Online Ap Credit Card / UPI)                                                            |                                                                       |
| General/Unreserved                                                                                                    | Rs. 1100/-                                                            |
| Gen-EWS*/ OBC-NCL**                                                                                                    | Rs. 550/-                                                             |
| Scheduled Caste (SC) / Scheduled Tribes (ST) / Person with Disability (PwD)  Third gender                                                                               | Rs. 275/-                                                             |
| Applicable service/processing charges & GST over and about Paid by the candidate to the concerned Bank/ Payment Gateway referred to.                                    |                                                                       |
| Correction in the Particulars of Application Form online only                                                                                                    | 21 May 2022 to 23 May 2022                                            |
| Intimation of Cities of exam centres                                                                                                    | To be announced later on website                                      |
| Downloading of Admit Card by the Candidate from NTA Website                                                                                                    | To be announced later on website                                      |
| Dates of Examination                                                                                                    | To be announced later on website                                      |
| Duration of Examination                                                                                                    | 180 minutes (03 hours) No break between Paper 1 & Paper2              |
| Timing of Examination                                                                                                    | First Shift: 09.00 am to 12.00 pm  Second Shift: 03.00 pm to 06.00 pm |
| Exam Centre, Date and Shift                                                                                                    | As indicated on the Admit Card                                        |
| Display of Recorded Responses and Provisional AnswerKeys on the Website for inviting challenge(s) from Interested candidates.                                           | To be announced later on website                                      |
| Declaration of Result on NTA website                                                                                                    | To be announced later on website                                      |
| Website                                                                                                    | www.nta.ac.in , https://ugcnet.nta.nic.in                             |

\*As per the OM No. 20013/01/2018-BC-II dated January 17, 2019 issued by the Ministry of Social Justice and Empowerment and the OM No. 12-4/2019-U1 dated 17.01.2019 as well as the Letters No 35-2/2019- dated 21.01.2019, 01.02.2019, 04.02.2019 and 15.02.2019 of MHRD Department of Higher Education regarding implementation of reservation for Economically Weaker Sections (EWSs) for admission in CentralEducational Institutions.

\*\*OBC (Other Backward Classes)-NCL (Non Creamy Layer) as per the central list of Other Backward Classesavailable on National Commission for Backward Classes (NCBC- Government of India website www.ncbc.nic.in).

The candidates falling in this list may mention OBC in the Category Column.

State list OBC Candidates who are not in OBC-NCL (Central List) must choose General.

- Candidate must read carefully the Instructions (including how to fill up Application Form online) given in the Information Bulletin available on the NTA Website. Candidates not complying with the Instructions shall be summarily disqualified.
- Candidate can apply for December 2021 and June 2022 Cycle (June 2022) of UGC NET through "Online" mode only. The Application Form in any other mode will not be accepted.
- 3. Only one application is to be submitted by a candidate. More than one application i.e. multiple Application Forms submitted by a candidate will not be accepted.
- 4. Instructions for filling Online Application Form:

- ❖ Download Information Bulletin and Replica of Application Form. Read these carefully to ensure your eligibility.
- **❖** Follow the steps given below to Apply Online:
  - **Step-1:** Apply for Online Registration using own Email Id and Mobile No..
  - **Step-2:** Fill in the Online Application Form and note down the system generated Application Number. Upload scanned images of: (i) a recent photograph (file size 10Kb 200Kb) either in colour or black & white with 80% face (without mask) visible including ears against white background; (ii) candidate's signature (file size: 4kb 30kb)
  - **Step-3:** Pay fee using **SBI/CANARA/ICICI/HDFC Bank/ Debit Card/Credit Card/UPI** and keep proof of fee paid.
- ❖ Download, save and print a copy of Confirmation Page of the Application Form (which would be downloadable only after successful remittance of fee) for future reference.
- All the 3 Steps can be done together or at separate timings. The submission of Application of a candidate could be considered as successful and his/her candidature would be confirmed only on the successful transaction/receipt of the prescribed application fee from him/her.
- 5. The Confirmation Page of the online Application Form will be generated only after successful payment by the Candidate.
  - In case the Confirmation Page is not generated after payment of fee, then the candidate should approach the concerned Bank/Payment Gateway (in the helpline no. and email given in Appendix- I of the Information Bulletin) for ensuring the successful payment or for obtaining the refund of duplicate / multiple payments.
  - However, if inspite of above action payment has not been successfully made it means
    that the transaction has not been completed and the amount not reflected in the NTA
    account. Such amount will be refunded to concerned Credit/Debit Card/UPI within a
    reasonable time. Therefore, such candidates have to pay the fee once again and ensure
    the OK fee status.
- 6. Candidates shall ensure that the information entered by them in their respective online Application Form is correct.
- 7. Information provided by the candidates in their respective online Application Forms, like, name of candidate, contact/ address details, category, PwD status, educational qualification details, date of birth, choice of exam cities, etc. will be treated as final. Any request for change in such particulars after the closure of correction period will not be considered by NTA under any circumstances.
- 8. NTA does not edit /modify/alter any information entered by the candidates under any circumstances. Any request for change in information after submission of Application Form will not be entertained. Therefore, candidates are advised to exercise utmost caution for filling up correct details in the Application Form.
- 9. NTA disclaims any liability that may arise to a candidate(s) due to incorrect information provided by him/her in his/her online Application Form.
- 10. Candidates must ensure that their email address and mobile number to be registered in their online Application Form are their own, as relevant/important information/ communication will be sent by NTA through e-mail on the registered e-mail address and / or through SMS on registered mobile number only. NTA shall not be responsible for any non-communication / miscommunication with a candidate in the email address or mobile number given by him/her other than his/her own.
  - Candidates are advised to visit the NTA Website and check their e-mails regularly for latest updates.
- 11. Candidates are also requested to download and install the **SANDES application** as a secondary channel to receive time-to-time notifications from NTA.
  - **SANDES APP** can be downloaded and installed on Mobile Device by following the below-listed steps:

- Visit the Google Play Store on your Mobile Device.
- Search for the "Sandes App" in the search bar.
- It then displays the app in the play store.
- Click on Install, and then the app gets downloaded to your mobile device.
- Now, mobile users can enjoy the services of the Sandes Mobile App.
- 12. Candidates shall appear at their own cost at the Examination Centre on the Date, Shift and time indicated on their Admit Cards issued by the NTA in due course through its Website.

#### Notes:

- i. The final submission of Online Application Form will remain incomplete if Step-2 and step-3 are not completed. Such forms will stand rejected and no correspondence on this account will be entertained.
- ii. No request for refund of fee once remitted by the candidate will be entertained by NTA under any circumstances.
- iii. NTA is facilitating to all candidates with an additional platform of UMANG and DigiLocker to download their documents like Confirmation Page, Admit Card, Score Cards, etc. Instruction will be provided in subsequent phases. Candidates are advised to visit the NTA Website and check their e-mails regularly for the latest updates.
- iv. The entire application process for *December 2021 and June 2022 (merged cycles) of UGC NET* is online, including uploading of scanned images, payment of fees, and printing of confirmation page, admit card, etc. Therefore, candidates are not required to send/submit any document(s) including confirmation page to NTA through Post/Fax/WhatsApp/Email/by Hand.
- v. Usage of Data and Information: NTA/Government of India can use the data provided by the End Users (test taker in this case) for internal purpose(s) including training, research and development, analysis and other permissible purpose(s). However, this information is not for use by any third party or private agency for any other use.

#### **Brief Advisory regarding COVID-19 Pandemic:**

Candidates are advised to carry only the following with them into the Examination venue:

- Admit Card along with Self Declaration (Undertaking) downloaded from the NTA Website (a clear printout on A4 size paper) duly filled in.
- b) A simple transparent Ball Point Pen.
- c) Additional photograph, to be pasted on Attendance Sheet
- d) Personal hand sanitizer (50 ml).
- e) Personal transparent water bottle.
- f) ID Proof
- g) Sugar tablets/fruits (like banana/apple/orange) in case the candidate is diabetic.

#### Notes:

- 1. Candidate shall ensure that the information (like, his/her name. mother's name, father's name, gender, date of birth, category, PwD status, mobile number, email address, photograph and signature, choice of cities for exam centre, etc.) provided by them in their online Application Form are correct and of their own. Candidates are advised to exercise utmost care for filling up correct details in the Application Form. Any request for change in the particulars after the closure of correction period will not be considered by NTA under any circumstances. Corrections sent by the candidate through Post/ Fax/WhatsApp/Email/by Hand will not be entertained by NTA.
- 2. In case it is found at any time in future that the Candidate has used / uploaded the photograph and signature of someone else in his/ her Application Form / Admit Card or he/she has tampered his/her Admit Card / result, these acts of the candidate shall be treated as Unfair Means (UFM) Practices on his/her part and he/she shall be proceeded with the actions as contemplated under the provisions of the Information Bulletin relating to Unfair Means Practices. Candidates are NOT allowed to carry Instruments, Geometry or Pencil box, Handbag, Purse, any kind of Paper/ Stationery/ Textual material (printed or written material), Eatables (loose or packed), Mobile Phone/ Earphone/ Microphone/ Pager, Calculator, Docu Pen, Slide Rules, Log Tables, Camera, Tape Recorder, Electronic Watches with facilities of calculator, any metallic item or electronic gadgets/ devices in the Examination Hall/Room. Smoking, chewing gutka, spitting etc. in the Examination Room/Hall is strictly prohibited.
  - If any candidate is in possession of any of the above item, his/ her candidature will be treated as unfair means and lead to cancellation of the current Examination & also debar the candidate for future examination(s) & the material will be seized.

# University Grants Commission-National Eligibility Test December 2021 and June 2022 (merged cycles)

#### Introduction

# 1. About National Testing Agency (NTA)

The Ministry of Human Resource Development (MHRD), which is now known as Ministry of Education (MoE), Government of India (GOI) has established the National Testing Agency (NTA) as an independent, autonomous, and self-sustained premier testing organization under the Societies Registration Act (1860) for conducting efficient, transparent and international standards tests in order to assess the competency of candidates for admissions to premier higher education institutions.

The NTA has been entrusted by the University Grants Commission (UGC) with the task of conducting UGC-NET, which is a test to determine the eligibility of Indian nationals for 'Assistant Professor' and 'Junior Research Fellowship and Assistant Professor' in Indian universities and colleges.

# 2. About University Grants Commission (UGC)

The University Grant Commission (UGC), is a Statuary Body of Government of India, Ministry of Education, Department of Higher Education, constituted under the University Grants Commission Act, 1956 (3 of 1956), vested with two responsibilities: that of providing funds and that of coordination, determination and maintenance of standards in institutions of higher education. The UGC's mandate includes:

- Promoting and coordinating university education.
- Determining and maintaining standards of teaching, examination and research in universities.
- Framing regulations on minimum standards of education.
- Monitoring developments in the field of collegiate and university education; disbursing grants to the universities and colleges.
- Serving as a vital link between the Union and state governments and institutions of higher learning.
- Advising the Central and State governments on the measures necessary for improvement of university education.

# 3. University Grants Commission – National Eligibility Test (UGC-NET)

- 3.1 UGC-NET is a test to determine the eligibility of Indian nationals for 'Assistant Professor' and 'Junior Research Fellowship and Assistant Professor' in Indian universities and colleges.
- 3.2 The selection of candidates for the following Fellowships of the Ministry of Social Justice and Empowerment and the Ministry of Minorities Affairs is also made through the UGC-NET:
  - National Fellowship for Scheduled Caste Students (NFSC)
  - National Fellowship for Other Backward Classes (NFOBC)
  - Maulana Azad National Fellowship for Minority Students (MANF)
- 3.3 Candidates aspiring for the Fellowships listed above, shall also have to apply for the Test.

# 4. December 2021 and June 2022 (merged cycles) of UGC-NET

The December 2021 and June 2022 (merged cycles) of UGC NET will be conducted in Computer Based Test (CBT) mode in multi shifts as per the time schedule specified in the Information at a glance, in the Subjects given at **Appendix -III** in selected Cities spread across the Country (**Appendix -IV**).

#### 4.1 Mode of Examination

The Examination shall be conducted in Computer Based Test (CBT) mode only.

#### 4.2 Pattern of Examination

The Test will consist of two papers. Both the papers will consist of objective type, multiple choice questions. There will be no break between papers.

| Paper | Marks | Number of<br>Questions | MCQ                                                                                                    | Total duration                            |
|-------|-------|------------------------|----------------------------------------------------------------------------------------------------|-------------------------------------------|
| ı     | 100   | 50                     | The questions in Paper I intends to assess the teaching/ research aptitude of the candidate. It will primarily be designed to test reasoning ability, reading comprehension, divergent thinkingand general awareness of the Candidate. | 03 hours (180 minutes) without any break. |
| II    | 200   | 100                    | This is based on the subject selected by the candidate and will assess domain knowledge.                                                                                                    | questions are compulsory.                 |

# 4.3 Subject and Syllabus of Test

The List of Subjects and their Codes for December 2021 and June 2022 (merged cycles) of UGC NET are given at Appendix -III. A new subject "Hindu Studies" (Subject code 102) has been introduced among the list of subjects vide letter no. F.No.4-1/2019(NET/NTA) received from UGC-NET Bureau dated: 24.03.2022.

The candidates may note that the syllabus has been modified and the new syllabus applicable from June 2019 onwards has also been notified through a Public Notice on NTA website.

Updated Syllabus for all NET Subjects can be downloaded from the UGC website: <a href="https://www.ugcnetonline.in/syllabus-new.php">https://www.ugcnetonline.in/syllabus-new.php</a>.

National Testing Agency will not provide the copy of syllabus to any candidate.

#### 4.4 Medium of Question Paper

- (i) The medium of Question Paper shall be in English & Hindi only.
- (ii) Option of medium of Question Paper should be carefully chosen by the Candidate, while filling the Application Form online. The option once exercised cannot be changed.
- (iii) Candidates opting for Hindi medium in the Application Form will be given bilingual paper, but candidates opting for English medium will be given English version only.
- (iv) Candidates are required to answer in the medium as per option exercised in the Application Form.
- (v) In case of any ambiguity in translation/construction of a question in the exam, its English version shall be treated as final and the decision of NTA shall be final in this regard.

## 4.5 Marking Scheme

- (i) Each question carries 02 (two) marks.
- (ii) For each correct response, candidate will get 02 (two) marks.
- (iii) There is no negative marking for incorrect response.
- (iv) No marks will be given for questions un-answered/un-attempted/marked for Review.
- (v) To answer a question, the candidate needs to choose one option as correct option.
- (vi) If a question is found to be incorrect/ambiguous or has multiple correct answers, only those candidates who have attempted the question and chosen one of the correct answers would be given the credit.
- (vii) If a question is found to be incorrect and the Question is dropped, then two marks (+2) will be awarded to all those who have appeared in the exam. The reason could be due to human error or technical error.

# Eligibility Criteria for December 2021 and June 2022 (merged cycle) of UGC-NET

## 5.1. Qualifying Examination:

- (i) General/Unreserved/General-EWS candidates who have secured at least 55% marks (without rounding off) in Master's Degree or equivalent examination from universities/institutions recognized by UGC (available on the website: <a href="https://www.ugc.ac.in">www.ugc.ac.in</a> in Humanities and Social Science (including languages), Computer Science and Applications, Electronic Science etc. are eligible for this Test. List of subjects at Post Graduation level is attached as Appendix -V. The Other Backward Classes (OBC) belonging to Non-Creamy Layer/Scheduled Caste (SC)/Scheduled Tribe (ST)/Persons with Disability (PwD)/Third gender category candidates who have secured at least 50% marks (without rounding off) in Master's degree or equivalent examination are eligible for this Test.
- (ii) Candidates who are pursuing their Master's degree or equivalent course or candidates who have appeared for their qualifying Master's degree (final year) examination and whose result is still awaited or candidates whose qualifying examinations have been delayed may also apply for this test. However, such candidates will be admitted provisionally and shall be considered eligible for award of JRF/eligibility for Assistant Professor only after they have passed their Master's Degree or equivalent examination with at least 55% marks (50% marks in case of OBC-NCL/ SC / ST / PwD / Third gender category candidates). Such candidates must complete their Master's degree or equivalent examination within two years from the date of NET result with required percentage of marks, failing which they shall be treated as disqualified.
- (iii) Candidates belonging to the Third gender category are eligible to draw the same relaxation in fee, age and Eligibility Criteria for NET (i.e. JRF and Assistant Professor) as are available to SC/ST/PwD categories. The subject-wise qualifying cut-offs for this category would be the lowest among those for SC / ST / PwD / OBC-NCL / General-EWS categories in the corresponding subject.
- (iv) The Ph.D. degree holders whose Master's level examination have been completed by 19 September 1991 (irrespective of date of declaration of result) shall be eligible for a relaxation of 5% in aggregate marks (i.e. from 55% to 50%) for appearing in NET. The list of Post-Graduation courses and their codes is given at **Appendix** -
- (v) Candidates are advised to appear in the subject of their Post-Graduation only. The candidates, whose Post Graduation subject is not covered in the list of NET subjects attached as Appendix -V, may appear in a related subject.

- (vi) Candidates are neither required to send any certificates/documents in support of their eligibility nor printout of their Application Form or Confirmation Page to NTA. However, the candidates, in their own interest, must ensure themselves about their eligibility for the test. In the event of any ineligibility being detected by the UGC/NTA at any stage, their candidature will be cancelled and they shall be liable for legal action. NTA does not verify the information provided by the candidates during online registration and hence candidature will be purely provisional subject to the fulfillment of eligibility criteria.
- (vii) Candidates with post-graduate diploma/certificate awarded by Indian University/ Institute or foreign degree/diploma/certificate awarded by the foreign University/ institute should in their own interest, ascertain the equivalence of their diploma/degree/ certificate with Master's degree of recognized Indian universities from Association of Indian Universities (AIU), New Delhi (www.aiu.ac.in).

#### 5.2. Instructions

- (i) The eligibility for 'Assistant Professor' or for 'Junior Research Fellowship and Assistant Professor' will depend on the performance of the candidate in both the papers of UGC-NET in aggregate. However, the candidates qualifying exclusively for Assistant Professor will not be considered for the award of JRF. Candidates appearing in UGC-NET should thoughtfully select in the Application Form whether they are applying for 'Assistant Professor' or 'Junior Research Fellowship (JRF) and Assistant Professor'. Candidates who qualify the Test for eligibility for Assistant Professor will be governed by the rules and regulations for recruitment of Assistant Professor of the concerned Universities / Colleges/ State governments, as the case may be.
- (ii) The candidates who qualify for the award of JRF are eligible to pursue research in the subject of their post-graduation or in a related subject and are also eligible for Assistant Professor. The universities, institutions, IITs and other national organizations may select the JRF awardees for full time research work in accordance with the procedure prescribed by them.
- (iii) Junior Research Fellowship: Candidates qualifying for the award of JRF will be eligible to receive fellowship of UGC under various schemes, subject to their finding placement in universities/IITs/Institutions. The validity period of the offer will be three years w.e.f. the date of issue of JRF Award Letter. However, for those candidates who have already joined M. Phil. / Ph.D., the date of commencement of Fellowship shall be from the date of declaration of NET result or date of their joining, whichever is later.
- (iv) The National Fellowship for Scheduled Caste Students (NFSC), National Fellowship for Other Backward Classes (NFOBC) and the Maulana Azad National Fellowship for Minority Students (MANF) shall be governed by the guidelines available on the official websites of the concerned Ministries and/or the UGC.

#### 5.3. Exemption (Eligibility for Assistant Professor)

- (i) NET/SET/SLET shall remain the minimum eligibility condition for recruitment and appointment of Assistant Professors in Universities/Colleges/ Institutions. In this regard, exemption from NET/SET/SLET will be governed by UGC regulations and amendments notified in the Gazette of India from time to time.
- (ii) The candidates who have passed the UGC/CSIR/ JRF examination prior to 1989 are also exempted from appearing in NET.
- (iii) For SET Candidates: The candidates who have cleared the States Eligibility Test (SET) accredited by UGC for Assistant Professor held prior to 1st June 2002, are exempted from appearing in NET, and are eligible to apply for Assistant Professor anywhere in India. For SET held from 1st June 2002 onwards, the qualified candidates are eligible to apply for the post of Assistant Professor only

in the universities/colleges situated in the State from where they have cleared their SET.

## 5.4. Age Limit and Relaxation

(i) JRF: Not more than 31 years as on 1st day of the month in which the examination is concluded i.e. 01.06.2022 (This age limit is applicable for the current examination only).

A relaxation of upto 5 years is provided to the candidates belonging to OBC-NCL (as per the Central list of OBC available on website: www.ncbc.nic.in) /SC/ST/PwD/Third gender categories and to women applicants. Relaxation will also be provided to the candidates with research experience, limited to the period spent on research in the relevant / related subject of post-graduation degree, subject to a maximum of 5 years, on production of a certificate from appropriate authority, which should be a recognized Indian university / Institute of National Importance / foreign university which is duly approved / recognized / accredited in its own Country / Public Sector Undertaking of Government of India / State Government in India. The research should not have been carried out towards completion of graduation or post-graduation degree(s). Three years relaxation in age will be permissible to the candidates with L.L.M. degree. A relaxation of upto 5 years is provided to the candidates who have served in the armed forces subject to the length of service in the armed forces upto the first day of the month in which the concerned UGC-NET is, conducted, i.e.,01.06.2022. Total age relaxation on the above ground(s) shall not exceed five years under any circumstances.

(ii) Assistant Professor: There is no upper age limit in applying for UGC-NET for Assistant Professor.

#### 6. Reservations

- **6.1.** Reservation Policy of the Government of India is applicable to UGC-NET According to this, in the Central Universities and Institutions which are deemed to be Universities, the reservation of seats shall be as follows:
  - i. 15% of the seats for Scheduled Caste (SC) candidates.
  - ii. 7.5% of seats Scheduled Tribe (ST) candidates.
  - iii. **27**% of the seats for Other Backward Classes (OBC) Non-Creamy Layer (NCL) candidates as per the Central List\*
  - iv. 10% of the seats for General-Economically Weaker Sections (General- EWS) candidates.
  - v. **05**% of the seats in the above mentioned categories for Persons with Disabilities (PwD) with **40**% or more disability (increased from 4% to 5 % vide decision from the commissioner for Persons with Disabilities (PwD) in the court of Chief Commissioner for Persons with Disabilities (PwD), dated 05.04.2022 as per section 32 of the Rights of Persons with Disabilities Act, 2016).

#### Notes:

- 1. The benefit of reservation for admission to Central Educational Institutions (CEIs) shall be given only to those classes/castes/tribes which are in the respective Central List published by the Government of India from time to time.
- Other Backward Classes Non-Creamy Layer (OBC-NCL) are as per the Central list of Other Backward Classes available on National Commission for Backward Classes(NCBC), Government of India website <a href="www.ncbc.nic.in">www.ncbc.nic.in</a> Thus, the candidates falling inthis list may mention OBC in the Category Column. State list OBC Candidates who are not in OBC-NCL (Central List) must not choose OBC-NCL.
- 3. Economically Weaker Section (EWS) This provision would be regulated as per the OM No. 20013/01/2018-BC-II dated January 17, 2019 issued by the Ministry of Social Justice and Empowerment and the OM No. 12-4/2019-U1 dated 17.01.2019 as well as the Letters No 35-2/2019-T.S.I dated 21.01.2019, 01.02.2019, 04.02.2019 and 15.02.2019 of MHRD Department of Higher Education regarding implementation of reservation for Economically Weaker Section (EWS) for admission in Central Educational Institutions (CEIs).

## 7. Provisions relating to Persons with Disability (PwD)

- As per Section 2(t) of the RPwD Act, "Persons with Disability (PwD)" means a person with long-term physical, mental, intellectual, or sensory impairment which, in interaction with barriers, hinders his full and effective participation in society equally with others.
- According to Section 2(r) of the RPwD Act, 2016, "persons with benchmark disabilities" means a person with not less than forty percent (40%) of a specified disability where specified disability has not been defined in measurable terms and includes a person with disability where specified disability has been defined in measurable terms, as certified by the certifying authority.

#### 7.1. Facilities for PwD Candidates to appear in the Exam

As per the guidelines issued by the Department of Empowerment of Persons with Disabilities (Divyangjan) under Ministry of Social Justice & following facilities will be made available to Person with Benchmark Disability:

a. In case of persons with benchmark disabilities in the category of blindness, locomotor disability (both arms affected-BA) and cerebral palsy, holding a disability certificate in the format prescribed in Appendix- II, the facility of scribe/reader/lab assistant shall be given, if so desired by the person.

In the case of other category of person with benchmark disability the provision of scribe/reader/lab assistant can be allowed on production of certificate to the effect that the person concerned has physical limitation to write and scribe is essential to write examination on his/her behalf, from the Chief Medical Officer/ Civil Surgeon/ Medical Superintendent of a Govt. Healthcare Institution as per Profoma at Appendix -II.

NTA will arrange for providing scribe to such candidates based on the requirement indicated in their Application Form.

b. Compensatory time of **one hour** for examination of **three hours** duration, whether such candidate uses the facility of Scribe or not.

The NTA does not guarantee any change in the category or sub-category (PwD status) after the submission of the Online Application Form, and in any case, no change will be entertained by NTA after the declaration of NTA Score December 2021 Cycle and June 2022 (merged cycles) of UGC-NET. The category/subcategory (PwD status) entered in the UGC-NET

#### 7.2. Services of a Scribe

As per the office memorandum of the Ministry of Social Justice and Empowerment (Reference: **F.No. 34-02/2015-DD-III dated August 29, 2018**), the PwD candidates who are visually impaired OR dyslexic (severe) OR have a disability in the upper limbs OR have lost fingers/hands thereby preventing them from properly operating the Computer Based Test platform may avail the services of a scribe (amanuensis).

The scribe will help the Candidate in reading the questions and/or keying in the answers as per the directions of the Candidate. A scribe will NEITHER explain the questions NOR suggest any solutions.

PwD candidates who desire to avail the services of a scribe need to opt for this during the online registration of **December 2021 and June 2022 (merged cycles) of UGC-NET**.

It is to be noted that the Scribe will be provided by the National Testing Agency only. The candidates will NOT be allowed to bring his/her own scribe.

If it is found at any stage that a candidate has availed the services of a scribe and/or availed the compensatory time, but does not possess the extent of disability that warrants the use of a scribe and/or grant of compensatory time, the candidate will be excluded from the process of evaluation, ranking, counselling, and admission. In case such a candidate has already been admitted to any Institution, the admission of the candidate will be cancelled.

#### Note:

- 1. The minimum degree of disability should be 40% (Benchmark Disability) in order to be eligible for availing reservation for persons with specified disability.
- The extent of "specified disability" in a person shall be assessed in accordance with the "Guidelines for the purpose of assessing the extent of specified disability in a person included under the Rights of Persons with Disabilities Act, 2016 (49 of 2016)" notified in the Gazette of India by the Ministry of Social Justice and Empowerment [Department of Empowerment of Persons with Disabilities (Divyangjan)] on 4 January 2018.
- No change in the category will be entertained after the last date specified by NTA for December 2021 and June 2022 (merged cycles) of UGC-NET Registration.

Candidates must note that the benefit of reservation will be given to them subject to verification of documents. If it is discovered at any stage that a candidate has used a false/fake/incorrect document, or has furnished false, incorrect, or incomplete information, in order to avail the benefit of reservation, then such a candidate shall be excluded from all admission processes. In case such a candidate has already been given admission, the admission shall stand cancelled.

# 8. Registration and Application Process

# **Instructions for filling Online Application Form**

- 8.1. Candidates have to apply for December 2021 and June 2022 (merged cycles) of UGC NET "Online" ONLY by accessing the website: ugcnet.nta.nic.in. The Application Form other than online mode would not be accepted in any case. Only one application is to be submitted by a candidate. More than one application i.e. multiple Application Forms submitted by a candidate will be rejected.
- 8.2. It is suggested that the candidate should keep the following ready before starting the filling of the Application Form:

Before beginning the process of filling the Online Application Form, read Information Bulletin carefully, keep ready required documents and follow the following instructions:

- Copy of Board/ University Certificate for Candidate's Name, Mother's Name, Father's Name and Date of Birth
- Type of Identification Bank A/c passbook with photograph/ Passport Number/Ration Card/ Aadhaar Card Number/Voter ID Card Number/ Other Govt ID
- Qualifying Degree Certificate or last semester marks sheet
- Your Mailing Address as well as Permanent Address with Pin Code (ReferAppendix- VII for State Code)
- Four cities for Centres of your choice (Refer Appendix-IV for Codes)
- Code of NET Subject (Refer Appendix-III for Code)
- Code of subject at Post Graduation level (Refer Appendix-V for Code)
- Code of Post-Graduation Course (Refer Appendix-VI for Code)
- Category Certificate, if applicable
- Economically Weaker Section (EWS) Certificate, if applicable
- Person with Disability (PwD) Certificate, if applicable
- e-mail address and Mobile Number of candidate
- Scanned images in JPG/JPEG format only:
- 8.3. Information Bulletin should be downloaded and read carefully by the candidate to be sure about his/her eligibility and acquaint themselves with requirements for submission of Online Application Form.
- 8.4. In order to avoid correction in the particulars in later stage, the candidate should exercise utmost caution while filling up correct details.
- 8.5. Follow following Steps may be followed to Apply Online:
  - Step-1: Apply for Online Registration using own Email Id and Mobile No.
  - Step-2: Fill in the Online Application Form and note down the system generated Application Number. Upload scanned images of: (i) the recent photograph (file size 10Kb 200Kb) either in colour or black & white with 80% face (without mask) visible including ears against white background; (ii) candidate's signature (file size: 4kb 30kb)
  - Step-3: Pay fee using SBI/ CANARA/ ICICI/ HDFC Bank/Debit Card/Credit Card/UPI and keep proof of fee paid.

All the 3 Steps can be done together or at separate timings. The submission of Application of a candidate could be considered as successful and his/her candidature would be confirmed only on the successful transaction/receipt of the prescribed application fee from him/her.

#### Note:

- (i) The final submission of Online Application Form will remain incomplete if Step
   2 and Step-3 are not completed, such Application Forms will stand rejected
   and no correspondence on this account will be entertained.
- (ii) No request for refund of fee once remitted by the candidate will be entertained.
- (iii) The entire application process of UGC-NET December 2021 & June 2022 (merged cycles) is online, including uploading of scanned images, Payment of Fees and Printing of Confirmation page. Therefore, candidates are not required to send/submit any document(s) including Confirmation page to NTA through Post/Fax/By Hand/E-mail.
- (iv) Candidates are advised to keep visiting the NTA's website regularly for latest updates and to check their e-mails.
- (v) The NTA can make use of the data generated for the purpose of research and analysis.
- (vi) All the candidates who have submitted the online application and paid the Examination fee till last date will be allowed to appear in UGC-NET December 2021 & June 2022 (merged cycles) and their Admit Cards will be uploaded on the website as per schedule.
- (vii) NTA does not verify the information filled by the candidates in the Application Form nor verifies any certificate of category/educational qualification for deciding the eligibility of candidates.
- (viii) The certificates of educational qualification and category (if applied under reserved category) will be verified by the concerned institution. The candidates are, therefore, advised to ensure their eligibility and the category (if applying under reserved category).
- (ix) The NTA will, in no way, be responsible for any wrong/incorrect information furnished by the candidate(s) in his/her Online Application Form. The letter/emails/WhatsApp Message/Public Grievance in this regard will not be entertained by the NTA.

#### 8.6. Procedure for Filling Application Form

#### Part I: Registration Page

Fill in the basic information and note down the system generated ApplicationNo.

- Candidate's Name/ Mother's Name/ Father's Name as given in the Senior Secondary School Examination or equivalent Board/ University Certificate in capital letters
- (ii) Date of Birth in dd/mm/yyyy format as recorded in Secondary School Examination or equivalent Board/ University certificate.
- (iii) Mobile Number and e-mail Address Candidates must provide own Mobile Number and e-mail address.

Note: Only one e-mail address and one Mobile Number are valid for one application

#### PART II: Fill in the complete Application Form

Fill in the complete Application

#### Note:

- i. Other Backward Classes (OBC) Non Creamy Layer as per the Central List of Other Backward Classes available on National Commission for Backward Classes (NCBC), Government of India website (www.ncbc.nic.in). Thus, the candidates falling in this list may mention OBC in the Category Column. State list OBC Candidates who are not in OBC-NCL (Central List) must choose General.
- ii. Economically Weaker Section (EWS) As per the OM No. 20013/01/2019-BC-II dated January 17, 2019 issued by the Ministry of Social Justice and Empowerment and the OM No. 12-4/2019-U1 dated 17.01.2019 as well as the Letters No 35-2/2019-T.S.I dated 21.01.2019, 01.02.2019, 04.02.2019 and 15.02.2019 of MHRD Department of Higher Education (which is now known as Ministry of Eduction) regarding implementation of reservation for Economically Weaker Section (EWS) for admission in Central Educational Institutions.
- iii. Provide complete postal address with PIN Code (Correspondence Address as well as Permanent Address) for further correspondence. PIN code of Correspondence Address should be given in the space provided for this purpose.

Note: The NTA shall not be responsible for any delay/loss in postal transit or for an incorrect Correspondence address given by the Applicant in the Application Form.

Choice of Cities for Examination Centres: The City of Examination Centres where the test shall be conducted are given at Appendix-IV. It is mandatory for candidates to select four cities of their choice while filling Online Application Form of **December 2021 and June 2022 (merged cycles) of UGC-NET**. Effort will be made to allot Centre of Examination to the candidates in order of the City choice opted by them in their Application Form. However, due to administrative reasons, a different city of nearby area may be allotted.

#### **Uploading of scanned images**

- (i) Candidate's Photograph: to be uploaded
  - Photograph should not be with cap or goggles. Photograph should cover 80% face (without mask) visible including ears against white background.
  - Spectacles are allowed if being used regularly.
  - Polaroid and Computer generated photos are not acceptable.
  - Applications not complying with these instructions or with unclear photographs are liable to be rejected.
  - Candidates may please note that if it is found that photograph uploaded is
    fabricated i.e. de- shaped or seems to be hand-made or computer made, the
    form of the candidate will be rejected and the same would be considered as
    using unfairmeans and the candidate would be dealt with accordingly.
  - Application without photograph shall be rejected. The photograph need not be attested. Candidates are advised to take 6 to 8 passport size coloured photographs with white background.
  - Note: Passport size photograph is to be used for uploading on Online Application Form and also for pasting on Attendance Sheet at the Examination centre.
  - The candidate should scan his/her passport size photograph for uploading. File size must be between 10 kb to 200 kb.

#### (ii) Candidate's Signature : to be uploaded

The candidates are required to upload the full signature in running hand writing in the appropriate box given in the Online Application Form. Writing full name in the Box in Capital letters would not be accepted as signature and the Application Form would be rejected. Further, unsigned Online Application Forms will also be rejected.

The candidate should put his full signature on white paper with Blue/Black Ink pen and scan for uploading.

File size must be between 04 kb to 30 kb.

Note: Candidate must ensure that the uploaded images are clear and proper.

#### 8.7. Check List for filling the Online Application Form:

The candidates are advised to ensure the following points before filling the Online Application Forms:

- (i) Whether they fulfill the eligibility conditions for the Test as prescribed under the heading 'Conditions of Eligibility'.
- (ii) That they have filled their gender and category viz General/OBC (Non-Creamy Layer)/SC/ ST/Gen-EWS/ Male/Female/Third gender, in the relevant column correctly.
- (iii) That they have filled their Subject and City of Examination in the relevant column correctly.
- (iv) That the Person with Disability (PwD) candidate has filled the relevant column in the Online Application Form. Only PwD candidates have to fill this column and the others have to leave it blank.
- (v) Whether they have kept a Printout of Application Form (confirmation page) for their own record.

# 8.8. Important Points to Note:

- i. The Candidates should fill their complete postal address with PIN Code for further correspondence.
- ii. The Candidate must ensure that e-mail address and Mobile Number provided in the Online Application Form are their own (which cannot be changed later) as communication may be sent by NTA through e-mail or SMS.
- iii. The Candidate should not give the postal address, Mobile Number or email ID of Coaching Centre in the Online Application Form.
- iv. In order to appear in **UGC-NET December 2021 and June 2022 (merged cycles) of,** the candidates are required to apply 'online'. The Application Form other than online mode shall not be accepted. No change will be accepted through offline mode i.e. through fax/application including e-mail etc.
- v. Online submission of application may be done by accessing the NTA official website: ugcnet.nta.nic.in.
- vi. Online Application Form cannot be withdrawn once it is submitted successfully.
- vii. Application Form of candidates who do not fulfill the eligibility criteria shall be rejected.

- viii. A candidate is allowed to submit only one Application Form. If a candidate submits more than one Application Form, the candidature is likely to be cancelled.
- ix. Request for change in any particular in the Application Form shall not be entertained after closing of the correction window.

Note: However, a chance will be given to the candidates to correct/modify/edit some of the particular(s) of the Application Form online only, after submission of Application Form. Candidates are advised to keep visiting the NTA website regularly for any updates.

- x. The City of Examination Centres where the test shall be conducted are given in the Information Bulletin. The Cities indicated for the entrance Examination should be carefully chosen by the candidate, as no change will be allowed once application is submitted.
- xi. Selection of a candidate in the test is provisional, subject to being found otherwise eligible for admission.
- xii. In case a candidate is found providing incorrect information or the identity is proved to be false at any time in the future, the candidate shall face penal action as per the law.
- xiii. The Candidates are not required to send/ submit the confirmation page of Online Application Form to the NTA. However, he/she is advised to retain the following documents with them as reference for future correspondence:
  - At least four printouts of the Confirmation Page of Online Application Form.
  - Proof of fee paid
  - Photographs (same as uploaded on the Online Application Form) –6 to
     8 passport size photographs need to be kept aside.
  - The name on the photo identification must match with the name as shown on the Admit Card. If the name has been changed due to events such as marriage, candidate must show the relevant document at the time of exam. Marriage Certificate / Divorce / Decree / Legal Name Change Document.

#### 8.9. Provision of Aadhaar:

The Aadhaar number is only one of the types of identification and is not mandatory. Candidates may also enter Passport number, Ration Card number, Election Card (EPIC No.), Bank Account number or any other valid Government identity number.

#### 9. Admit Card for December 2021 and June 2022 (merged cycles)

- 9.1 The Admit Card would be issued provisionally to the candidates of December 2021 and June 2022 (merged cycles) of UGC NET, subject to fulfillment of eligibility criteria.
- 9.2 The candidate has to download the Admit Card from the NTA website and appear for the Examination at the given Centre on date, shift, time and discipline as indicated in his/her Admit Card.

- 9.3 No candidate will be allowed to appear at the examination centre, on Date and Timings other than that allotted to them in their Admit card.
- 9.4 In case a candidate is unable to download Admit Card from the website, he/she may approach the Help Line of NTA between 09:30 am to 5:30 pm or write to NTA at: <a href="mailto:ugcnet@nta.ac.in">ugcnet@nta.ac.in</a>
- 9.5 The candidates are advised to read the Instructions given in the Admit Card carefully in advance of the exam day and follow them during the conduct of the examination.
- 9.6 In case of any discrepancy in the particulars of the candidate or his/her photograph and signatures shown in the Admit Card and Confirmation Page, the candidate may immediately approach the Help Line between 09:30 am to 5:30 pm. In such cases, candidates would appear in the Examination with the already downloaded Admit Card. However, NTA will take necessary action to make correction in the record later.

#### Note:

- a. Candidate may please note that Admit Cards will not be sent by post.
- b. In no case, the duplicate Admit Card for December 2021 and June 2022 (merged cycles) of UGC-NET wouldbe issued at the Examination Centre(s).
- c. Candidate must not mutilate the Admit Card or change any entry made therein.
- d. Candidates are advised to preserve their Admit Cards in good condition for future reference.
- e. No Admit Card shall be issued to the candidates whose Applications are found to be incomplete for any reasons (including indistinct/ doubtful photographs/unsigned Applications) or who do notfulfill the eligibility criteria for the examination.
- f. Issue of Admit Cards, however, shall not necessarily mean acceptance of eligibility which shallbe further scrutinized at subsequent stages of admission process.

#### 9.7 Conduct of Exam

Candidates are advised to go through the instructions given in the Admit Cardcarefully before going for the Examination.

#### 9.7.1 Documents to be brought to the Examination Centre

- Candidates must bring the following documents to the Test Centre
- Printed copy of Admit Card downloaded from NTA website.
- One passport size photograph (same as uploaded on the Online Application Form) for pasting on the specific space in the Attendance Sheet at Centre during the Examination. Any one of the authorized photo IDs (must be original, valid andnon- expired) PAN card/ Driving License/ Voter ID/ Passport/ Aadhaar Card (With photograph)/ Aadhaar Enrolment No/ Ration Card). The name on the photo identification must match with the name as shown on the Admit Card.

If the name has been changed due to events such as marriage, candidate must show the relevant document at the time of exam. Marriage Certificate/ Divorce/ Decree/ Legal Name Change Document.

 PwD certificate issued by the Competent Authority, if claiming the relaxation under PwD category.

#### 9.7.2 Reporting Time and other Important Instructions

- i. The candidates shall report at the Examination Centre two hours before the commencement of the examination so as to complete the frisking and registration formalities well before time. Registration desk will be closed 30 minutes prior to the examination.
- ii. Candidates shall not be permitted to enter in the Examination Centre after 8.30 am in First Shift and after 2.30 pm in Second Shift.
- iii. Candidates are also advised to report at the Examination Hall/Room in the Examination Centre by 8.45 am in the First Shift and by 2.45 pm in the Second Shift.
- iv. The candidates are advised to read the instructions on the Admit Card carefully and follow them during the conduct of the examination.
- v. Candidates should take their seat immediately after opening of the Examination Hall. If the candidates do not report in time due to any reason i.e. traffic jam, train/bus delay etc, they are likely to miss some of the general instructions to be announced in the Examination Rooms/Halls. The NTA shall not be responsible for any delay.
- vi. The candidate must show, on demand, the Admit Card downloaded/printed from the NTA website for admission in the examination room/hall. The Test Centre Staff on duty is authorized to verify the identity of candidates and may take steps to verify and confirm the identify credentials. Candidates are requested to extend their full cooperation. A candidate who does not possess the valid Admit Card shall not be permitted for the examination under any circumstances by the Centre Superintendent.
- vii. A seat indicating Roll Number will be allotted to each candidate. Candidates should find and sit on their allocated seat only. In case of a candidate who changes room/hall or the seat on his/her own other than the one allotted, candidature shall be cancelled and no plea would be accepted for it.
- viii. The candidate should ensure that the question paper available on the computer is as per his/her opted subject indicated in the Admit Card. In case, the subject of question paper is other than his/her opted subject, the same may be brought to the notice of the Invigilator concerned.
- ix. Candidate may approach the Centre Superintendent/Invigilator in the room for any technical assistance, first aid emergency or any other information during the course of examination.

For any queries or issues regarding Computer Based Test, the candidates may contact on Helpline Numbers available on UGC NET website.

x. For those who are unable to appear on the scheduled date of test for any reason, re-test shall not be held by the NTA under any circumstances.

#### 10. Computer Based Test (CBT) Guidelines

The CBT Guidelines are provided at **Appendix-VIII.** Please read them carefully and practice the same with Mock Test through: <a href="https://www.nta.ac.in/Quiz">https://www.nta.ac.in/Quiz</a>

#### 11. Unfair Means Practices and Breach of Examination Rules

**Definition**: Unfair Means Practice is an activity that allows a candidate to gain an unfair advantage over other candidates. It includes, but is not limited to:

 a) Being in possession of any item or article which has been prohibited or can be used for Unfair Practices including any stationery item, communication device, accessories, eatable items, ornaments or any other material or information relevant or not relevant to the Examination in the paper concerned;

- b) Using someone to write Examination (impersonation) or preparing material for copying:
- Breaching Examination rules or any direction issued by NTA in connection with UGC NET examination;
- d) Assisting other candidate to engage in malpractices, giving or receiving assistance directly or indirectly of any kind or attempting to do so;
- e) Writing questions or answers on any material given by the Centre Superintendent for writing answers;
- f) Contacting or communicating or trying to do so with any person, other than the Examination Staff, during the Examination time in the Examination Centre;
- Threatening any of the officials connected with the conduct of the Examination or threatening any of the candidates;
- h) Using or attempting to use any other undesirable method or means in connection with the examination;
- Manipulation and fabrication of online documents viz. Admit Card, Rank Letter, Self-Declaration, etc.;
- j) Forceful entry in /exit from Examination Centre/Hall;
- Use or attempted use of any electronic device after entering the Examination Centre;
- Affixing/uploading of wrong/morphed photographs/signatures on the Application Form/Admit Card/Performa;
- m) Creating obstacles in smooth and fair conduct of examination;
- n) Any other malpractices declared as Unfair Means by the NTA.

Disclaimer- The decision of NTA shall be final and binding for declaration of any person / candidate guilty of foregoing or such offence as shall be classified as Unfair Means Case (UMC).

# 12. Display of Provisional Answer Key for Challenges

- 12.1. The NTA will display Provisional Answer Key of the questions on the NTA website ugcnet.nta.nic.in to provide an opportunity to the candidates to challenge the Provisional Answer Key. The Answer Keys are likely to be displayed for two to three days.
- 12.2. The Candidates will be given an opportunity to make a challenge online against the Provisional Answer Key on payment of Rs. 200/- per question challenged as a non-refundable processing fee.
- 12.3. Key Challenge procedure- Only paid challenges made during stipulated time through key challenge link will be considered. Challenges without justification/ evidence and those filed on any other medium other than the prescribed link will not be considered.
- 12.4. The NTA decision on the challenges shall be final and the result will be declared on the basis of final answer keys.

# 13. Display of Recorded Responses

The NTA will display the Question Paper and attempted recorded responses by the candidates on the NTA website ugcnet.nta.nic.in prior to declaration of result. The Question paper attempted and recorded responses are likely to be displayed for two to three days.

#### 14. Procedure and Criteria for declaration of result

#### 14.1. The following steps will be followed:

**Step I:** The number of candidates to be qualified (total slots or Eligibility for Assistant Professor) shall be equal to 6% of the candidates appeared in both the papers of NET.

Step II: The total slots shall be allocated to different categories as per the reservation policy

of Government of India.

Step III: In order to be considered for 'JRF and Eligibility for Assistant Professor' and for 'Assistant Professor', the candidate must haveappeared in both the papers and secured at least 40% aggregate marks in both the papers taken together for General (Unreserved) / General-EWS category candidates and at least 35% aggregate marks in both the papers taken together for all candidates belongingto the reserved categories (viz., SC, ST, OBC (belonging to Non- Creamy Layer), PwD and Third gender).

**Step IV:** The number of candidates to be declared qualified in any subject for a particular category is derived as per the methodology illustrated below:

#### Example:

Number of candidates to be declared qualified for Eligibility for Assistant Professor in the subject 'Economics' for the Scheduled Caste (SC)category Number of candidates belonging to SC category who secure at least 35% aggregate marks in both the papers taken together for SC category for Economics' (x) Total slots derived for SC category as per Step II (÷) Total number of candidates belonging to SC category over all subjects who secure atleast 35% aggregate marks in both the papers taken together.

The aggregate percentage of the two papers corresponding to the number of slots arrived at, shall determine the qualifying cut-off for Eligibility for Assistant Professor 'in 'Economics' for the SC category.

Similar yardstick shall be employed for deriving the subject-wise qualifying cut-offs for all categories.

- **Step V:** All candidates who had applied for 'Eligibility for JRF & Eligibility for Assistant Professor both' out of the total number of qualified candidates derived as per Step IV, shall constitute the considerationzone for JRF.
- **Step VI:** The total number of slots available for awarding JRF is allocated among different categories as per the reservation policy of Government of India. The procedure for subject wise cum category-wise allocation of JRF slots is illustrated below:

#### Example:

Number of candidates to be declared qualified for JRF & Eligibility for Assistant Professorboth in the subject 'Economics' for the Scheduled Tribe (ST) category

Number of candidates belonging to ST category who have opted for JRF and have qualified for Eligibility for Assistant Professor in the subject 'Economics' (x) Total JRF slots available for ST category (÷) Total number of candidates belonging to ST category over all subjects who have opted for JRF and have Qualified for Eligibility for Assistant Professor.

The aggregate percentage of the two paper scores corresponding to the number of JRF slots arrived at, shall determine the qualifying cut-off for JRF in 'Economics' for the ST category.

Similar procedure is used for all subjects and categories.

It may be noted that the above qualifying criteria decided by UGC is final and binding. Result of the examination shall be hosted on NTA website ugcnet.nta.nic.in. The candidates will not be individually intimated about their result.

# 16. Normalization procedure (Appendix – XII):

- a) For multi-shift papers, raw marks obtained by the candidates in different shifts/sessions will be converted to NTA Score (percentile).
- b) The detailed procedure on NTA Score being adopted is available on NTA website under Normalization procedure based on Percentile Score.
- c) In case a subject test is conducted in multi-shifts, NTA Score will be calculated corresponding to the raw marks obtained by a candidate. The calculated NTA Score for the Raw Marks for all the shifts/sessions will be merged for further processing for deciding the allocation.
- d) In the events of the percentiles for the multi-shifts being dissimilar / unequal, the lowest will be the eligibility cut-off for that category for all candidates (i.e. all shifts).

For Example: In the examination held in two shifts, if the 40% marks correspond to a Percentile score of 78 in Shift 1 and 79 in Shift 2, then all those equal to or above 78 percentiles (Percentile score of 100 to 78) in both shifts will become eligible in General Category. Similar method will be adopted for the other categories to determine eligibility cutoffs. In case the examination is held in a greater number of shifts the same principle shall apply.

# 17. Re-Evaluation/Re-Checking of result

There shall be no re-evaluation/re-checking of result. No correspondence in this regard shall be entertained.

# 18. Test Practice Centres (TPCs)

As per the guidelines of the Ministry of Education, NTA has set up, established and created a network of Test Practice Centres for candidates, especially in remote and rural areas to enable them to practice and be comfortable in taking a Computer Based Test (CBT). Details mentioned in the **APPENDIX-VII**.

#### 19. Common Services Centres/Facilitation Centres

Candidates, who are not well conversant with the processes of submitting the online application due to various constraints, can use the services of Common Services Centre, Ministry of Electronics and Information Technology, Government of India under the Digital India initiatives of Hon'ble Prime Minister. The Common Services Centre (CSC) scheme is a part of the ambitious National e – Governance Plan (NeGP) of Government of India and is managed at each village panchayat level by a Village level Entrepreneur (VLE).

There are more than 1.5 lakhs Common Services Centres (CSC) across the country which will provide the desired support to candidates from urban as well as rural areas in online submission of Application Form and payment of fee through he-wallet. The list of the Common Services Centre is available on website: <a href="www.csc.gov.in">www.csc.gov.in</a>. Detailed information is given at **APPENDIX** - XI

#### 20. Query Redressal System

National Testing Agency (NTA) has established a Query Redressal System (QRS), an online web-enabled system developed by NTA. QRS is the platform based on web technology which primarily aims to enable submission of queries/grievances by the Registered Candidate(s) of **December 2021 and June 2022 (merged cycles) of UGC NET** Examination with (24x7) facility for speedy redressal of the queries/grievances. A Unique Registration Number will be generated for tracking the status of the queries/grievances.

The Registered Candidate(s) are advised to use the online facility for speedy response before mailing their queries on the official email id of **December 2021 and June 2022 (merged cycles) of UGC-NET** i.e. ugcnet@nta.ac.in.

# Correspondence with NTA

All the correspondence should be addressed by e-mail to NTA on <a href="mailto:ugcnet@nta.ac.in.">ugcnet@nta.ac.in.</a>. The email query shall be addressed only if it is not anonymous and contains the name, Registration/Application No, postal address and contact number of the sender. An email containing vague or general queries and other queries as contained in the Information Bulletin shall not be entertained. Queries shall not be entertained from person claiming to be representatives, associates or officiates of the applicant candidate. The following information shall not be revealed by phone or email:

- a. Internal documentation/status.
- b. Internal decision making process of NTA. Any claim/counter claim thereof.
- c. Dates & venue of internal meetings or name of the staff/officers dealing with it.
- d. Any information which in the opinion of NTA cannot be revealed.

# 21.NTA Weeding Out Rules

The record of **December 2021 and June 2022 (merged cycles) of UGC NET** of will be preserved upto 90 days from the date of declaration of result.

# 22. Legal Jurisdiction

All disputes pertaining to the conduct of **December 2021 and June 2022 (merged cycles) of UGC NET**. Examinations including Results shall fall within the **jurisdiction of Delhi/New Delhi** only. Further, any legal question arising out of the Examination shall be entertained only when raised within 30 days from the declaration of result.

The Director (Administration) of the NTA shall be the official by whose designation the NTA may sue or be sued.

# Procedure for Online Payment of Fee and Helpline for Payment related Queries

 Processing Charges and Goods and Service Taxes (GST) and Procedure for Payment of Fee Mode of Payment of Fee/ Service Provider and Service/Processing charges & GST

Prescribed Examination Fee (please see the Information at a Glance) can be paid through any Bank/Payment Gateway in any Payment Mode [service/processing charges per transaction & GST applicable @ 18 % are to be paid by the candidate, except for payment made through debit card (Visa/Master):

| S. No | Mode of<br>Payment                       |                      | ICICI BANK                                                              |                       | НД                | FC BANK                               |        | CA                                                | NARA BA | NK                         | STATE BA                          | NK OF INDIA                                            |
|-------|------------------------------------------|----------------------|-------------------------------------------------------------------------|-----------------------|-------------------|---------------------------------------|--------|---------------------------------------------------|---------|----------------------------|-----------------------------------|--------------------------------------------------------|
| 1     | Net                                      | ICICI                | NIL Charge                                                              |                       | HDFC              | NIL Charge                            |        | Canara E                                          | Bank    | NIL<br>Charg<br>e          | SBI                               | Rs 5.00+GST                                            |
|       | Banking                                  | Other<br>Banks       | 4.00 + GST                                                              |                       | Other<br>Banks    | 4.00 + GST                            |        | Other Ba                                          | inks    | 5.00 +<br>GST              | Other Banks                       |                                                        |
|       | All Debit                                | All Debit ICICI or   | Transactio<br>n upto<br>Rs 2000/-                                       | 0 %                   | HDFC or           | Transacti<br>on upto<br>Rs<br>2000/-  | 0<br>% | Canar<br>a Nil<br>Bank Charg<br>or Other<br>Banks | Nil     | Nil                        |                                   | Transaction upto Rs 2000/-                             |
| 2     | Card                                     |                      | Transactio<br>n above<br>Rs 2000/-                                      | 0.5 % +<br>GST        | Other<br>Banks    | Transacti<br>on above<br>Rs<br>2000/- | 0<br>% |                                                   |         |                            | Transaction<br>above<br>Rs 2000/- |                                                        |
| 3     | Credit<br>Card                           | Domestic             | 0.40%of<br>value                                                        | Transaction           | Domesti<br>c      | 0.40% of F<br>GST                     | ee +   | Domestic                                          |         | 0.80%<br>of Fee<br>+ GST   | Domestic                          | 0.80% of Fee+<br>GST<br>(Minimum Rs<br>11/-)           |
|       |                                          | Internationa<br>I    | 2.35%of<br>value                                                        | Transaction           | Internati<br>onal | Nil Charge                            |        | Internation                                       | onal    | 2.35%<br>of<br>Fee+<br>GST | Internationa<br>I                 | 3.50% of Fee+<br>GST<br>(Minimum Rs<br>11/-)           |
| 4     | Unified<br>Payment<br>Interface<br>(UPI) | ICICI or other banks | Transactio<br>n upto<br>Rs 2000/-<br>Transactio<br>n above<br>Rs 2000/- | 0 %<br>5.0 %<br>+ GST | N                 | il Charge                             |        |                                                   |         |                            |                                   | Transaction upto Rs 2000/- Transaction above Rs 2000/- |

# 2. Helplines:

# (a) If Paying through State Bank of India (SBI):

| Level | Name          | Email ID                     | Contact Number |
|-------|---------------|------------------------------|----------------|
| 1     | Helpdesk      | dgmcs.cc@sbi.co.in           | 18004253800    |
| 2     | Helpdesk3     | sbi.05222@sbi.co.in          | 08026599990    |
| 3     | Customer Care | agmcustomer.lhodel@sbi.co.in | 1800112211     |
| 4     | Through SMS   | UNHAPPY (add text)           | 8008202020     |

#### (b) If Paying through Canara Bank:

| Level | Name          | Email ID                   | Contact Number                    |
|-------|---------------|----------------------------|-----------------------------------|
| 1     | Helpdesk      | pgsupport@billdesk.com /   | (022)61060524                     |
|       |               | dssronoida@canarabank.com/ | /8700098336/7428206788/9535293631 |
|       |               | cb18688@canarabank.com     |                                   |
| 2     | Complaint     | pgsupport@billdesk.com /   | 022)61060524                      |
|       | Management    | dssronoida@canarabank.com/ | /8700098336/7428206788/9535293631 |
|       | Services      | cb18688@canarabank.com     |                                   |
| 3     |               | pgsupport@billdesk.com /   | 022)61060524                      |
|       | Customer Care | dssronoida@canarabank.com/ | /8700098336/7428206788/9535293631 |
|       |               | cb18688@canarabank.com     |                                   |
| 4     | Through CMC   |                            | 022)61060524                      |
|       | Through SMS   |                            | /8700098336/7428206788/9535293631 |

#### (c) If Paying through HDFC Bank:

| Level | Name              | Email ID                        | Contact Number |
|-------|-------------------|---------------------------------|----------------|
| 1     | Shri Vikram Singh | vikram.singh4@hdfcbank.com      | 9799810080     |
| 2.    | Amit Singh        | amit.singh26@hdfcbank.com       | 7428869770     |
|       | Shri Ripon        | ripon.bhattacharjee@hdfcbank.co | 9625031697     |
|       | Bhattacharjee     | m                               |                |

#### (d) If Paying through ICICI Bank:

| Level | Name          | Email ID                    | Contact Number |
|-------|---------------|-----------------------------|----------------|
| 1     | Vikas Dwivedi | support.nta@ingenico.com    | Vikas Dwivedi  |
| 2     | Risheb Sharma | risheb.sharma@icicibank.com | Risheb Sharma  |

# (e) NTA Helpdesk Contact details (incase the payment related issues are not resolved through the above-mentioned Helplines of the concerned Bank/Payment Gateway Integrator)

Email: ugcnet@nta.ac.in.

Phone No.: 011-40759000

# 3. Procedure to raise payment related Grievance:

After (successful completion of all the Steps, Confirmation Page of the Application Form, should be downloaded and a printout of the same may be retained for future reference. The Confirmation Page of the online Application Form could be generated **only after successful payment by the Candidate.** 

In case the Confirmation Page is not generated after payment of prescribed Fee, then the candidate should approach the concerned Bank/Payment Gateway integrator (in the helpline number and email given in APPENDIX- I of the Information Bulletin), for ensuring the successful payment.

Inspite of above, if successful transaction is not reflected on the Portal, the candidate may contact NTA Helpline. If the payment issue is still not resolved, the candidate may pay second time.

However, any duplicate payment received from the candidate by NTA in course of said transactions will be refunded through the same payment mode through which the duplicate payment is received, after fee reconciliation by NTA.

# 4. Information to be provided by the Candidate while raising any payment related query/grievance through QRS/email/Helplines: -

- a. Name of the Bank and /or payment Gateway.
- b. Date and time of the transaction
- c. Transaction Number
- d. Bank Reference Number
- e. Proof of transaction
- f. Screenshot from the payment portal (incase of payment failure)

# **APPENDIX-II**

# Certificate regarding physical limitation to write in an examination

| Certificate No Dated               |                                                        |                                             |                                                                                      |                        |  |  |
|------------------------------------|--------------------------------------------------------|---------------------------------------------|--------------------------------------------------------------------------------------|------------------------|--|--|
| his is to                          | certify that Mr./Ms                                    |                                             |                                                                                      | uploaded of Online App |  |  |
| AgedYears, Son/Daughter of Mr./Mrs |                                                        |                                             |                                                                                      |                        |  |  |
|                                    |                                                        |                                             | <u>L</u>                                                                             | by the iss             |  |  |
| R/o                                |                                                        |                                             |                                                                                      |                        |  |  |
| vith UGC                           | -NET December 2021 a                                   | nd June 2022 (merged cy                     | vcles) Application No                                                                |                        |  |  |
| ınd U                              | GC-NET December                                        | 2021 and June                               | 2022 (merged cycles) Roll                                                            | No.                    |  |  |
|                                    |                                                        | ,has the f                                  | ollowing Disability (name of the Spe                                                 | cified                 |  |  |
| isability                          | )                                                      | in (percentage) of                          |                                                                                      |                        |  |  |
| _                                  | )                                                      |                                             |                                                                                      |                        |  |  |
| (Asse<br>Minis                     | try of Social Justice and E                            | the basis of Gazette of Ind<br>Empowerment) | lia. Extraordinary, Part-II, Section 3 Sub-secti                                     | on (ii),               |  |  |
| S. No.                             | Category                                               | Type of Disability                          | Specified Disability                                                                 |                        |  |  |
| 1.                                 | Physical Disability                                    | Locomotor Disability                        | a. Leprosy cured person, b. cerebral pals                                            | sy, c.                 |  |  |
|                                    |                                                        |                                             | dwarfism, d. muscular dystrophy, e.                                                  | acid                   |  |  |
|                                    |                                                        |                                             | attack victims.                                                                      |                        |  |  |
|                                    |                                                        | Visual Impairment                           | a. blindness, b. low vision                                                          |                        |  |  |
|                                    |                                                        | Hearing Impairment                          | a. deaf, b. hard of hearing                                                          |                        |  |  |
|                                    |                                                        | Speech & Language Disability                | Permanent disability arising out of cond such as laryngectomy or aphasia affecting o |                        |  |  |
|                                    |                                                        | Disability                                  | more components of speech and language                                               |                        |  |  |
|                                    |                                                        |                                             | to organic or neurological causes.                                                   | , auc                  |  |  |
| 2.                                 | Intellectual Disability                                |                                             | a. specific learning disabilities/perce                                              | ptual                  |  |  |
|                                    |                                                        |                                             | disabilities: Dyslexia, Dysgraphia, Dyscalo                                          | culia,                 |  |  |
|                                    |                                                        |                                             | Dyspraxia & Developmental Aphasia)                                                   |                        |  |  |
|                                    |                                                        |                                             | b. autism spectrum disorder                                                          |                        |  |  |
| 3.                                 | Mental Behaviour                                       |                                             | a. mental illness                                                                    |                        |  |  |
| 4.                                 | Disability caused due                                  | i. Chronic Neurological                     | a. multiple sclerosis                                                                |                        |  |  |
|                                    | to                                                     | Conditions                                  | b. Parkinson's disease                                                               |                        |  |  |
|                                    |                                                        | ii. Blood disorder                          | a. Haemophilia, b. Thalassemia, c. Sickle                                            | e cell                 |  |  |
|                                    |                                                        | 5.000 0.001001                              | disease                                                                              | . 5511                 |  |  |
|                                    | Multiple Disabilities                                  |                                             | More than one of the above specified disab                                           | ilities                |  |  |
| 5.                                 |                                                        |                                             | including deaf blindness                                                             |                        |  |  |
| 5.                                 |                                                        |                                             |                                                                                      |                        |  |  |
| his is to                          | further certify that he/she on owing to his/her disabi |                                             | ich hampers his/her writing capabilities to wr                                       | ite the                |  |  |
| his is to                          |                                                        |                                             |                                                                                      | ite the                |  |  |
| his is to                          |                                                        |                                             |                                                                                      |                        |  |  |

Government Health Care Institution with Seal

# **APPENDIX-III**

# **List of Subjects and their Codes**

Note: Syllabi for all NET Subjects can be downloaded from the

UGC website: <a href="https://www.ugcnetonline.in/syllabus-new.php">https://www.ugcnetonline.in/syllabus-new.php</a>

National Testing Agency will not send the syllabus to individual candidates.

| S.No. | Subject                                                                                                    | Subject<br>Code |
|-------|----------------------------------------------------------------------------------------------------|-----------------|
| 1     | Adult Education/ Continuing Education/ Andragogy/ Non Formal Education.                                             | 46              |
| 2     | Anthropology                                                                                                    | 07              |
| 3     | Arab Culture and Islamic Studies                                                                                    | 49              |
| 4     | Arabic                                                                                                    | 29              |
| 5     | Archaeology                                                                                                    | 67              |
| 6     | Assamese                                                                                                    | 36              |
| 7     | Bengali                                                                                                    | 19              |
| 8     | Bodo                                                                                                    | 94              |
| 9     | Buddhist, Jaina, Gandhian and Peace Studies                                                                         | 60              |
| 10    | Chinese                                                                                                    | 32              |
| 11    | Commerce                                                                                                    | 08              |
| 12    | Comparative Literature                                                                                              | 72              |
| 13    | Comparative Study of Religions                                                                                      | 62              |
| 14    | Computer Science and Applications                                                                                   | 87              |
| 15    | Criminology                                                                                                    | 68              |
| 16    | Defence and Strategic Studies                                                                                       | 11              |
| 17    | Dogri                                                                                                    | 33              |
|       | Economics / Rural Economics /Co-operation / Demography / Development Planning/                                      |                 |
| 18    | Development Studies / Econometrics/ Applied Economics / Development Economics /                                     | 01              |
|       | Business Economics                                                                                                  |                 |
| 19    | Education                                                                                                    | 09              |
| 20    | Electronic Science                                                                                                  | 88              |
| 21    | English                                                                                                    | 30              |
| 22    | Environmental Sciences                                                                                              | 89              |
| 23    | Folk Literature                                                                                                    | 71              |
| 24    | Forensic Science                                                                                                    | 82              |
| 25    | French (French Version)                                                                                             | 39              |
| 26    | Geography                                                                                                    | 80              |
| 27    | German                                                                                                    | 44              |
| 28    | Gujarati                                                                                                    | 37              |
| 29    | Hindi                                                                                                    | 20              |
| 30    | ***Hindu Studies                                                                                                    | 102             |
| 31    | History                                                                                                    | 06              |
| 32    | Home Science                                                                                                    | 12              |
| 33    | Human Rights and Duties                                                                                             | 92              |
| 34    | Indian Culture                                                                                                    | 50              |
| 35    | Japanese                                                                                                    | 45              |
| 36    | Kannada                                                                                                    | 21              |
| 37    | Kashmiri                                                                                                    | 84              |
| 38    | Konkani                                                                                                    | 85              |
| 39    | Labour Welfare / Personnel Management / Industrial Relations/ Labour and Social Welfare / Human Resource Management | 55              |
| 40    | Law                                                                                                    | 58              |
| 41    | Library and Information Science                                                                                     | 59              |
|       |                                                                                                    |                 |

| S.No. | Subject                                                                                 | Subject |
|-------|-----------------------------------------------------------------------------------------|---------|
| 4.0   |                                                                                         | Code    |
| 42    | Linguistics                                                                             | 31      |
| 43    | Maithili                                                                                | 18      |
|       | Malayalam                                                                               | 22      |
| 44    |                                                                                         |         |
| 45    | Management (including Business Admn. Mgt./Marketing / Marketing Mgt. / Industrial       | 47      |
|       | Relations and Personnel Mgt. / Personnel Mgt. / Financial Mgt. /Co-operative            | 17      |
|       | Management)                                                                             |         |
| 46    | Manipuri                                                                                | 35      |
| 47    | Marathi                                                                                 | 38      |
| 48    | Mass Communication and Journalism                                                       | 63      |
| 49    | Museology & Conservation                                                                | 66      |
| 50    | Music                                                                                   | 16      |
| 51    | Nepali                                                                                  | 34      |
| 52    | Oriya                                                                                   | 23      |
| 53    | Pali                                                                                    | 83      |
| 54    | Performing Art - Dance/Drama/Theatre                                                    | 65      |
| 55    | Persian                                                                                 | 42      |
| 56    | Philosophy                                                                              | 03      |
| 57    | Physical Education                                                                      | 47      |
|       | Political Science                                                                       | 02      |
| 58    |                                                                                         |         |
| 59    | Politics including International Relations/International Studies including Defence /    |         |
|       | Strategic Studies, West Asian Studies, South East Asian Studies, African Studies, South | 90      |
|       | Asian Studies, Soviet Studies, American Studies.                                        |         |
| 60    | Population Studies                                                                      | 15      |
| 61    | Prakrit                                                                                 | 91      |
| 62    | Psychology                                                                              | 04      |
| 63    | Public Administration                                                                   | 14      |
| 64    | Punjabi                                                                                 | 24      |
| 65    | Rajasthani                                                                              | 43      |
| 66    | Russian                                                                                 | 41      |
|       | Sanskrit                                                                                | 25      |
| 67    |                                                                                         |         |
| 68    | Sanskrit traditional subjects (including Jyotisha/Sidhanta Jyotish/ Navya Vyakarna/     |         |
|       | Vyakarna/ Mimansa/ Navya Nyaya/ Sankhya Yoga/ Tulanatmaka Darsan/ Shukla                | 73      |
|       | Yajurveda/ Madhav Vedant/ Dharmasasta/ Sahitya/ Puranotihasa /Agama).                   |         |
| 69    | Santali                                                                                 | 95      |
| 70    | Sindhi                                                                                  | 101     |
| 71    | Social Medicine & Community Health                                                      | 81      |
| 72    | Social Work                                                                             | 10      |
| 73    | Sociology                                                                               | 05      |
| 74    | Spanish                                                                                 | 40      |
| 75    | Tamil                                                                                   | 26      |
| 76    | Telugu                                                                                  | 27      |
| 77    | Tourism Administration and Management.                                                  | 93      |
| 78    | Tribal and Regional Language/Literature                                                 | 70      |
| 79    | Urdu                                                                                    | 28      |
| 80    | Visual Art (including Drawing & Painting/Sculpture Graphics/Applied Art/History of Art) | 79      |
| 81    | Women Studies                                                                           | 74      |
| 82    | Yoga                                                                                    | 100     |
|       | ndidates with Master's Degree in Geography (with specialization in Population           |         |

The candidates with Master's Degree in Geography (with specialization in Population Studies) or Mathematics/ Statistics are also eligible to appear in the subject "Population Studies" (Code 015).

Note: General Paper on Teaching and Research Aptitude (Paper-I) is compulsory for all.

<sup>&#</sup>x27;\*\*' The candidates with Master's Degree in Humanities (including languages) and Social Sciences are eligible to appear in subject "Women Studies" (Code 074).

<sup>&</sup>quot;\*\*\* "Hindu Studies" (Subject code 102) introduced among the list of subjects **vide letter no. F.No.4-1/2019(NET/NTA)** received from UGC-NET Bureau **dated: 24.03.2022** 

# **APPENDIX- IV**

# LIST OF EXAM CITIES for Centres of UGC-NET December 2021 and June **2022 (merged Cycles)**Examination will be held at the following cities, provided there are sufficient numbers of candidates in

the city.

| 1 ISLANDS(UT) 2 ANDHRA PRADESH GUNTUR AMARAVATHI AF 3 ANDHRA PRADESH ANANTAPUR ANANTAPUR AF 4 ANDHRA PRADESH WEST GODAVARI BHIMAVARAM AF 5 ANDHRA PRADESH PRAKASAM CHIRALA 6 ANDHRA PRADESH PRAKASAM CHIRALA 6 ANDHRA PRADESH PRAKASAM CHIRALA 7 ANDHRA PRADESH PRAKASAM CHIRALA 8 ANDHRA PRADESH WEST GODAVARI ELURU AF 8 ANDHRA PRADESH WEST GODAVARI ELURU AF 8 ANDHRA PRADESH WEST GODAVARI ELURU AF 9 ANDHRA PRADESH WEST GODAVARI ELURU AF 10 ANDHRA PRADESH NELLORE GUDUR AF 11 ANDHRA PRADESH GUNTUR GOTTUR 11 ANDHRA PRADESH GUNTUR GUNTUR 12 ANDHRA PRADESH SEAST GODAVARI KAKINADA AF 12 ANDHRA PRADESH KURNOOL KURNOOL AF 13 ANDHRA PRADESH MACHILIPATNAM MACHILIPATNAM AF 14 ANDHRA PRADESH MACHILIPATNAM MACHILIPATNAM AF 15 ANDHRA PRADESH KURNOOL NANDAVAL AF 16 ANDHRA PRADESH KURNOOL NANDAVAL AF 17 ANDHRA PRADESH KURNOOL NANDAVAL AF 18 ANDHRA PRADESH GUNTUR NARASARAOPET AF 19 ANDHRA PRADESH SUUTUR NARASARAOPET AF 19 ANDHRA PRADESH SUUTUR NARASARAOPET AF 19 ANDHRA PRADESH NELLORE NELLORE AF 10 ANDHRA PRADESH SUNTUR NARASARAOPET AF 10 ANDHRA PRADESH SUNTUR NARASARAOPET AF 11 ANDHRA PRADESH SUNTUR NARASARAOPET AF 12 ANDHRA PRADESH SUNTUR NARASARAOPET AF 13 ANDHRA PRADESH SUNTUR NARASARAOPET AF 14 ANDHRA PRADESH SUNTUR NARASARAOPET AF 15 ANDHRA PRADESH SUNTUR NARASARAOPET AF 16 ANDHRA PRADESH SUNTUR NARASARAOPET AF 17 ANDHRA PRADESH SUNTUR NARASARAOPET AF 18 ANDHRA PRADESH SUNTUR NARASARAOPET AF 19 ANDHRA PRADESH SUNTUR NARASARAOPET AF 10 ANDHRA PRADESH SUNTUR NARASARAOPET AF 10 ANDHRA PRADESH SUNTUR NARASARAOPET AF 11 ANDHRA PRADESH SUNTUR NARASARAOPET AF 12 ANDHRA PRADESH SUNTUR NARASARAOPET AF 13 ANDHRA PRADESH SUNTUR NARASARAOPET AF 14 ANDHRA PRADESH SUNTUR NARASARAOPET AF 15 ANDHRA PRADESH SUNTUR NARASARAOPET AF 16 ANDHRA PRADESH SUNTUR NARASARAOPET AF 18 ANDHRA PRADESH SUNTUR NARASARAOPET AF 18 ANDHRA PRADESH SUNTUR NARASARAOPET AF 18 ANDHRA PRADESH SUNTUR NARASARAOPET AF 18 ANDHRA PRADESH SUNTUR NARASARAOPET AF 18 ANDHRA PRADESH SUNTUR NARASARAOPET AF 18 ANDHRA PRADESH SUNTUR NARASARAOPET AF 18 ANDHRA PRADESH SUNTUR NARASARAOP | S.NO | STATE          | DISTRICT | CITY | City Code    |
|----------------------------------------------------------------------------------------------------|------|----------------|----------|------|--------------|
| 3 ANDHRA PRADESH WEST GODAVARI BHIMAVARAM AF 4 ANDHRA PRADESH PRAKASAM CHIRALA AF 5 ANDHRA PRADESH PRAKASAM CHIRALA AF 6 ANDHRA PRADESH PRAKASAM CHIRALA AF 7 ANDHRA PRADESH WEST GODAVARI ELLIRU AF 8 ANDHRA PRADESH WEST GODAVARI ELLIRU AF 8 ANDHRA PRADESH WEST GODAVARI ELLIRU AF 9 ANDHRA PRADESH NELLORE GUDUR AF 10 ANDHRA PRADESH SH NELLORE GUDUR AF 11 ANDHRA PRADESH GUNTUR GUNTUR AF 12 ANDHRA PRADESH SH KURNOOL KURNOOL AF 13 ANDHRA PRADESH EAST GODAVARI KAKINADA AF 14 ANDHRA PRADESH KURNOOL KURNOOL AF 15 ANDHRA PRADESH MACHILIPATNAM MACHILIPATNAM AF 16 ANDHRA PRADESH KURNOOL NANDYAL AF 17 ANDHRA PRADESH KURNOOL NANDYAL AF 18 ANDHRA PRADESH GUNTUR NARASARAOPET AF 18 ANDHRA PRADESH GUNTUR NARASARAOPET AF 19 ANDHRA PRADESH GUNTUR NARASARAOPET AF 20 ANDHRA PRADESH GUNTUR NARASARAOPET AF 21 ANDHRA PRADESH SH KURNOOL NANDYAL AF 22 ANDHRA PRADESH SH KURNOOL NANDYAL AF 23 ANDHRA PRADESH SH KURNOOL NANDYAL AF 24 ANDHRA PRADESH SH NELLORE NELLORE NELLORE 25 ANDHRA PRADESH SH NELLORE NELLORE NELLORE 26 ANDHRA PRADESH PRAKASAM ONGOLE AF 27 ANDHRA PRADESH PRAKASAM ONGOLE AF 28 ANDHRA PRADESH PRAKASAM ONGOLE AF 29 ANDHRA PRADESH PRAKASAM ONGOLE AF 20 ANDHRA PRADESH PRAKASAM ONGOLE AF 21 ANDHRA PRADESH EAST GODAVARI RAJAHMUNDRY AF 22 ANDHRA PRADESH EAST GODAVARI RAJAHMUNDRY AF 23 ANDHRA PRADESH EAST GODAVARI RAJAHMUNDRY AF 24 ANDHRA PRADESH WEST GODAVARI TANUKU AF 25 ANDHRA PRADESH WEST GODAVARI TANUKU AF 26 ANDHRA PRADESH WEST GODAVARI TANUKU AF 27 ANDHRA PRADESH WEST GODAVARI TANUKU AF 28 ANDHRA PRADESH WEST GODAVARI TANUKU AF 29 ANDHRA PRADESH WEST GODAVARI TANUKU AF 29 ANDHRA PRADESH WEST GODAVARI TANUKU AF 29 ANDHRA PRADESH WEST GODAVARI TANUKU AF 29 ANDHRA PRADESH WEST GODAVARI TANUKU AF 29 ANDHRA PRADESH WEST GODAVARI TANUKU AF 29 ANDHRA PRADESH WEST GODAVARI TANUKU AF 20 ANDHRA PRADESH WEST GODAVARI TANUKU AF 20 ANDHRA PRADESH WEST GODAVARI TANUKU AF 20 ANDHRA PRADESH WEST GODAVARI TANUKU AF 21 ANDHRA PRADESH WEST GODAVARI TANUKU AF 21 ANDHRA PRADESH WEST GODAVARI TANUKU AF 21 ANDHRA PRADESH WEST COLORER AF 22 ANDHRA  | 1    | ISLANDS(UT)    |          |      | AN01         |
| 4 ANDHRA PRADESH WEST GODAVARI BHIMAVARAM AF 5 ANDHRA PRADESH PRAKASAM CHIRALA AF 6 ANDHRA PRADESH CHITTOOR CHITTOOR AF 7 ANDHRA PRADESH WEST GODAVARI ELURU AF 7 ANDHRA PRADESH WEST GODAVARI ELURU AF 8 ANDHRA PRADESH WEST GODAVARI ELURU AF 9 ANDHRA PRADESH NELLORE GUDUR AF 10 ANDHRA PRADESH GUNTUR GOTY AF 11 ANDHRA PRADESH GUNTUR GUNTUR AF 12 ANDHRA PRADESH GUNTUR GUNTUR AF 12 ANDHRA PRADESH YSR KADAPA KADAPA AF 12 ANDHRA PRADESH SURTUR KARIMADA AF 13 ANDHRA PRADESH KURNOOL KURNOOL AF 14 ANDHRA PRADESH KURNOOL KURNOOL AF 16 ANDHRA PRADESH MANGALAGIRI MANGALAGIRI ANDHRA PRADESH MANGALAGIRI MANGALAGIRI ANDHRA PRADESH KURNOOL NANDYAL AF 17 ANDHRA PRADESH GUNTUR NARASARAOPET AF 18 ANDHRA PRADESH GUNTUR NARASARAOPET AF 19 ANDHRA PRADESH WEST GODAVARI KALIPATNAM AF 19 ANDHRA PRADESH KURNOOL NANDYAL AF 19 ANDHRA PRADESH MANGALAGIRI MANGALAGIRI ANDHRA PRADESH KURNOOL NANDYAL AF 19 ANDHRA PRADESH PRAKASAM ONGOLE AF 19 ANDHRA PRADESH PRAKASAM ONGOLE AF 19 ANDHRA PRADESH PRAKASAM ONGOLE AF 22 ANDHRA PRADESH PRAKASAM ONGOLE AF 22 ANDHRA PRADESH SKIKAKULAM SRIKKKULAM AF 23 ANDHRA PRADESH SKIKAKULAM SRIKKKULAM AF 24 ANDHRA PRADESH SKIKAKULAM SRIKKKULAM AF 25 ANDHRA PRADESH WEST GODAVARI RAJAHMUNDRY AF 26 ANDHRA PRADESH WEST GODAVARI RAJAHMUNDRY AF 26 ANDHRA PRADESH WEST GODAVARI TADEPALLIGUDEM AF 27 ANDHRA PRADESH WEST GODAVARI TADEPALLIGUDEM AF 28 ANDHRA PRADESH WEST GODAVARI TADEPALLIGUDEM AF 28 ANDHRA PRADESH WEST GODAVARI TADEPALLIGUDEM AF 28 ANDHRA PRADESH WEST GODAVARI TADEPALLIGUDEM AF 28 ANDHRA PRADESH WEST GODAVARI TANDEPALLIGUDEM AF 28 ANDHRA PRADESH WEST GODAVARI TANDEPALLIGUDEM AF 28 ANDHRA PRADESH WEST GODAVARI TANDEPALLIGUDEM AF 28 ANDHRA PRADESH WEST GODAVARI TANDEPALLIGUDEM AF 28 ANDHRA PRADESH WEST GODAVARI TANDEPALLIGUDEM AF 28 ANDHRA PRADESH WEST GODAVARI TANDEPALLIGUDEM AF 28 ANDHRA PRADESH WEST GODAVARI TANDEPALLIGUDEM AF 28 ANDHRA PRADESH WEST GODAVARI TANDEPALLIGUDEM AF 28 ANDHRA PRADESH WEST GODAVARI TANDEPALLIGUDEM AF 28 ANDHRA PRADESH WEST GODAVARI TANDEPALLIGUDEM AF 28 ANDHRA PRADESH WEST GODAVARI  |      |                |          | I .  | AP24         |
| 5 ANDHRA PRADESH PRAKASAM CHIRALA AFA 6 ANDHRA PRADESH WEST GODAVARI ELURU AFA 7 ANDHRA PRADESH WEST GODAVARI ELURU AFA 8 ANDHRA PRADESH ANANTAPUR GOOTY AFA 9 ANDHRA PRADESH NELLORE GUDUR AFA 10 ANDHRA PRADESH NELLORE GUDUR AFA 11 ANDHRA PRADESH GUNTUR GUNTUR AFA 11 ANDHRA PRADESH YSR KADAPA KADAPA AFA 12 ANDHRA PRADESH EAST GODAVARI KAKINADA AFA 13 ANDHRA PRADESH KURNOOL KURNOOL AFA 14 ANDHRA PRADESH KURNOOL KURNOOL AFA 15 ANDHRA PRADESH MACHILIPATNAM MACHILIPATNAM AFA 16 ANDHRA PRADESH KURNOOL NANDYAL AFA 17 ANDHRA PRADESH KURNOOL NANDYAL AFA 18 ANDHRA PRADESH GUNTUR NARASARAOPET AFA 19 ANDHRA PRADESH RUNTUR NARASARAOPET AFA 19 ANDHRA PRADESH PRAKASAM ONGOLE AFA 20 ANDHRA PRADESH PRAKASAM ONGOLE AFA 21 ANDHRA PRADESH PRAKASAM ONGOLE AFA 22 ANDHRA PRADESH BRANGALARI RAJAHMUNDRY AFA 23 ANDHRA PRADESH BRANGALARI RAJAHMUNDRY AFA 24 ANDHRA PRADESH BRANGALARI RAJAHMUNDRY AFA 25 ANDHRA PRADESH BRANGALARI RAJAHMUNDRY AFA 26 ANDHRA PRADESH BRANGALARI RAJAHMUNDRY AFA 27 ANDHRA PRADESH BRANGALARI RAJAHMUNDRY AFA 28 ANDHRA PRADESH BRANGALARI RAJAHMUNDRY AFA 29 ANDHRA PRADESH BRANGALARI RAJAHMUNDRY AFA 20 ANDHRA PRADESH BRANGALARI RAJAHMUNDRY AFA 21 ANDHRA PRADESH BRANGALARI RAJAHMUNDRY AFA 22 ANDHRA PRADESH BRANGALARI RAJAHMUNDRY AFA 23 ANDHRA PRADESH BRANGALARI RAJAHMUNDRY AFA 24 ANDHRA PRADESH BRANGALARI RAJAHMUNDRY AFA 25 ANDHRA PRADESH BRANGALARI RAJAHMUNDRY AFA 26 ANDHRA PRADESH BRANGARAM VISAKHAPATNAM AFA 27 ANDHRA PRADESH BRANGARAM VISAKHAPATNAM AFA 28 ANDHRA PRADESH WEST GODAVARI TANUKU AFA 29 ANDHRA PRADESH BRANGARAM VISAKHAPATNAM AFA 30 ANDHRA PRADESH WEST GODAVARI TANUKU AFA 31 ARUNACHAL PRADESH WEST GODAVARI TANUKU AFA 32 ANDHRA PRADESH WEST GODAVARI TANUKU AFA 33 ARUNACHAL PRADESH WEST GODAVARI TANUKU AFA 34 ANDHRA PRADESH WEST GODAVARI TANUKU AFA 35 ANDHRA PRADESH WEST GODAVARI TANUKU AFA 36 ANDHRA PRADESH WEST GODAVARI TANUKU AFA 37 ASSAM DALBARI NAMSAI NAMSAI NAMSAI ARABARA ANDHRA PRADESH WEST GODAVARI TANUKU AFA 38 ANDHRA PRADESH WEST GODAVARI TANUKU AFA 39 ANDHRA PRADESH ARABARA BARARA BARARA BARARA BAR | 3    |                |          |      | AP01         |
| 6 ANDHRA PRADESH CHITTOOR CHITTOOR AFA 7 ANDHRA PRADESH WEST GODAVARI ELURU AFA 8 ANDHRA PRADESH ANANTAPUR GOOTY 9 ANDHRA PRADESH NELLORE GUDUR AFA 9 ANDHRA PRADESH NELLORE GUDUR AFA 10 ANDHRA PRADESH GUNTUR GUNTUR AFA 11 ANDHRA PRADESH YSR KADAPA KADAPA AFA 12 ANDHRA PRADESH EAST GODAVARI KAKIMADA AFA 13 ANDHRA PRADESH KURNOOL KURNOOL AFA 14 ANDHRA PRADESH MANGALAGIRI MANGALAGIRI AFA 15 ANDHRA PRADESH MANGALAGIRI MANGALAGIRI AFA 16 ANDHRA PRADESH MANGALAGIRI MANGALAGIRI AFA 17 ANDHRA PRADESH MANGALAGIRI MANGALAGIRI AFA 18 ANDHRA PRADESH MANGALAGIRI MANGALAGIRI AFA 19 ANDHRA PRADESH MANGALAGIRI MANGALAGIRI AFA 10 ANDHRA PRADESH MANGALAGIRI MANGALAGIRI AFA 11 ANDHRA PRADESH MANGALAGIRI MANGALAGIRI AFA 12 ANDHRA PRADESH MANGALAGIRI MANGALAGIRI AFA 13 ANDHRA PRADESH MANGALAGIRI MANGALAGIRI AFA 14 ANDHRA PRADESH MANGALAGIRI MANGALAGIRI AFA 15 ANDHRA PRADESH MANGALAGIRI MANGALAGIRI AFA 16 ANDHRA PRADESH MANGALAGIRI MANGALAGIRI AFA 17 ANDHRA PRADESH MANGALAGIRI MANGALAGIRI AFA 18 ANDHRA PRADESH MANGALAGIRI MANGALAGIRI AFA 18 ANDHRA PRADESH MANGALAGIRI MANGALAGIRI AFA 19 ANDHRA PRADESH MANGALAGIRI MANGALAGIRI AFA 10 ANDHRA PRADESH MANGALAGIRI MANGALAGIRI AFA 10 ANDHRA PRADESH MANGALAGIRI MANGALAGIRI AFA 11 ANDHRA PRADESH MANGALAGIRI MANGALAGIRI AFA 12 ANDHRA PRADESH MANGALAGIRI MANGALAGIRI AFA 13 ANDHRA PRADESH MANGALAGIRI MANGALAGIRI AFA 14 ANDHRA PRADESH MANGALAGIRI MANGALAGIRI AFA 14 ANDHRA PRADESH MANGALAGIRI AFA 15 ANDHRA PRADESH MANGALAGIRI AFA 16 ANDHRA PRADESH MANGALAGIRI AFA 16 ANDHRA PRADESH MANGALAGIRI AFA 17 ANDHRA PRADESH MANGALAGIRI AFA 18 ANDHRA PRADESH MANGALAGIRI AFA 18 ANDHRA PRADESH MANGALAGIRI AFA 18 ANDHRA PRADESH MANGALAGIRI AFA 18 ANDHRA PRADESH MANGALAGIRI AFA 18 ANDHRA PRADESH MANGALAGIRI AFA 18 ANDHRA PRADESH MANGALAGIRI AFA 18 ANDHRA PRADESH MANGALAGIRI AFA 18 ANDHRA PRADESH MANGALAGIRI AFA 18 ANDHRA PRADESH MANGALAGIRI AFA 18 ANDHRA PRADESH MANGALAGIRI AFA 18 ANDHRA PRADESH MANGALAGIRI AFA 18 ANDHRA PRADESH MANGALAGIRI AFA 18 ANDHRA PRADESH MANGALAGIRI AFA 18 ANDHRA PRADESH MANGALAGIRI AFA  |      |                |          |      | AP03         |
| 7 ANDHRA PRADESH WEST GODAVARI ELURU AFA 8 ANDHRA PRADESH ANANTAPUR GOOTY AFA 9 ANDHRA PRADESH NELLORE GUDUR AFA 10 ANDHRA PRADESH GUNTUR GUNTUR AFA 11 ANDHRA PRADESH SYR KADAPA KADAPA AFA 12 ANDHRA PRADESH EAST GODAVARI KAKINADA AFA 12 ANDHRA PRADESH KURNOOL KURNOOL AFA 13 ANDHRA PRADESH KURNOOL KURNOOL AFA 14 ANDHRA PRADESH MACHILIPATNAM MACHILIPATNAM AFA 15 ANDHRA PRADESH MACHILIPATNAM MACHILIPATNAM AFA 16 ANDHRA PRADESH KURNOOL NANDYAL AFA 17 ANDHRA PRADESH KURNOOL NANDYAL AFA 18 ANDHRA PRADESH GUNTUR NARASARAOPET AFA 19 ANDHRA PRADESH GUNTUR NARASARAOPET AFA 19 ANDHRA PRADESH PRAKASAM ONGOLE AFA 20 ANDHRA PRADESH PRAKASAM ONGOLE AFA 21 ANDHRA PRADESH PRAKASAM ONGOLE AFA 22 ANDHRA PRADESH SENTENDAMA SIKULAM AFA 23 ANDHRA PRADESH SIKAKULAM SIKIKAKULAM AFA 24 ANDHRA PRADESH EAST GODAVARI RAJAHMUNDRY AFA 25 ANDHRA PRADESH SIKIKAKULAM SIKIKAKULAM AFA 26 ANDHRA PRADESH WEST GODAVARI TADEPALLIGUDEM AFA 26 ANDHRA PRADESH WEST GODAVARI TADEPALLIGUDEM AFA 27 ANDHRA PRADESH WEST GODAVARI TADEPALLIGUDEM AFA 28 ANDHRA PRADESH WEST GODAVARI TANDKU AFA 29 ANDHRA PRADESH WEST GODAVARI TANDKU AFA 20 ANDHRA PRADESH WEST GODAVARI TANDKU AFA 21 ANDHRA PRADESH WEST GODAVARI TANDKU AFA 22 ANDHRA PRADESH WEST GODAVARI TANDKU AFA 23 ANDHRA PRADESH WEST GODAVARI TANDKU AFA 24 ANDHRA PRADESH WEST GODAVARI TANDKU AFA 25 ANDHRA PRADESH WEST GODAVARI TANDKU AFA 26 ANDHRA PRADESH WEST GODAVARI TANDKU AFA 27 ANDHRA PRADESH WEST GODAVARI TANDKU AFA 28 ANDHRA PRADESH WEST GODAVARI TANDKU AFA 30 ANDHRA PRADESH WEST GODAVARI TANDKU AFA 31 ARUNACHAL PRADESH WEST GODAVARI TANDKU AFA 32 ANDHRA PRADESH CHITTOOR TIRUPATHI AFA 33 ARUNACHAL PRADESH WEST GODAVARI TANDKU AFA 34 ANDHRA PRADESH WEST GODAVARI TANDKU AFA 35 ANDHRA PRADESH WEST GODAVARI TANDKU AFA 36 ANDHRA PRADESH WEST GODAVARI TANDKU AFA 37 ASSAM WEST GARAMA VIJANAWADA AFA 38 ASSAM DIBRA PRADESH WEST GODAVARI TANDKU AFA 39 ANDHRA PRADESH WEST GODAVARI TANDKU AFA 30 ANDHRA PRADESH WEST GODAVARI TANDKU AFA 31 ARUNACHAL PRADESH WEST GODAVARI TANDKU AFA 31 ARUNACHAL PRADESH WEST GODAVARI A |      |                |          |      | AP04         |
| 8         ANDHRA PRADESH         ANDHRA PRADESH         MELLORE         GUDUR         AF           9         ANDHRA PRADESH         MELLORE         GUNTUR         AF           10         ANDHRA PRADESH         YSR KADAPA         KADAPA         AF           11         ANDHRA PRADESH         YSR KADAPA         KADAPA         AF           12         ANDHRA PRADESH         KURNOOL         KURNOOL         AKINADA         AF           13         ANDHRA PRADESH         MACHILIPATHAM         MEKILIPATHAM         AF           14         ANDHRA PRADESH         MACHILIPATHAM         MAGALAGIRI         AR           15         ANDHRA PRADESH         MANGALAGIRI         MANGALAGIRI         AF           16         ANDHRA PRADESH         GUNTUR         NARASARAOPET         AF           17         ANDHRA PRADESH         GUNTUR         NARASARAOPET         AF           18         ANDHRA PRADESH         PRAKASAM         ONGOLE         AF           19         ANDHRA PRADESH         PRAKASAM         ONGOLE         AF           21         ANDHRA PRADESH         PRAST GODAVARI         RAJAMINDRY         AF           22         ANDHRA PRADESH         WEST GODAVARI         TANDR                                                                                                    |      |                |          |      | AP05         |
| 9   ANDHRA PRADESH   NELLORE   GUDUR   AF   10   ANDHRA PRADESH   GUNTUR   GUNTUR   ANDHRA PRADESH   YSR KADAPA   KADAPA   AF   11   ANDHRA PRADESH   YSR KADAPA   KADAPA   AF   12   ANDHRA PRADESH   EAST GODAVARI   KAKINADA   AF   13   ANDHRA PRADESH   KURNOOL   KURNOOL   AF   14   ANDHRA PRADESH   MACHILIPATNAM   MACHILIPATNAM   AF   15   ANDHRA PRADESH   MACHILIPATNAM   MACHILIPATNAM   AF   16   ANDHRA PRADESH   KURNOOL   NANDYAL   AF   17   ANDHRA PRADESH   KURNOOL   NANDYAL   AF   18   ANDHRA PRADESH   KURNOOL   NANDYAL   AF   19   ANDHRA PRADESH   GUNTUR   NARASARAOPET   AF   19   ANDHRA PRADESH   PRAKASAM   ONGOLE   AF   19   ANDHRA PRADESH   PRAKASAM   ONGOLE   AF   20   ANDHRA PRADESH   PRAKASAM   ONGOLE   AF   21   ANDHRA PRADESH   PRAKASAM   ONGOLE   AF   22   ANDHRA PRADESH   EAST GODAVARI   RAJAHMUNDRY   AF   23   ANDHRA PRADESH   EAST GODAVARI   SURAMPALEM   AF   24   ANDHRA PRADESH   EAST GODAVARI   SURAMPALEM   AF   25   ANDHRA PRADESH   EAST GODAVARI   SURAMPALEM   AF   26   ANDHRA PRADESH   WEST GODAVARI   TADEPALLIGUDEM   AF   26   ANDHRA PRADESH   WEST GODAVARI   TADEPALLIGUDEM   AF   26   ANDHRA PRADESH   WEST GODAVARI   TADEPALLIGUDEM   AF   26   ANDHRA PRADESH   WEST GODAVARI   TANUKU   AF   27   ANDHRA PRADESH   TENALI   TENALI   AF   28   ANDHRA PRADESH   CHITTOOR   TIRUPATHI   AF   29   ANDHRA PRADESH   KIRISHNA   VISAKHAPATNAM   VISAKHAPATNAM   AF   30   ANDHRA PRADESH   VISHAKAPATNAM   VISAKHAPATNAM   AF   31   ARUNACHAL PRADESH   VISHAKAPATNAM   VISAKHAPATNAM   AF   32   ANDHRA PRADESH   WEST GODAVARI   DARRANG (MANGALDOI)   AR   33   ARUNACHAL PRADESH   VISHAKAPATNAM   VISAKHAPATNAM   AF   34   ASSAM   DIBRUGARH   DIBRUGARH   AR   35   ASSAM   DARRANG (MANGALDOI)   DARRANG (MANGALDOI)   AR   36   ASSAM   DARRANG (MANGALDOI)   DARRANG (MANGALDOI)   AR   37   ASSAM   DARRANG (MANGALDOI)   DARRANG (MANGALDOI)   AR   38   ASSAM   DARRANG (MANGALDOI)   DARRANG (MANGALDOI)   AR   39   ASSAM   DARRANG (MANGALDOI)   DARRANG (MANGALDOI)   AR   40   ASSAM   DARRANG   BARGAR   SICARANG   BF    |      |                |          | I .  | AP06         |
| 10                                                                                                    |      |                |          |      | AP25         |
| 111         ANDHRA PRADESH         YSR KADAPA         KADAPA         AF           12         ANDHRA PRADESH         EAST GODAVARI         KAKINADA         AF           13         ANDHRA PRADESH         KURNOOL         KURNOOL         AF           14         ANDHRA PRADESH         MACHILIPATNAM         MACHILIPATNAM         AR           15         ANDHRA PRADESH         MANGALAGIRI         MANGALAGIRI         AF           16         ANDHRA PRADESH         KURNOOL         NANDYAL         AF           17         ANDHRA PRADESH         KURNOOL         NANDYAL         AF           18         ANDHRA PRADESH         KURNOOL         NANDYAL         AF           19         ANDHRA PRADESH         NELLORE         NELLORE         AF           19         ANDHRA PRADESH         NELLORE         NELLORE         AF           20         ANDHRA PRADESH         YSR KADAPA         PRODDATUR         AF           21         ANDHRA PRADESH         EAST GODAVARI         RAJAHMUNDRY         AF           22         ANDHRA PRADESH         WEST GODAVARI         SRIKAKULAM         AF           23         ANDHRA PRADESH         WEST GODAVARI         TANDKU         AF                                                                                                    |      | ANDHRA PRADESH |          |      | AP26         |
| 12 ANDHRA PRADESH KURNOOL KURNOOL AF 13 ANDHRA PRADESH KURNOOL KURNOOL AF 14 ANDHRA PRADESH MACHILIPATNAM MACHILIPATNAM AF 15 ANDHRA PRADESH MACHILIPATNAM MACHILIPATNAM AF 16 ANDHRA PRADESH MANGALAGIRI MANGALAGIRI AF 17 ANDHRA PRADESH GUNTUR NARASARAOPET AF 18 ANDHRA PRADESH GUNTUR NARASARAOPET AF 19 ANDHRA PRADESH PRAKASAM ONGOLE AF 19 ANDHRA PRADESH PRAKASAM ONGOLE AF 19 ANDHRA PRADESH PRAKASAM PRODDATUR AF 10 ANDHRA PRADESH PRAKASAM PRODDATUR AF 11 ANDHRA PRADESH PRAKASAM PRODDATUR AF 12 ANDHRA PRADESH EAST GODAVARI RAJAHMUNDRY AF 13 ANDHRA PRADESH EAST GODAVARI SIRKAKULAM AF 14 ANDHRA PRADESH WEST GODAVARI SURAMPALEM AF 15 ANDHRA PRADESH WEST GODAVARI TADEPALLIGUDEM AF 16 ANDHRA PRADESH WEST GODAVARI TADEPALLIGUDEM AF 17 ANDHRA PRADESH WEST GODAVARI TANUKU AF 18 ANDHRA PRADESH WEST GODAVARI TANUKU AF 18 ANDHRA PRADESH WEST GODAVARI TANUKU AF 19 ANDHRA PRADESH WEST GODAVARI TANUKU AF 10 ANDHRA PRADESH WEST GODAVARI TANUKU AF 10 ANDHRA PRADESH TENALI TENALI AF 10 ANDHRA PRADESH WEST GODAVARI TANUKU AF 10 ANDHRA PRADESH WEST GODAVARI TANUKU AF 10 ANDHRA PRADESH WEST GODAVARI TANUKU AF 10 ANDHRA PRADESH WEST GODAVARI TANUKU AF 10 ANDHRA PRADESH WEST GODAVARI TANUKU AF 11 ANDHRA PRADESH WEST GODAVARI TANUKU AF 12 ANDHRA PRADESH WEST SIANG BASAR VIJZIANAGARAM VIZIANAGARAM VIZIANAGARAM VIZIANAGARAM VIZIANAGARAM AF 13 ARUNACHAL PRADESH WEST SIANG BASAR 14 ANDHRA PRADESH NAMASAI NAMASAI NAMASAI ARAMASAI ARAMASAI NAMASAI NAMASAI NAMASAI ARAMASAI ARAMASAI NAMASAI NAMAS |      |                |          |      | AP07         |
| 13 ANDHRA PRADESH KURNOOL KURNOOL AF 14 ANDHRA PRADESH MACHILIPATNAM MACHILIPATNAM AF 15 ANDHRA PRADESH MACHILIPATNAM MACHILIPATNAM AF 16 ANDHRA PRADESH KURNOOL NANDYAL AF 17 ANDHRA PRADESH KURNOOL NANDYAL AF 18 ANDHRA PRADESH NELLORE NARASARAOPET AF 18 ANDHRA PRADESH NELLORE NELLORE AF 19 ANDHRA PRADESH PRAKASAM ONGOLE AF 20 ANDHRA PRADESH PRAKASAM ONGOLE AF 21 ANDHRA PRADESH PRAKASAM PRODDATUR AF 22 ANDHRA PRADESH SRIKAKULAM AF 23 ANDHRA PRADESH EAST GODAVARI RAJAHMUNDRY AF 24 ANDHRA PRADESH EAST GODAVARI SURAMPALEM AF 25 ANDHRA PRADESH WEST GODAVARI TANUKU AF 26 ANDHRA PRADESH WEST GODAVARI TANUKU AF 27 ANDHRA PRADESH WEST GODAVARI TANUKU AF 28 ANDHRA PRADESH TENALI TENALI AF 29 ANDHRA PRADESH TENALI TENALI AF 29 ANDHRA PRADESH KRISHNA VIJAYAWADA AF 29 ANDHRA PRADESH KRISHNA VIJAYAWADA AF 30 ANDHRA PRADESH WEST GODAVARI SURAMPALAMA AF 31 ARUNACHAL PRADESH KRISHNA VIJAYAWADA AF 32 ANDHRA PRADESH KRISHNA VIJAYAWADA AF 33 ANDHRA PRADESH WEST GOBAVARI TANUKU AF 34 ANDHRA PRADESH WEST GODAVARI TANUKU AF 35 ANDHRA PRADESH WEST GODAVARI TANUKU AF 36 ANDHRA PRADESH KRISHNA VIJAYAWADA AF 37 ANDHRA PRADESH WEST GOBAVARI TANUKU AF 38 ANDHRA PRADESH WEST GOBAVARI TENALI AF 39 ANDHRA PRADESH WEST GOBAVARI TENALI AF 30 ANDHRA PRADESH WEST GOBAVARI TENALI AF 31 ARUNACHAL PRADESH WEST GOBAVARI TENALI AF 31 ARUNACHAL PRADESH WEST GOBAVARI WIZIANAGARAM AF 31 ARUNACHAL PRADESH WEST GOBAVARI WIZIANAGARAM AF 31 ARUNACHAL PRADESH AND AFARE TITANAGAR/MAHARLAGUN AL 31 ARUNACHAL PRADESH AND AFARE TITANAGAR/MAHARLAGUN AL 32 ARUNACHAL PRADESH AND AFARE TITANAGAR/MAHARLAGUN AL 33 ARUNACHAL PRADESH AND AFARE TITANAGAR/MAHARLAGUN AL 34 ASSAM BARPETA BARSA BARSA AN 35 ASSAM BARPETA BARSA BARSA AND BARPETA BARSAM DIBRUGARH AND 36 ASSAM DARRANG (MANGALDOI) DARRANG (MANGALDOI) AN 37 ASSAM DARRANG (MANGALDOI) DARRANG (MANGALDOI) AN 38 ASSAM DARRANG (MANGALDOI) DARRANG (MANGALDOI) AN 40 ASSAM DARRANG BARPETA BARSAM BARSAM AND AFARANG BARNA BARSAM BARSAM BARSAM BARSAM BARSAM BARSAM BARSAM BARSAM BARSAM BARSAM BARSAM BARSAM BARSAM BARSAM BARSAM  |      |                | _        |      | AP08         |
| 14 ANDHRA PRADESH MACHILIPATNAM MACHILIPATNAM AF 15 ANDHRA PRADESH MANGALAGIRI MANGALAGIRI AF 16 ANDHRA PRADESH KURNOOL NANDYAL AF 17 ANDHRA PRADESH GUNTUR NARASARAOPET AF 18 ANDHRA PRADESH RELLORE NELLORE AF 19 ANDHRA PRADESH PRAKASAM ONGOLE AF 19 ANDHRA PRADESH PRAKASAM ONGOLE AF 10 ANDHRA PRADESH PRAKASAM PRODDATUR AF 11 ANDHRA PRADESH PRAKASAM PRODDATUR AF 12 ANDHRA PRADESH EAST GODAVARI RAJAHMUNDRY AF 13 ANDHRA PRADESH EAST GODAVARI RAJAHMUNDRY AF 14 ANDHRA PRADESH BEAST GODAVARI SURAMPALEM AF 15 ANDHRA PRADESH WEST GODAVARI TADEPALLIGUDEM AF 16 ANDHRA PRADESH WEST GODAVARI TADEPALLIGUDEM AF 17 ANDHRA PRADESH WEST GODAVARI TANUKU AF 18 ANDHRA PRADESH WEST GODAVARI TANUKU AF 19 ANDHRA PRADESH WEST GODAVARI TANUKU AF 10 ANDHRA PRADESH WEST GODAVARI TANUKU AF 10 ANDHRA PRADESH WEST GODAVARI TANUKU AF 11 ANDHRA PRADESH TENALI TENALI AF 12 ANDHRA PRADESH CHITTOOR TIRUPATHI AF 12 ANDHRA PRADESH VISHAKAPATNAM VISAKHAPATNAM AF 13 ANUNACHAL PRADESH WEST SIANG BASAR AL 14 ANDHRA PRADESH WEST SIANG BASAR AL 15 ANDHRA PRADESH NEST SIANG BASAR AL 16 ANDHRA PRADESH NASAI NAMSAI NAMSAI ASSAM BAKSA BARPETA BASAR AL 18 ANDHRA PRADESH NASAI NAMSAI NAMS |      |                |          |      | AP09         |
| 15         ANDHRA PRADESH         MANGALAGIRI         MANGALAGIRI         AF           16         ANDHRA PRADESH         KURNOOL         NANDYAL         AF           17         ANDHRA PRADESH         GUNTUR         NARASARAOPET         AF           18         ANDHRA PRADESH         NELLORE         NELLORE         AF           19         ANDHRA PRADESH         PRAKASAM         ONGOLE         AF           20         ANDHRA PRADESH         YSR KADAPA         PRODDATUR         AF           21         ANDHRA PRADESH         EAST GODAVARI         RAJAHMUNDRY         AF           22         ANDHRA PRADESH         EAST GODAVARI         RAJAHMUNDRY         AF           23         ANDHRA PRADESH         EAST GODAVARI         TADEPALLIGUEM         AF           24         ANDHRA PRADESH         WEST GODAVARI         TADEPALLIGUEM         AF           25         ANDHRA PRADESH         WEST GODAVARI         TANUKU         AF           26         ANDHRA PRADESH         WEST GODAVARI         TANUKU         AF           27         ANDHRA PRADESH         KIRISHNA         VIJAYAWADA         AF           28         ANDHRA PRADESH         KIRISHNA         VIJAYAWADA         AF                                                                                                    |      |                |          |      | AP10         |
| 16 ANDHRA PRADESH KURNOOL NANDYAL AF 17 ANDHRA PRADESH GUNTUR NARASARAOPET AF 18 ANDHRA PRADESH NELLORE NELLORE AF 19 ANDHRA PRADESH PRAKASAM ONGOLE AF 20 ANDHRA PRADESH PRAKASAM ONGOLE AF 21 ANDHRA PRADESH PRAKASAM ONGOLE 22 ANDHRA PRADESH SRIKAKULAM SRIKAKULAM AF 23 ANDHRA PRADESH SRIKAKULAM SRIKAKULAM AF 24 ANDHRA PRADESH EAST GODAVARI SURAMPALEM AF 25 ANDHRA PRADESH WEST GODAVARI TADEPALLIGUDEM AF 26 ANDHRA PRADESH WEST GODAVARI TANUKU AF 27 ANDHRA PRADESH WEST GODAVARI TANUKU AF 28 ANDHRA PRADESH WEST GODAVARI TANUKU AF 29 ANDHRA PRADESH WEST GODAVARI TANUKU AF 20 ANDHRA PRADESH WEST GODAVARI TANUKU AF 21 ANDHRA PRADESH WEST GODAVARI TANUKU AF 22 ANDHRA PRADESH WEST GODAVARI TANUKU AF 23 ANDHRA PRADESH WEST GODAVARI TANUKU AF 24 ANDHRA PRADESH WEST GODAVARI TANUKU AF 25 ANDHRA PRADESH WEST GODAVARI TANUKU AF 26 ANDHRA PRADESH WEST GODAVARI TANUKU AF 27 ANDHRA PRADESH WEST GODAVARI TANUKU AF 28 ANDHRA PRADESH WISHAMA WIJAYAWADA AF 29 ANDHRA PRADESH WISHAMA WIJAYAWADA AF 30 ANDHRA PRADESH WISHAMARAMA WIZAMAGARAM AF 31 ARUNACHAL PRADESH WISHAMAGARAM WIZAMAGARAM AF 32 ARUNACHAL PRADESH WEST SIANG BASAR 33 ARUNACHAL PRADESH PAPUM PARE ITANAGARNAH AF 34 ASSAM BAKSA BAKSA BAKSA 35 ASSAM BARPETA BARPETA AAM 36 ASSAM BARPETA BARPETA AAM 37 ASSAM DARRANG (MANGALDOI) DARRANG (MANGALDOI) AAM 38 ASSAM DARRANG (MANGALDOI) DARRANG (MANGALDOI) AAM 40 ASSAM DARRANG (MANGALDOI) DARRANG (MANGALDOI) AAM 41 ASSAM DARRANG DARRANG DARRANG AAM 42 ASSAM DARRANG (MANGALDOI) DARRANG (MANGALDOI) AAM 44 ASSAM DARRANG DARRANG DARRANG AAM 45 ASSAM DARRANG DARRANG DARRANG AAM 46 ASSAM DARRANG MANGARAN DARRANG AAM 47 ASSAM DARRANG AAM 48 ASSAM DARRANG MANGALDOI) AAM 49 ASSAM DARRANG MANGALDOI) AAM 40 ASSAM DARRANG BARRANG BARRANG BARRANG AAM 41 ASSAM DARRANG MANGALDOI) AAM 42 ASSAM DARRANG BARRANG BARRANG AAM 43 ASSAM DARRANG BARRANG BARRANG AAM 44 ASSAM BARRANG BARRANG BARRANG BARRANG BARRANG BARRANG BARRANG BARRANG BARRANG BARRANG BARRANG BARRANG BARRANG BARRANG BARRANG BARRANG BARRANG BARRANG BARRANG BARRANG BARRANG BARRANG BARRANG BAR |      |                |          | I .  | AP27         |
| 17 ANDHRA PRADESH GUNTUR NARASARAOPET 18 ANDHRA PRADESH NELLORE AF 19 ANDHRA PRADESH PRAKASAM ONGOLE AF 20 ANDHRA PRADESH PRAKASAM ONGOLE AF 21 ANDHRA PRADESH YSR KADAPA PRODDATUR AF 22 ANDHRA PRADESH SRIKAKULAM SRIKAKULAM AF 23 ANDHRA PRADESH EAST GODAVARI RAJAHMUNDRY AF 24 ANDHRA PRADESH EAST GODAVARI SURAMPALEM AF 25 ANDHRA PRADESH EAST GODAVARI TADEPALLIGUDEM AF 26 ANDHRA PRADESH WEST GODAVARI TADEPALLIGUDEM AF 27 ANDHRA PRADESH WEST GODAVARI TANUKU AF 28 ANDHRA PRADESH TENALI TENALI AF 29 ANDHRA PRADESH CHITTOOR TIRUPATHI AF 20 ANDHRA PRADESH KRISHNA VIJAYAWADA AF 30 ANDHRA PRADESH KRISHNA VIJAYAWADA AF 31 ARUNACHAL PRADESH WEST SIANG BASAR AL 32 ARUNACHAL PRADESH WEST SIANG BASAR AL 33 ARUNACHAL PRADESH NAMSAI NAMSAI NAMSAI 34 ASSAM BARETA ITANUSCU AA 35 ASSAM BARPETA BAKSA BAKSA AN 36 ASSAM BARPETA BAKSA BARPETA AN 37 ASSAM BARPETA BARPETA BARPETA AN 38 ASSAM BARPETA BARPETA AN 39 ASSAM DARRANG (MANGALDOI) DARRANG (MANGALDOI) AN 30 ANSAM BARPETA BARPETA BARPETA AN 31 ASSAM BARPETA BARPETA BARPETA AN 32 ASSAM BARPETA BARPETA BARPETA AN 33 ASSAM BARPETA BARPETA BARPETA AN 34 ASSAM BARPETA BARPETA BARPETA AN 35 ASSAM BARPETA BARPETA BARPETA AN 36 ASSAM DARRANG (MANGALDOI) DARRANG (MANGALDOI) AN 37 ASSAM DARRANG (MANGALDOI) DARRANG (MANGALDOI) AN 38 ASSAM BARPETA GOALPARA GOALPARA AN 44 ASSAM BARPETA BARPETA BARPETA AN 45 ASSAM BARPETA BARPETA BARPETA AN 46 ASSAM DARRANG (MANGALDOI) DARRANG (MANGALDOI) AN 46 ASSAM GOALPARA GOALPARA AN 47 ASSAM GOALPARA GOALPARA AN 48 ASSAM DARRANG MANGAN NAGAON NAGAON AN 49 ASSAM GOALPARA GOALPARA AN 40 ASSAM GOALPARA GOALPARA AN 41 ASSAM BARPETA BARRANG MARANI AN 44 ASSAM BARPETA BARRANG MARANI AN 45 ASSAM GOALPARA GOALPARA AN 46 ASSAM GOALPARA GOALPARA AN 47 ASSAM GOALPARA GOALPARA AN 48 ASSAM GOALPARA GOALPARA AN 49 ASSAM GOALPARA GOALPARA AN 40 ASSAM GOALPARA GOALPARA AN 41 ASSAM BARPETA BARRANG BARRANG BARRANG BARRANG BARRANG BARRANG BARRANG BARRANG BARRANG BARRANG BARRANG BARRANG BARRANG BARRANG BARRANG BARRANG BARRANG BARRANG BARRANG BARRANG BARRANG BARRANG BARRANG BA |      |                |          | I .  | AP28         |
| 18 ANDHRA PRADESH NELLORE AF 19 ANDHRA PRADESH PRAKASAM ONGOLE AF 20 ANDHRA PRADESH YSR KADAPA PRODDATUR AF 21 ANDHRA PRADESH SRIKAKULAM SRIKAKULAM SRIKAKULAM AF 22 ANDHRA PRADESH EAST GODAVARI SURAMPALEM AF 23 ANDHRA PRADESH EAST GODAVARI SURAMPALEM AF 24 ANDHRA PRADESH WEST GODAVARI TANUKU AF 25 ANDHRA PRADESH WEST GODAVARI TANUKU AF 26 ANDHRA PRADESH TENALI TENALI AF 27 ANDHRA PRADESH CHITTOOR TIRUPATHI AF 28 ANDHRA PRADESH KRISHNA VIJAYAWADA AF 29 ANDHRA PRADESH KRISHNA VIJAYAWADA AF 30 ANDHRA PRADESH VISHAKAPATNAM VIJAYAWADA AF 31 ARUNACHAL PRADESH VISHAKAPATNAM VIZAKHAPATNAM AF 32 ANDHRA PRADESH WEST SIANG BASAR AL 32 ARUNACHAL PRADESH WEST SIANG BASAR AL 33 ARUNACHAL PRADESH NAMSAI NAMSAI NAMSAI AL 34 ASSAM BAKSA BAKSA BAKSA AN 36 ASSAM BARPETA BARPETA AN 36 ASSAM BARPETA BARPETA AN 36 ASSAM BARPETA BARPETA AN 37 ASSAM DHUBRI DIBRUGARH AR 38 ASSAM BARPETA BARPETA AN 39 ASSAM GOLACHAR GOLACHAR AR 40 ASSAM GOLACHAR DIBRUGARH AR 41 ASSAM BARSA BAKSA BARSA AN 44 ASSAM BARSA BARSA AN 45 ASSAM BARPETA BARPETA AN 46 ASSAM BARPETA BARPETA AN 47 ASSAM GOLACHAR GOLACHAR AN 48 ASSAM DIBRUGARH DIBRUGARH AN 49 ASSAM GOLACHAR BARPETA AN 40 ASSAM GOLACHAR BARPETA AN 41 ASSAM GOLACHAR BARPETA AN 42 ASSAM GOLACHAR BARPETA BARPETA AN 43 ASSAM GOLACHAR BARPETA BARPETA AN 44 ASSAM GOLACHAR BARPETA BARPETA AN 45 ASSAM GOLACHAR BARPETA BARPETA AN 46 ASSAM GOLACHAR BARPETA BARPETA AN 47 ASSAM GOLACHAR BARPETA BARPETA AN 48 ASSAM GOLACHAR BARPETA BARPETA AN 49 ASSAM GOLACHAR BARPETA BARPETA AN 40 ASSAM GOLACHAR BARPETA BARPETA AN 51 BIHAR BHAGALPUR BRIANA BARWAL BRIANA BARWAL BRIANA BARWA |      |                |          | I .  | AP29         |
| 19 ANDHRA PRADESH PRAKASAM ONGOLE AR 20 ANDHRA PRADESH YSR KADAPA PRODDATUR AR 21 ANDHRA PRADESH EAST GODAVARI RAJAHMUNDRY AR 22 ANDHRA PRADESH SRIKAKULAM SRIKAKULAM AR 23 ANDHRA PRADESH EAST GODAVARI SURAMPALEM AR 24 ANDHRA PRADESH EAST GODAVARI SURAMPALEM AR 25 ANDHRA PRADESH WEST GODAVARI TADEPALLIGUDEM AR 26 ANDHRA PRADESH WEST GODAVARI TANUKU AR 27 ANDHRA PRADESH WEST GODAVARI TANUKU AR 28 ANDHRA PRADESH TENALI TENALI AR 29 ANDHRA PRADESH KRISHNA VUJAYAWADA AR 30 ANDHRA PRADESH KRISHNA VUJAYAWADA AR 31 ARUNACHAL PRADESH VISHAKAPATNAM VISAKHAPATNAM AR 31 ARUNACHAL PRADESH WEST SIANG BASAR 32 ARUNACHAL PRADESH WEST SIANG BASAR 33 ARUNACHAL PRADESH NAMSAI NAMSAI 34 ASSAM BAKSA BAKSA BAKSA 35 ASSAM BARPETA BASAR DHUBRI AR 36 ASSAM DARRANG (MANGALDOI) DARRANG (MANGALDOI) 37 ASSAM DHUBRI DHUBRI AR 38 ASSAM DIBRUGARH DIBRUGARH AR 39 ASSAM GOLAGHAT GOLAGHAT AR 30 ASSAM GOLAGHAT DIBRUGARH AR 31 ASSAM BARPETA BARSAM GOLAGHAT AR 32 ARUNACHAL PRADESH NAMSAI NAMSAI 34 ASSAM BARPETA BARSAM DHUBRI DHUBRI AR 36 ASSAM BARPETA BARSAM DHUBRI AR 37 ASSAM DHUBRI DHUBRI AR 38 ASSAM DIBRUGARH DIBRUGARH AR 39 ASSAM DIRRUGARH DIBRUGARH AR 40 ASSAM GOLAGHAT AR 41 ASSAM KAMRUP METROPOLITAN GUWAHATI AR 42 ASSAM HAILAKANDI HAILAKANDI HAILAKANDI AR 43 ASSAM SONITPUR TEZPUR AR 44 ASSAM LAKHIMPUR LAKHIMPUR AR 45 ASSAM SONITPUR TEZPUR AR 46 ASSAM NAGAON AR 47 ASSAM SONITPUR TEZPUR AR 48 ASSAM SONITPUR TEZPUR AR 49 ASSAM SONITPUR TEZPUR AR 50 ASSAM SONITPUR ARABIA BRITAH BR 51 BIHAR BHAGALPUR BE                                                                                                    |      |                |          | I .  | AP20         |
| 20 ANDHRA PRADESH YSR KADAPA PRODDATUR AF 21 ANDHRA PRADESH EAST GODAVARI RAJAHMUNDRY AF 22 ANDHRA PRADESH SRIKAKULAM SRIKAKULAM AF 23 ANDHRA PRADESH EAST GODAVARI SURAMPALEM AF 24 ANDHRA PRADESH WEST GODAVARI TADEPALLIGUDEM AF 25 ANDHRA PRADESH WEST GODAVARI TANUKU AF 26 ANDHRA PRADESH TENALI TENALI AF 27 ANDHRA PRADESH CHITTOOR TIRUPATHI AF 28 ANDHRA PRADESH KRISHNA VIJAYAWADA AF 29 ANDHRA PRADESH VISHAKAPATNAM VIJAKHAPATNAM AF 30 ANDHRA PRADESH VISHAKAPATNAM VIJAKHAPATNAM AF 31 ARUNACHAL PRADESH WEST SIANG BASAR 32 ARUNACHAL PRADESH WEST SIANG BASAR 33 ARUNACHAL PRADESH NAMSAI NAMSAI NAMSAI AL 34 ASSAM BAKSA BAKSA BAKSA 35 ASSAM BARPETA BARPETA BARPETA 36 ASSAM DIBRUGARH DIBRUGARH AN 37 ASSAM DIBRUGARH DIBRUGARH AN 38 ASSAM DIBRUGARH DIBRUGARH AN 40 ASSAM GOALPARA GOALPARA AR 41 ASSAM GOALPARA GOALPARA AR 42 ASSAM HAILAKANDI HAILAKANDI AR 43 ASSAM GOALPARA GOALPARA AR 44 ASSAM HAILAKANDI HAILAKANDI AR 45 ASSAM SASAM BARPETA BARPETA AR 46 ASSAM GOALPARA GOALPARA AR 47 ASSAM GOALPARA GOALPARA AR 48 ASSAM SOALPARA GOALPARA AR 49 ASSAM SOALPARA GOALPARA AR 40 ASSAM GOALPARA GOALPARA AR 41 ASSAM HAILAKANDI HAILAKANDI AR 42 ASSAM HAILAKANDI HAILAKANDI AR 43 ASSAM SOALPARA GOALPARA AR 44 ASSAM HAILAKANDI HAILAKANDI AR 45 ASSAM SOALPARA GOALPARA AR 46 ASSAM NAGAON NAGAON AR 47 ASSAM NAGAON NAGAON AR 48 ASSAM SONITPUR TEZPUR AR 48 ASSAM SIVASAGAR SIVASAGAR 49 ASSAM SONITPUR TEZPUR AR 49 ASSAM SONITPUR TEZPUR AR 50 BIHAR BHAGALPUR BR                                                                                                    |      |                |          |      | AP11         |
| 21 ANDHRA PRADESH EAST GODAVARI RAJAHMUNDRY AF 22 ANDHRA PRADESH SRIKAKULAM SRIKAKULAM S |      |                |          |      | AP12         |
| 22 ANDHRA PRADESH EAST GODAVARI SURAMPALEM AF 23 ANDHRA PRADESH WEST GODAVARI SURAMPALEM AF 24 ANDHRA PRADESH WEST GODAVARI TADEPALLIGUDEM AF 25 ANDHRA PRADESH WEST GODAVARI TADUKU AF 26 ANDHRA PRADESH WEST GODAVARI TANUKU AF 27 ANDHRA PRADESH TENALI TENALI AF 28 ANDHRA PRADESH CHITTOOR TIRUPATHI AF 28 ANDHRA PRADESH KRISHNA VIJAYAWADA AF 29 ANDHRA PRADESH VISHAKAPATNAM VISAKHAPATNAM AF 30 ANDHRA PRADESH VIZIANAGARAM VIZIANAGARAM AF 31 ARUNACHAL PRADESH WEST SIANG BASAR AL 32 ARUNACHAL PRADESH WEST SIANG BASAR AL 33 ARUNACHAL PRADESH NAMSAI NAMSAI AL 34 ASSAM BARPETA BARSAA BAKSA AN 35 ASSAM BARPETA BARSAM DHUBRI DHUBRI DHUBRI AN 36 ASSAM DHUBRI DHUBRI DHUBRI AN 37 ASSAM DHUBRI DHUBRI AN 38 ASSAM GOALPARA GOALPARA AN 40 ASSAM GOALPARA GOALPARA AN 40 ASSAM GOALPARA GOALPARA AN 41 ASSAM GOALPARA GOALPARA 42 ASSAM GOALPARA GOALPARA 43 ASSAM GOALPARA GOALPARA 44 ASSAM GOALPARA GOALPARA 45 ASSAM GOALPARA GOALPARA 46 ASSAM HAILAKANDI HAILAKANDI AL 47 ASSAM JORRUGARH DIBRUGARH AN 48 ASSAM SONITPUR LAKHIMPUR AN 49 ASSAM NAGAON NAGAON AR 46 ASSAM NAGAON NAGAON AN 46 ASSAM NAGAON NAGAON AN 46 ASSAM NAGAON NAGAON AN 47 ASSAM SONITPUR LAKHIMPUR AN 48 ASSAM SONITPUR LAKHIMPUR AN 49 ASSAM SONITPUR LAKHIMPUR AN 40 ASSAM SONITPUR ARAPITA AN 41 ASSAM SONITPUR ARAPITA AN 42 ASSAM SONITPUR ARAPITA AN 43 ASSAM SONITPUR ARAPITA BOALGURI AN 44 ASSAM SONITPUR ARAPITA BOALGURI AN 45 ASSAM SONITPUR ARAPITA BOALGURI AN 46 ASSAM SONITPUR ARAPITA BOALGURI AN 47 ASSAM SONITPUR ARAPITA AN 48 ASSAM SONITPUR ARAPITA BOALGURI AN 48 ASSAM SONITPUR ARAPITA BOALGURI AN 49 ASSAM SONITPUR ARAPITA BOALGURI AN 40 ASSAM SONITPUR ARAPITA BOALGURI AN 41 BASAM SONITPUR ARAPITA BOALGURI AN 42 ASSAM SONITPUR BEGUSARAI BE 44 BASAM SONITPUR ARAPITA BOALGURI AN 45 ASSAM SONITPUR BEGUSARAI BE 46 BIHAR BHOJPUR BHAGALPUR BE 47 BIHAR BHOJPUR BHAGALPUR BE                                                                                                    |      |                |          |      | AP21         |
| 23 ANDHRA PRADESH EAST GODAVARI SURAMPALEM AF 24 ANDHRA PRADESH WEST GODAVARI TADEPALLIGUDEM AF 25 ANDHRA PRADESH WEST GODAVARI TADEPALLIGUDEM AF 26 ANDHRA PRADESH WEST GODAVARI TADEPALLIGUDEM AF 26 ANDHRA PRADESH TENALI TENALI AF 27 ANDHRA PRADESH CHITTOOR TIRUPATHI AF 28 ANDHRA PRADESH KRISHNA VIJAYAWADA AF 29 ANDHRA PRADESH VISHAKAPATNAM VISAKHAPATNAM AF 30 ANDHRA PRADESH VIZHANGARAM VIZIANAGARAM AF 31 ARUNACHAL PRADESH WEST SIANG BASAR AL 32 ARUNACHAL PRADESH PAPUM PARE ITANAGAR/NAHARLAGUN AL 33 ARUNACHAL PRADESH NAMSAI NAMSAI NAMSAI 34 ASSAM BAKSA BAKSA BAKSA 35 ASSAM BARSA BARSA AL 36 ASSAM BARSA BARSA BARSA AN 37 ASSAM BARSA DHUBRI DHUBRI AN 38 ASSAM DARRANG (MANGALDOI) DARRANG (MANGALDOI) AN 39 ASSAM GOLPARA GOALPARA AN 40 ASSAM GOLAGHAT DIBRUGARH AN 41 ASSAM GOLAGHAT GOALPARA AN 41 ASSAM KAMRUP METROPOLITAN GUWAHATI AN 42 ASSAM HAILAKANDI HAILAKANDI AN 43 ASSAM LAKHIMPUR LAKHIMPUR AN 44 ASSAM LAKHIMPUR LAKHIMPUR AN 45 ASSAM NAGAON NAGAON AN 46 ASSAM SIVASAGAR SIVASAGAR AN 47 ASSAM SIVASAGAR SIVASAGAR AN 48 ASSAM SIVASAGAR SIVASAGAR AN 49 ASSAM CACHAR SILCHAR(ASSAM) AN 48 ASSAM SIVASAGAR SIVASAGAR AN 49 ASSAM CACHAR SILCHAR(ASSAM) AN 41 ASSAM LAKHIMPUR LAKHIMPUR AN 42 ASSAM SIVASAGAR SIVASAGAR AN 43 ASSAM SIVASAGAR SIVASAGAR AN 44 ASSAM SIVASAGAR SIVASAGAR AN 45 ASSAM SIVASAGAR SIVASAGAR AN 46 ASSAM SIVASAGAR SIVASAGAR AN 47 ASSAM SIVASAGAR SIVASAGAR AN 48 ASSAM SONITPUR TEZPUR AN 49 ASSAM SONITPUR TEZPUR AN 50 ASSAM SONITPUR TEZPUR AN 51 BIHAR ARARIA ARARIA BE 52 BIHAR BHOJPUR ARARIA BE 53 BIHAR BHOJPUR BHAGALPUR BF                                                                                                    |      |                |          |      | AP13         |
| 24 ANDHRA PRADESH WEST GODAVARI TADEPALLIGUDEM AF 25 ANDHRA PRADESH WEST GODAVARI TANUKU AF 26 ANDHRA PRADESH TENALI TENALI AF 27 ANDHRA PRADESH CHITTOOR TIRUPATHI AF 28 ANDHRA PRADESH KRISHNA VIJAYAWADA AF 29 ANDHRA PRADESH VISHAKAPATNAM VISAKHAPATNAM AF 30 ANDHRA PRADESH VISHAKAPATNAM VIZIANAGARAM AF 31 ARUNACHAL PRADESH WEST SIANG BASAR AL 32 ARUNACHAL PRADESH WEST SIANG BASAR AL 33 ARUNACHAL PRADESH NAMSAI NAMSAI AL 34 ASSAM BAKSA BAKSA BAKSA AN 35 ASSAM BARPETA BARPETA BARPETA 36 ASSAM DHUBRI DHUBRI DHUBRI AM 37 ASSAM DIBRUGARH DIBRUGARH AN 38 ASSAM DIBRUGARH DIBRUGARH AN 40 ASSAM GOALPARA GOALPARA AN 40 ASSAM GOLAGHAT GOLAGHAT AN 41 ASSAM KAMRUP METROPOLITAN GUWAHATI AN 42 ASSAM HAILAKANDI HAILAKANDI AN 43 ASSAM JORHAT DIBRUGARH AN 44 ASSAM LAKHIMPUR LAKHIMPUR AN 45 ASSAM JORHAT BASAM IALAKANDI AN 46 ASSAM NALBARI NAGANA AN 47 ASSAM NALBARI NAGANA AN 48 ASSAM JORHAT BASAM IALAKANDI AN 49 ASSAM NALBARI NAGAON AN 40 ASSAM SOALPARA GOALPARA AN 41 ASSAM KAMRUP METROPOLITAN GUWAHATI AN 42 ASSAM HAILAKANDI HAILAKANDI AN 43 ASSAM JORHAT GOLAGHAT AN 44 ASSAM HAILAKANDI HAILAKANDI AN 45 ASSAM IALAKANDI HAILAKANDI AN 46 ASSAM NALBARI NABARI AN 47 ASSAM NALBARI NABARI AN 48 ASSAM NALBARI NABARI AN 49 ASSAM SONITPUR TEZPUR AN 50 ASSAM SONITPUR TEZPUR AN 50 ASSAM SONITPUR TEZPUR AN 51 BIHAR ARARIA BE 53 BIHAR ARARIA BERUPUR BHAGALPUR BF                                                                                                    |      |                |          |      | AP14         |
| 25         ANDHRA PRADESH         WEST GODAVARI         TANUKU         AF           26         ANDHRA PRADESH         TENALI         TENALI         AF           27         ANDHRA PRADESH         CHITTOOR         TIRUPATHI         AF           28         ANDHRA PRADESH         KRISHNA         VIJAYAWADA         AF           29         ANDHRA PRADESH         VISHAKAPATNAM         VISAKHAPATNAM         AF           30         ANDHRA PRADESH         VIZIANGARAM         VIZIANGARAM         AF           31         ARUNACHAL PRADESH         WEST SIANG         BASAR         AL           32         ARUNACHAL PRADESH         PAPUM PARE         ITANAGAR/NAHARLAGUN         AL           33         ARUNACHAL PRADESH         PAPUM PARE         ITANAGAR/NAHARLAGUN         AL           34         ASSAM         BAKSA         BAKSA         AA           35         ASSAM         BARPETA         BARPETA         AN           36         ASSAM         DARRANG (MANGALDOI)         DARRANG (MANGALDOI)         AN           37         ASSAM         DARRANG (MANGALDOI)         DARRANG (MANGALDOI)         AN           38         ASSAM         DIBRUGARH         DIBRUGARH         AN <td></td> <td></td> <td></td> <td></td> <td>AP23</td>                                                                                                    |      |                |          |      | AP23         |
| 26         ANDHRA PRADESH         TENALI         TENALI         AF           27         ANDHRA PRADESH         CHITTOOR         TIRUPATHI         AF           28         ANDHRA PRADESH         KRISHNA         VIJAYAWADA         AF           29         ANDHRA PRADESH         VISHAKAPATNAM         VISAKHAPATNAM         AF           30         ANDHRA PRADESH         VIZIANAGARAM         VIZIANAGARAM         AF           31         ARUNACHAL PRADESH         WEST SIANG         BASAR         AL           32         ARUNACHAL PRADESH         PAPUM PARE         ITANAGAR/NAHARLAGUN         AL           33         ARUNACHAL PRADESH         PAPUM PARE         ITANAGAR/NAHARLAGUN         AL           34         ASSAM         BAKSA         BAKSA         AL           35         ASSAM         BAKSA         BAKSA         AA           36         ASSAM         BARPETA         BARPETA         AA           36         ASSAM         DHUBRI         DHUBRI         AA           37         ASSAM         DHUBRI         DHUBRI         AA           38         ASSAM         DIBRUGARH         AA           40         ASSAM         GOALPARA         GOA                                                                                                    |      |                |          |      | AP30         |
| 27 ANDHRA PRADESH CHITTOOR TIRUPATHI AF 28 ANDHRA PRADESH KRISHNA VIJAYAWADA AF 29 ANDHRA PRADESH VISHAKAPATNAM VIJAYAWADA AF 30 ANDHRA PRADESH VISHAKAPATNAM VISAKHAPATNAM AF 31 ARUNACHAL PRADESH WEST SIANG BASAR AL 32 ARUNACHAL PRADESH PAPUM PARE ITANAGAR/NAHARLAGUN AL 33 ARUNACHAL PRADESH NAMSAI NAMSAI ARUNACHAL PRADESH NAMSAI NAMSAI ARUNACHAL PRADESH NAMSAI ARUNACHAL PRADESH NAMSAI NAMSAI ARUNACHAL PRADESH NAMSAI ARUNACHAL PRADESH NAMSAI ARUNACHAL ARUNAL ARUNAL BRADIA BRADIA BRADIA BRADIA BRADIA BRADIA BRADIA BRADIA BRADIA BRADIA |      |                |          |      | AP31         |
| 28 ANDHRA PRADESH KRISHNA VIJAYAWADA AF 29 ANDHRA PRADESH VISHAKAPATNAM VISAKHAPATNAM AF 30 ANDHRA PRADESH VIZIANAGARAM VIZIANAGARAM AF 31 ARUNACHAL PRADESH WEST SIANG BASAR AL 32 ARUNACHAL PRADESH PAPUM PARE ITANAGAR/NAHARLAGUN AL 33 ARUNACHAL PRADESH NAMSAI NAMSAI AL 34 ASSAM BAKSA BAKSA BAKSA AL 35 ASSAM BARPETA BARPETA AM 36 ASSAM DARRANG (MANGALDOI) DARRANG (MANGALDOI) AM 37 ASSAM DHUBRI DHUBRI AM 38 ASSAM DIBRUGARH DIBRUGARH AM 39 ASSAM GOALPARA GOALPARA AM 40 ASSAM GOLAPARA GOLAPARA AM 41 ASSAM GOLAPARA GOLAPARA AM 42 ASSAM HAILAKANDI HAILAKANDI AM 43 ASSAM HAILAKANDI HAILAKANDI AM 44 ASSAM LAKHIMPUR LAKHIMPUR AM 45 ASSAM NAGAON NAGAON AM 46 ASSAM NAGAON NAGAON AM 46 ASSAM NAGAON NAGAON AM 47 ASSAM CACHAR SILCHAR(ASSAM) AM 48 ASSAM NAGAON NAGAON AM 49 ASSAM SONITPUR TEZPUR AM 49 ASSAM SONITPUR TEZPUR AM 49 ASSAM SONITPUR TEZPUR AM 49 ASSAM SONITPUR TEZPUR AM 49 ASSAM SONITPUR TEZPUR AM 49 ASSAM SONITPUR TEZPUR AM 49 ASSAM SONITPUR TEZPUR AM 50 ASSAM SONITPUR TEZPUR AM 51 BIHAR BHOJPUR ARRAH BF 52 BIHAR BHOJPUR ARRAH BF 53 BIHAR BHOJPUR ARRAH BF 54 BIHAR BHOJPUR BEGUSARAI BEGUSARAI BEHAGALPUR                                                    |      |                |          | I .  | AP32         |
| 29         ANDHRA PRADESH         VISHAKAPATNAM         VISAKHAPATNAM         AF           30         ANDHRA PRADESH         VIZIANAGARAM         VIZIANAGARAM         AF           31         ARUNACHAL PRADESH         WEST SIANG         BASAR         AL           32         ARUNACHAL PRADESH         PAPUM PARE         ITANAGAR/NAHARLAGUN         AL           33         ARUNACHAL PRADESH         NAMSAI         NAMSAI         AL           34         ASSAM         BAKSA         BAKSA         AL           34         ASSAM         BARPETA         BARPETA         AN           35         ASSAM         BARPETA         BARPETA         AN           36         ASSAM         DARRANG (MANGALDOI)         DARRANG (MANGALDOI)         AN           37         ASSAM         DHUBRI         DHUBRI         AN           38         ASSAM         DIBRUGARH         DIBRUGARH         AN           40         ASSAM         GOLAGHAT         GOLAGHAT         AN           41         ASSAM         GOLAGHAT         GOLAGHAT         AN           41         ASSAM         KAMRUP METROPOLITAN         GUWAHATI         AN           42         ASSAM         HAI                                                                                                    |      |                |          |      | AP16         |
| 30 ANDHRA PRADESH VIZIANAGARAM VIZIANAGARAM AF 31 ARUNACHAL PRADESH WEST SIANG BASAR AL 32 ARUNACHAL PRADESH PAPUM PARE ITANAGARNAHARLAGUN AL 33 ARUNACHAL PRADESH NAMSAI NAMSAI NAMSAI 34 ASSAM BAKSA BAKSA AN 35 ASSAM BARPETA BARPETA AN 36 ASSAM DARRANG (MANGALDOI) DARRANG (MANGALDOI) AN 37 ASSAM DHUBRI DHUBRI DHUBRI AN 38 ASSAM DIBRUGARH DIBRUGARH AN 39 ASSAM GOALPARA GOALPARA AN 40 ASSAM GOLAGHAT GOLAGHAT AN 41 ASSAM KAMRUP METROPOLITAN GUWAHATI AN 42 ASSAM HAILAKANDI HAILAKANDI HAILAKANDI AN 43 ASSAM JORHAT JORHAT AN 44 ASSAM LAKHIMPUR LAKHIMPUR AN 45 ASSAM LAKHIMPUR LAKHIMPUR AN 46 ASSAM NAGAON NAGAON AN 46 ASSAM NAGAON NAGAON AN 47 ASSAM NAGAON NAGAON AN 48 ASSAM SIVASAGAR SILCHAR(ASSAM) AN 49 ASSAM SONITPUR TEZPUR AN 49 ASSAM SONITPUR TEZPUR AN 50 ASSAM UDALGURI UDALGURI AN 51 BIHAR ARRIA BROJPUR ARRAH BF 52 BIHAR BHOJPUR ARRAH BF 53 BIHAR BHOJPUR ARRAH BF 54 BIHAR BHOJPUR BROKANA BETIJAH BF 55 BIHAR BROKANA BEGUSARAI BEGUSARAI BF 56 BIHAR BEGUSARAI BEGUSARAI BF 57 BIHAR BEGUSARAI BEGUSARAI BF 58 BIHAR KAMBUR BHABUA BF 58 BIHAR KAMBUR BHABUA BF                                                                                                    |      |                |          |      | AP17         |
| 31         ARUNACHAL PRADESH         WEST SIANG         BASAR         AL           32         ARUNACHAL PRADESH         PAPUM PARE         ITANAGAR/NAHARLAGUN         AL           33         ARUNACHAL PRADESH         NAMSAI         NAMSAI         AL           34         ASSAM         BAKSA         BAKSA         AN           35         ASSAM         BARPETA         BARPETA         AN           36         ASSAM         DARRANG (MANGALDOI)         DARRANG (MANGALDOI)         AN           37         ASSAM         DARRANG (MANGALDOI)         DARRANG (MANGALDOI)         AN           38         ASSAM         DARRANG (MANGALDOI)         DARRANG (MANGALDOI)         AN           39         ASSAM         DIBRUGARH         DIBRUGARH         AN           40         ASSAM         GOALPARA         GOALPARA         AN           40         ASSAM         GOLAGHAT         GOLAGHAT         AN           41         ASSAM         KAMRUP METROPOLITAN         GUWAHATI         AN           42         ASSAM         KAMRUP METROPOLITAN         GUWAHATI         AN           43         ASSAM         JORHAT         JORHAT         AN           44         ASSAM                                                                                                    |      |                |          | I .  | AP18         |
| 32         ARUNACHAL PRADESH         PAPUM PARE         ITANAGAR/NAHARLAGUN         AL           33         ARUNACHAL PRADESH         NAMSAI         NAMSAI         AL           34         ASSAM         BAKSA         BAKSA         AN           35         ASSAM         BARPETA         BARPETA         AN           36         ASSAM         DARRANG (MANGALDOI)         DARRANG (MANGALDOI)         AR           37         ASSAM         DHUBRI         DHUBRI         AN           38         ASSAM         DIBRUGARH         DIBRUGARH         AN           39         ASSAM         GOALPARA         GOALPARA         AN           40         ASSAM         GOLAGHAT         GOLAGHAT         AN           41         ASSAM         GOLAGHAT         GUWAHATI         AN           42         ASSAM         KAMRUP METROPOLITAN         GUWAHATI         AN           42         ASSAM         HAILAKANDI         HAILAKANDI         AN           43         ASSAM         JORHAT         JORHAT         AN           44         ASSAM         LAKHIMPUR         AN           45         ASSAM         NAGAON         NAGAON         AN <tr< td=""><td></td><td></td><td></td><td></td><td>AP19</td></tr<>                                                                                                    |      |                |          |      | AP19         |
| 33         ARUNACHAL PRADESH         NAMSAI         NAMSAI         AL           34         ASSAM         BAKSA         BAKSA         AN           35         ASSAM         BARPETA         AN           36         ASSAM         DARRANG (MANGALDOI)         DARRANG (MANGALDOI)         AN           37         ASSAM         DHUBRI         DHUBRI         AN           38         ASSAM         DIBRUGARH         DIBRUGARH         AN           39         ASSAM         GOALPARA         GOALPARA         AN           40         ASSAM         GOLAGHAT         GUAGHAT         AN           41         ASSAM         GOLAGHAT         GUAGHAT         AN           41         ASSAM         KAMRUP METROPOLITAN         GUWAHATI         AN           42         ASSAM         KAMRUP METROPOLITAN         GUWAHATI         AN           43         ASSAM         HAILAKANDI         HAILAKANDI         AN           43         ASSAM         JORHAT         JORHAT         AN           44         ASSAM         LAKHIMPUR         LAKHIMPUR         AN           45         ASSAM         NAGAON         NAGAON         AN                                                                                                    |      |                |          | _    | AL02         |
| 34         ASSAM         BAKSA         BAKSA         AM           35         ASSAM         BARPETA         BARPETA         AM           36         ASSAM         DARRANG (MANGALDOI)         DARRANG (MANGALDOI)         AM           37         ASSAM         DHUBRI         DHUBRI         DHUBRI         AM           38         ASSAM         DIBRUGARH         DIBRUGARH         AM           39         ASSAM         GOALPARA         GOALPARA         AM           40         ASSAM         GOLAGHAT         GUAGHAT         AM           41         ASSAM         KAMRUP METROPOLITAN         GUWAHATI         AM           42         ASSAM         HAILAKANDI         HAILAKANDI         AM           43         ASSAM         JORHAT         JORHAT         AM           44         ASSAM         JORHAT         JORHAT         AM           44         ASSAM         LAKHIMPUR         LAKHIMPUR         AM           45         ASSAM         NAGAON         NAGAON         AM           46         ASSAM         NALBARI         NALBARI         AM           47         ASSAM         NALBARI         NALBARI         AM <td></td> <td></td> <td>_</td> <td></td> <td>AL01</td>                                                                                                    |      |                | _        |      | AL01         |
| 35         ASSAM         BARPETA         BARPETA         AN           36         ASSAM         DARRANG (MANGALDOI)         DARRANG (MANGALDOI)         AN           37         ASSAM         DHUBRI         DHUBRI         AN           38         ASSAM         DIBRUGARH         DIBRUGARH         AN           39         ASSAM         GOALPARA         GOALPARA         AN           40         ASSAM         GOLAGHAT         GU         AN           41         ASSAM         GOLAGHAT         GU         AN           41         ASSAM         KAMRUP METROPOLITAN         GUWAHATI         AN           42         ASSAM         HAILAKANDI         HAILAKANDI         AN           43         ASSAM         JORHAT         JORHAT         AN           44         ASSAM         JORHAT         JORHAT         AN           44         ASSAM         JORHAT         JORHAT         AN           44         ASSAM         JORHAT         JORHAT         AN           44         ASSAM         JORHAT         JORHAT         AN           45         ASSAM         NAGAON         NAGAON         AN           46                                                                                                    |      |                |          | I .  | AL03         |
| 36         ASSAM         DARRANG (MANGALDOI)         DARRANG (MANGALDOI)         AM           37         ASSAM         DHUBRI         DHUBRI         AM           38         ASSAM         DIBRUGARH         DIBRUGARH         AM           39         ASSAM         GOALPARA         GOALPARA         AM           40         ASSAM         GOLAGHAT         GOAGHAT         AM           41         ASSAM         KAMRUP METROPOLITAN         GUWAHATI         AM           42         ASSAM         HAILAKANDI         HAILAKANDI         AM           43         ASSAM         JORHAT         JORHAT         AM           44         ASSAM         JORHAT         JORHAT         AM           44         ASSAM         JORHAT         JORHAT         AM           44         ASSAM         JORHAT         JORHAT         AM           44         ASSAM         JORHAT         JORHAT         AM           45         ASSAM         JORHAT         JORHAT         AM           45         ASSAM         JORHAT         JORHAT         AM           46         ASSAM         NAGAON         NAGAON         AM           47                                                                                                    |      |                |          | I .  | AM13         |
| 37         ASSAM         DHUBRI         DHUBRI         AM           38         ASSAM         DIBRUGARH         DIBRUGARH         AM           39         ASSAM         GOALPARA         GOALPARA         AM           40         ASSAM         GOLAGHAT         AM           41         ASSAM         KAMRUP METROPOLITAN         GUWAHATI         AM           42         ASSAM         HAILAKANDI         AM           43         ASSAM         JORHAT         JORHAT         AM           44         ASSAM         JORHAT         JORHAT         AM           44         ASSAM         JORHAT         JORHAT         AM           44         ASSAM         JORHAT         JORHAT         AM           44         ASSAM         JORHAT         JORHAT         AM           45         ASSAM         JORHAT         JORHAT         AM           45         ASSAM         JORHAT         JORHAT         AM           45         ASSAM         JORHAT         JORHAT         AM           46         ASSAM         NAGAON         NAGAON         AM           46         ASSAM         NALBARI         NALBARI         <                                                                                                    |      |                |          | I .  | AM06         |
| 38ASSAMDIBRUGARHDIBRUGARHAM39ASSAMGOALPARAGOALPARAAM40ASSAMGOLAGHATGOLAGHATAM41ASSAMKAMRUP METROPOLITANGUWAHATIAM42ASSAMHAILAKANDIHAILAKANDIAM43ASSAMJORHATJORHATAM44ASSAMLAKHIMPURLAKHIMPURAM45ASSAMNAGAONNAGAONAM46ASSAMNALBARINALBARINALBARIAM47ASSAMCACHARSILCHAR(ASSAM)AM48ASSAMSIVASAGARSIVASAGARAM49ASSAMSONITPURTEZPURAM50ASSAMUDALGURIUDALGURIAM51BIHARARARIAARARIABF52BIHARBHOJPURARRAHBF53BIHARBHOJPURARRAHBF53BIHARARWALARWALARWALBF54BIHARAURANGABADAURANGABAD(BIHAR)BF55BIHARBANKABANKABF56BIHARBEGUSARAIBF57BIHARWEST CHAMPARANBETTIAHBF58BIHARKAIMURBHABUABF59BIHARBHAGALPURBHAGALPURBF                                                                                                    |      |                |          |      | AM07         |
| 39         ASSAM         GOALPARA         GOALPARA         AM           40         ASSAM         GOLAGHAT         GOLAGHAT         AM           41         ASSAM         KAMRUP METROPOLITAN         GUWAHATI         AM           42         ASSAM         HAILAKANDI         HAILAKANDI         AM           43         ASSAM         JORHAT         JORHAT         AM           44         ASSAM         LAKHIMPUR         LAKHIMPUR         AM           45         ASSAM         NAGAON         NAGAON         AM           46         ASSAM         NALBARI         NALBARI         AM           47         ASSAM         NALBARI         NALBARI         AM           47         ASSAM         CACHAR         SILCHAR(ASSAM)         AM           48         ASSAM         CACHAR         SILCHAR(ASSAM)         AM           48         ASSAM         SIVASAGAR         SIVASAGAR         AM           49         ASSAM         SIVASAGAR         SIVASAGAR         AM           50         ASSAM         UDALGURI         UDALGURI         AM           51         BIHAR         ARARIA         ARRAH         BF           5                                                                                                    |      |                | _        |      | AM14         |
| 40 ASSAM GOLAGHAT GOLAGHAT AM 41 ASSAM KAMRUP METROPOLITAN GUWAHATI AM 42 ASSAM HAILAKANDI HAILAKANDI AM 43 ASSAM JORHAT JORHAT AM 44 ASSAM LAKHIMPUR LAKHIMPUR AM 45 ASSAM NAGAON NAGAON AM 46 ASSAM NALBARI NALBARI AM 47 ASSAM SIVASAGAR SILCHAR(ASSAM) AM 48 ASSAM SIVASAGAR SIVASAGAR AM 49 ASSAM SONITPUR TEZPUR AM 50 ASSAM UDALGURI UDALGURI AM 51 BIHAR ARARIA ARARIA BF 52 BIHAR BHOJPUR ARRAH BF 53 BIHAR ARWAL ARWAL BF 54 BIHAR ARWAL BF 55 BIHAR BHOJPUR BEGUSARAI BF 56 BIHAR BEGUSARAI BEGUSARAI BF 57 BIHAR BEGUSARAI BEGUSARAI BF 58 BIHAR WEST CHAMPARAN BETTIAH BF 58 BIHAR KAIMUR BHABUA BF                                                                                                    |      |                |          |      | AM01         |
| 41ASSAMKAMRUP METROPOLITANGUWAHATIAM42ASSAMHAILAKANDIHAILAKANDIAM43ASSAMJORHATJORHATAM44ASSAMLAKHIMPURLAKHIMPURAM45ASSAMNAGAONNAGAONAM46ASSAMNALBARINALBARIAM47ASSAMCACHARSILCHAR(ASSAM)AM48ASSAMSIVASAGARSIVASAGARAM49ASSAMSONITPURTEZPURAM50ASSAMUDALGURIUDALGURIAM51BIHARARARIAARARIABF52BIHARARARIAARRAHBF53BIHARBHOJPURARRAHBF54BIHARARWALARWALBR55BIHARAURANGABADAURANGABAD(BIHAR)BF55BIHARBANKABANKABF56BIHARBEGUSARAIBEGUSARAIBF57BIHARWEST CHAMPARANBETTIAHBF58BIHARKAIMURBHABUABF59BIHARBHAGALPURBHAGALPURBF                                                                                                    |      |                |          |      | AM15<br>AM08 |
| 42ASSAMHAILAKANDIHAILAKANDIAM43ASSAMJORHATJORHATAM44ASSAMLAKHIMPURLAKHIMPURAM45ASSAMNAGAONNAGAONAM46ASSAMNALBARINALBARIAM47ASSAMCACHARSILCHAR(ASSAM)AM48ASSAMSIVASAGARSIVASAGARAM49ASSAMSONITPURTEZPURAM50ASSAMUDALGURIUDALGURIAM51BIHARARARIAARARIABF52BIHARBHOJPURARRAHBF53BIHARBHOJPURARRAHBF53BIHARARWALARWALBF54BIHARAURANGABADAURANGABAD(BIHAR)BF55BIHARBANKABANKABF56BIHARBEGUSARAIBEGUSARAIBF57BIHARWEST CHAMPARANBETTIAHBF58BIHARKAIMURBHABUABF59BIHARBHAGALPURBHAGALPURBF                                                                                                    |      |                |          |      | AM02         |
| 43 ASSAM JORHAT JORHAT AM 44 ASSAM LAKHIMPUR LAKHIMPUR AM 45 ASSAM NAGAON NAGAON AM 46 ASSAM NALBARI NALBARI NALBARI AM 47 ASSAM SIVASAGAR SILCHAR(ASSAM) AM 48 ASSAM SIVASAGAR SIVASAGAR AM 49 ASSAM SONITPUR TEZPUR AM 50 ASSAM UDALGURI UDALGURI AM 51 BIHAR ARARIA ARARIA BE 52 BIHAR BHOJPUR ARRAH BF 53 BIHAR ARWAL ARWAL BF 54 BIHAR ARWAL BF 55 BIHAR BHOJPUR BANKA BANKA BF 56 BIHAR BEGUSARAI BEGUSARAI BF 57 BIHAR BEGUSARAI BEGUSARAI BF 58 BIHAR WEST CHAMPARAN BETTIAH BF 58 BIHAR KAIMUR BHABUA BF                                                                                                    |      |                |          |      | AM16         |
| 44 ASSAM LAKHIMPUR LAKHIMPUR AM 45 ASSAM NAGAON NAGAON AM 46 ASSAM NALBARI NALBARI NALBARI AM 47 ASSAM CACHAR SILCHAR(ASSAM) AM 48 ASSAM SIVASAGAR SIVASAGAR AM 49 ASSAM SONITPUR TEZPUR AM 50 ASSAM UDALGURI UDALGURI AM 51 BIHAR ARARIA ARARIA BF 52 BIHAR BHOJPUR ARRAH BF 53 BIHAR ARWAL ARWAL BF 54 BIHAR ARWAL ARWAL BF 55 BIHAR BHOJPUR AURANGABAD AURANGABAD(BIHAR) BF 56 BIHAR BANKA BANKA BANKA BF 57 BIHAR BEGUSARAI BEGUSARAI BF 58 BIHAR WEST CHAMPARAN BETTIAH BF 58 BIHAR KAIMUR BHABUA BF                                                                                                    |      |                |          |      | AM03         |
| 45 ASSAM NAGAON NAGAON AM 46 ASSAM NALBARI NALBARI AM 47 ASSAM CACHAR SILCHAR(ASSAM) AM 48 ASSAM SIVASAGAR SIVASAGAR AM 49 ASSAM SONITPUR TEZPUR AM 50 ASSAM UDALGURI UDALGURI AM 51 BIHAR ARARIA ARARIA BF 52 BIHAR BHOJPUR ARRAH BF 53 BIHAR ARWAL ARWAL BF 54 BIHAR ARWAL ARWAL BF 55 BIHAR BANKA BANKA BANKA BF 56 BIHAR BEGUSARAI BEGUSARAI BF 57 BIHAR WEST CHAMPARAN BETTIAH BF 58 BIHAR KAIMUR BHABUA BF                                                                                                    |      |                |          |      | AM09         |
| 46ASSAMNALBARINALBARIAM47ASSAMCACHARSILCHAR(ASSAM)AM48ASSAMSIVASAGARSIVASAGARAM49ASSAMSONITPURTEZPURAM50ASSAMUDALGURIUDALGURIAM51BIHARARARIAARARIABF52BIHARBHOJPURARRAHBF53BIHARARWALARWALBF54BIHARAURANGABADAURANGABAD(BIHAR)BF55BIHARBANKABANKABANKA56BIHARBEGUSARAIBEGUSARAIBF57BIHARWEST CHAMPARANBETTIAHBF58BIHARKAIMURBHABUABF59BIHARBHAGALPURBF                                                                                                    |      |                |          | _    | AM10         |
| 47 ASSAM CACHAR SILCHAR(ASSAM) AM 48 ASSAM SIVASAGAR SIVASAGAR AM 49 ASSAM SONITPUR TEZPUR AM 50 ASSAM UDALGURI UDALGURI UDALGURI AM 51 BIHAR ARARIA ARARIA BF 52 BIHAR BHOJPUR ARRAH BF 53 BIHAR ARWAL ARWAL BF 54 BIHAR AURANGABAD AURANGABAD(BIHAR) BF 55 BIHAR BANKA BANKA BANKA BF 56 BIHAR BEGUSARAI BEGUSARAI BF 57 BIHAR WEST CHAMPARAN BETTIAH BF 58 BIHAR KAIMUR BHABUA BF                                                                                                    |      |                |          | I .  | AM11         |
| 48 ASSAM SIVASAGAR SIVASAGAR AM 49 ASSAM SONITPUR TEZPUR AM 50 ASSAM UDALGURI UDALGURI AM 51 BIHAR ARARIA ARARIA BF 52 BIHAR BHOJPUR ARRAH BF 53 BIHAR ARWAL ARWAL BF 54 BIHAR AURANGABAD AURANGABAD(BIHAR) BF 55 BIHAR BANKA BANKA BANKA BF 56 BIHAR BEGUSARAI BEGUSARAI BF 57 BIHAR WEST CHAMPARAN BETTIAH BF 58 BIHAR KAIMUR BHABUA BF                                                                                                    |      |                |          | I .  | AM04         |
| 49 ASSAM SONITPUR TEZPUR AM 50 ASSAM UDALGURI UDALGURI AM 51 BIHAR ARARIA ARARIA BF 52 BIHAR BHOJPUR ARRAH BF 53 BIHAR ARWAL ARWAL BF 54 BIHAR AURANGABAD AURANGABAD(BIHAR) BF 55 BIHAR BANKA BANKA BF 56 BIHAR BEGUSARAI BEGUSARAI BF 57 BIHAR WEST CHAMPARAN BETTIAH BF 58 BIHAR KAIMUR BHABUA BF                                                                                                    |      |                |          |      | AM12         |
| 50 ASSAM UDALGURI UDALGURI AM 51 BIHAR ARARIA ARARIA BF 52 BIHAR BHOJPUR ARRAH BF 53 BIHAR ARWAL ARWAL BF 54 BIHAR AURANGABAD AURANGABAD(BIHAR) BF 55 BIHAR BANKA BANKA BANKA BF 56 BIHAR BEGUSARAI BEGUSARAI BF 57 BIHAR WEST CHAMPARAN BETTIAH BF 58 BIHAR KAIMUR BHABUA BF 59 BIHAR BHAGALPUR BF                                                                                                    |      |                |          |      | AM05         |
| 51BIHARARARIAARARIABF52BIHARBHOJPURARRAHBF53BIHARARWALARWALBF54BIHARAURANGABADAURANGABAD(BIHAR)BF55BIHARBANKABANKABR56BIHARBEGUSARAIBEGUSARAIBF57BIHARWEST CHAMPARANBETTIAHBF58BIHARKAIMURBHABUABF59BIHARBHAGALPURBHAGALPURBF                                                                                                    |      |                |          |      | AM17         |
| 52BIHARBHOJPURARRAHBF53BIHARARWALARWALBF54BIHARAURANGABADAURANGABAD(BIHAR)BF55BIHARBANKABANKABANKA56BIHARBEGUSARAIBEGUSARAIBF57BIHARWEST CHAMPARANBETTIAHBF58BIHARKAIMURBHABUABF59BIHARBHAGALPURBHAGALPURBF                                                                                                    |      |                |          | I .  | BR21         |
| 53BIHARARWALARWALBF54BIHARAURANGABADAURANGABAD(BIHAR)BF55BIHARBANKABANKABF56BIHARBEGUSARAIBEGUSARAIBF57BIHARWEST CHAMPARANBETTIAHBF58BIHARKAIMURBHABUABF59BIHARBHAGALPURBHAGALPURBF                                                                                                    |      |                |          |      | BR09         |
| 54BIHARAURANGABADAURANGABAD(BIHAR)BF55BIHARBANKABANKABF56BIHARBEGUSARAIBEGUSARAIBF57BIHARWEST CHAMPARANBETTIAHBF58BIHARKAIMURBHABUABF59BIHARBHAGALPURBHAGALPURBF                                                                                                    |      |                |          |      | BR22         |
| 55BIHARBANKABANKABF56BIHARBEGUSARAIBEGUSARAIBF57BIHARWEST CHAMPARANBETTIAHBF58BIHARKAIMURBHABUABF59BIHARBHAGALPURBHAGALPURBF                                                                                                    |      |                |          |      | BR01         |
| 56BIHARBEGUSARAIBEGUSARAIBF57BIHARWEST CHAMPARANBETTIAHBF58BIHARKAIMURBHABUABF59BIHARBHAGALPURBHAGALPURBF                                                                                                    |      |                |          |      | BR23         |
| 57BIHARWEST CHAMPARANBETTIAHBF58BIHARKAIMURBHABUABF59BIHARBHAGALPURBHAGALPURBF                                                                                                    |      |                |          |      | BR13         |
| 58BIHARKAIMURBHABUABF59BIHARBHAGALPURBHAGALPURBF                                                                                                    |      |                |          |      | BR20         |
| 59 BIHAR BHAGALPUR BHAGALPUR BF                                                                                                    |      |                |          |      | BR24         |
|                                                                                                    |      |                |          | I .  | BR02         |
| AN I PILITAN I DUAMA I DOAMA I DE                                                                                                    |      |                |          | I .  | BR25         |
|                                                                                                    |      |                |          |      | BR04         |
|                                                                                                    |      |                |          |      | BR05         |
|                                                                                                    |      |                |          |      | BR10         |

| 65<br>66<br>67<br>68<br>69<br>70<br>71<br>72<br>73<br>74<br>75<br>76<br>77<br>78<br>79<br>80<br>81<br>82<br>83<br>84<br>85<br>86 | BIHAR BIHAR BIHAR BIHAR BIHAR BIHAR BIHAR BIHAR BIHAR BIHAR BIHAR BIHAR BIHAR BIHAR BIHAR BIHAR BIHAR BIHAR BIHAR BIHAR BIHAR BIHAR BIHAR BIHAR BIHAR BIHAR BIHAR BIHAR BIHAR BIHAR BIHAR | VAISHALI JAMUI JEHANABAD KATIHAR KHAGARIA LAKHISARAI MADHEPURA MADHUBANI EAST CHAMPARAN MUNGER MUZAFFARPUR NALANDA NAWADA PATNA PURNEA SAMASTIPUR ROHTAS SHEIKHPURA | HAJIPUR JAMUI JEHANABAD KATIHAR KHAGARIA LAKHISARAI MADHEPURA MADHUBANI MOTIHARI MUNGER MUZAFFARPUR NALANDA NAWADA PATNA PURNEA SAMASTIPUR SASARAM | BR26<br>BR27<br>BR28<br>BR29<br>BR30<br>BR31<br>BR32<br>BR15<br>BR14<br>BR33<br>BR06<br>BR11<br>BR16<br>BR07<br>BR08<br>BR08 |
|----------------------------------------------------------------------------------------------------|----------------------------------------------------------------------------------------------------|----------------------------------------------------------------------------------------------------|----------------------------------------------------------------------------------------------------|----------------------------------------------------------------------------------------------------|
| 66<br>67<br>68<br>69<br>70<br>71<br>72<br>73<br>74<br>75<br>76<br>77<br>78<br>80<br>81<br>82<br>83<br>84<br>85<br>86             | BIHAR BIHAR BIHAR BIHAR BIHAR BIHAR BIHAR BIHAR BIHAR BIHAR BIHAR BIHAR BIHAR BIHAR BIHAR BIHAR BIHAR BIHAR BIHAR BIHAR BIHAR BIHAR BIHAR BIHAR BIHAR BIHAR BIHAR BIHAR BIHAR             | JEHANABAD KATIHAR KHAGARIA LAKHISARAI MADHEPURA MADHUBANI EAST CHAMPARAN MUNGER MUZAFFARPUR NALANDA NAWADA PATNA PURNEA SAMASTIPUR ROHTAS SHEIKHPURA                | JEHANABAD KATIHAR KHAGARIA LAKHISARAI MADHEPURA MADHUBANI MOTIHARI MUNGER MUZAFFARPUR NALANDA NAWADA PATNA PURNEA SAMASTIPUR                       | BR28<br>BR29<br>BR30<br>BR31<br>BR32<br>BR15<br>BR14<br>BR33<br>BR06<br>BR11<br>BR16<br>BR07<br>BR08                         |
| 67<br>68<br>69<br>70<br>71<br>72<br>73<br>74<br>75<br>76<br>77<br>78<br>79<br>80<br>81<br>82<br>83<br>84<br>85<br>86             | BIHAR BIHAR BIHAR BIHAR BIHAR BIHAR BIHAR BIHAR BIHAR BIHAR BIHAR BIHAR BIHAR BIHAR BIHAR BIHAR BIHAR BIHAR BIHAR BIHAR BIHAR BIHAR BIHAR BIHAR BIHAR BIHAR BIHAR                         | KATIHAR KHAGARIA LAKHISARAI MADHEPURA MADHUBANI EAST CHAMPARAN MUNGER MUZAFFARPUR NALANDA NAWADA PATNA PURNEA SAMASTIPUR ROHTAS SHEIKHPURA                          | KATIHAR KHAGARIA LAKHISARAI MADHEPURA MADHUBANI MOTIHARI MUNGER MUZAFFARPUR NALANDA NAWADA PATNA PURNEA SAMASTIPUR                                 | BR29<br>BR30<br>BR31<br>BR32<br>BR15<br>BR14<br>BR33<br>BR06<br>BR11<br>BR16<br>BR07<br>BR08                                 |
| 68<br>69<br>70<br>71<br>72<br>73<br>74<br>75<br>76<br>77<br>78<br>79<br>80<br>81<br>82<br>83<br>84<br>85<br>86                   | BIHAR BIHAR BIHAR BIHAR BIHAR BIHAR BIHAR BIHAR BIHAR BIHAR BIHAR BIHAR BIHAR BIHAR BIHAR BIHAR BIHAR BIHAR BIHAR BIHAR BIHAR BIHAR BIHAR BIHAR BIHAR                                     | KHAGARIA LAKHISARAI MADHEPURA MADHUBANI EAST CHAMPARAN MUNGER MUZAFFARPUR NALANDA NAWADA PATNA PURNEA SAMASTIPUR ROHTAS SHEIKHPURA                                  | KHAGARIA LAKHISARAI MADHEPURA MADHUBANI MOTIHARI MUNGER MUZAFFARPUR NALANDA NAWADA PATNA PURNEA SAMASTIPUR                                         | BR30<br>BR31<br>BR32<br>BR15<br>BR14<br>BR33<br>BR06<br>BR11<br>BR16<br>BR07<br>BR08                                         |
| 69<br>70<br>71<br>72<br>73<br>74<br>75<br>76<br>77<br>78<br>79<br>80<br>81<br>82<br>83<br>84<br>85<br>86                         | BIHAR BIHAR BIHAR BIHAR BIHAR BIHAR BIHAR BIHAR BIHAR BIHAR BIHAR BIHAR BIHAR BIHAR BIHAR BIHAR BIHAR BIHAR BIHAR BIHAR BIHAR BIHAR BIHAR BIHAR                                           | LAKHISARAI MADHEPURA MADHUBANI EAST CHAMPARAN MUNGER MUZAFFARPUR NALANDA NAWADA PATNA PURNEA SAMASTIPUR ROHTAS SHEIKHPURA                                           | LAKHISARAI MADHEPURA MADHUBANI MOTIHARI MUNGER MUZAFFARPUR NALANDA NAWADA PATNA PURNEA SAMASTIPUR                                                  | BR31<br>BR32<br>BR15<br>BR14<br>BR33<br>BR06<br>BR11<br>BR16<br>BR07<br>BR08                                                 |
| 70<br>71<br>72<br>73<br>74<br>75<br>76<br>77<br>78<br>79<br>80<br>81<br>82<br>83<br>84<br>85                                     | BIHAR BIHAR BIHAR BIHAR BIHAR BIHAR BIHAR BIHAR BIHAR BIHAR BIHAR BIHAR BIHAR BIHAR BIHAR BIHAR BIHAR BIHAR BIHAR BIHAR BIHAR BIHAR                                                       | MADHEPURA MADHUBANI EAST CHAMPARAN MUNGER MUZAFFARPUR NALANDA NAWADA PATNA PURNEA SAMASTIPUR ROHTAS SHEIKHPURA                                                      | MADHEPURA MADHUBANI MOTIHARI MUNGER MUZAFFARPUR NALANDA NAWADA PATNA PURNEA SAMASTIPUR                                                             | BR32<br>BR15<br>BR14<br>BR33<br>BR06<br>BR11<br>BR16<br>BR07<br>BR08                                                         |
| 71<br>72<br>73<br>74<br>75<br>76<br>77<br>78<br>79<br>80<br>81<br>82<br>83<br>84<br>85<br>86                                     | BIHAR BIHAR BIHAR BIHAR BIHAR BIHAR BIHAR BIHAR BIHAR BIHAR BIHAR BIHAR BIHAR BIHAR BIHAR BIHAR BIHAR BIHAR BIHAR                                                                         | MADHUBANI EAST CHAMPARAN MUNGER MUZAFFARPUR NALANDA NAWADA PATNA PURNEA SAMASTIPUR ROHTAS SHEIKHPURA                                                                | MADHUBANI MOTIHARI MUNGER MUZAFFARPUR NALANDA NAWADA PATNA PURNEA SAMASTIPUR                                                                       | BR15<br>BR14<br>BR33<br>BR06<br>BR11<br>BR16<br>BR07<br>BR08                                                                 |
| 72<br>73<br>74<br>75<br>76<br>77<br>78<br>79<br>80<br>81<br>82<br>83<br>84<br>85                                                 | BIHAR BIHAR BIHAR BIHAR BIHAR BIHAR BIHAR BIHAR BIHAR BIHAR BIHAR BIHAR BIHAR BIHAR BIHAR BIHAR BIHAR BIHAR                                                                               | MUNGER MUZAFFARPUR NALANDA NAWADA PATNA PURNEA SAMASTIPUR ROHTAS SHEIKHPURA                                                                                         | MOTIHARI MUNGER MUZAFFARPUR NALANDA NAWADA PATNA PURNEA SAMASTIPUR                                                                                 | BR14<br>BR33<br>BR06<br>BR11<br>BR16<br>BR07<br>BR08                                                                         |
| 74<br>75<br>76<br>77<br>78<br>79<br>80<br>81<br>82<br>83<br>84<br>85<br>86                                                       | BIHAR BIHAR BIHAR BIHAR BIHAR BIHAR BIHAR BIHAR BIHAR BIHAR BIHAR BIHAR BIHAR BIHAR                                                                                                    | MUZAFFARPUR NALANDA NAWADA PATNA PURNEA SAMASTIPUR ROHTAS SHEIKHPURA                                                                                                | MUZAFFARPUR NALANDA NAWADA PATNA PURNEA SAMASTIPUR                                                                                                 | BR06<br>BR11<br>BR16<br>BR07<br>BR08                                                                                         |
| 75<br>76<br>77<br>78<br>79<br>80<br>81<br>82<br>83<br>84<br>85<br>86                                                             | BIHAR BIHAR BIHAR BIHAR BIHAR BIHAR BIHAR BIHAR BIHAR BIHAR BIHAR BIHAR                                                                                                    | NALANDA NAWADA PATNA PURNEA SAMASTIPUR ROHTAS SHEIKHPURA                                                                                                    | NALANDA<br>NAWADA<br>PATNA<br>PURNEA<br>SAMASTIPUR                                                                                                 | BR11<br>BR16<br>BR07<br>BR08                                                                                                 |
| 76<br>77<br>78<br>79<br>80<br>81<br>82<br>83<br>84<br>85<br>86                                                                   | BIHAR BIHAR BIHAR BIHAR BIHAR BIHAR BIHAR BIHAR BIHAR BIHAR BIHAR                                                                                                    | NAWADA PATNA PURNEA SAMASTIPUR ROHTAS SHEIKHPURA                                                                                                    | NAWADA PATNA PURNEA SAMASTIPUR                                                                                                    | BR16<br>BR07<br>BR08                                                                                                    |
| 77<br>78<br>79<br>80<br>81<br>82<br>83<br>84<br>85<br>86                                                                         | BIHAR BIHAR BIHAR BIHAR BIHAR BIHAR BIHAR BIHAR BIHAR BIHAR                                                                                                    | PATNA PURNEA SAMASTIPUR ROHTAS SHEIKHPURA                                                                                                    | PATNA<br>PURNEA<br>SAMASTIPUR                                                                                                    | BR07<br>BR08                                                                                                    |
| 78<br>79<br>80<br>81<br>82<br>83<br>84<br>85<br>86                                                                               | BIHAR BIHAR BIHAR BIHAR BIHAR BIHAR BIHAR BIHAR                                                                                                    | PURNEA<br>SAMASTIPUR<br>ROHTAS<br>SHEIKHPURA                                                                                                    | PURNEA<br>SAMASTIPUR                                                                                                    | BR08                                                                                                    |
| 79<br>80<br>81<br>82<br>83<br>84<br>85<br>86                                                                                     | BIHAR BIHAR BIHAR BIHAR BIHAR BIHAR BIHAR                                                                                                    | SAMASTIPUR<br>ROHTAS<br>SHEIKHPURA                                                                                                    | SAMASTIPUR                                                                                                    |                                                                                                    |
| 80<br>81<br>82<br>83<br>84<br>85<br>86                                                                                           | BIHAR<br>BIHAR<br>BIHAR<br>BIHAR<br>BIHAR                                                                                                    | ROHTAS<br>SHEIKHPURA                                                                                                    |                                                                                                    | DITIZ                                                                                                    |
| 81<br>82<br>83<br>84<br>85<br>86                                                                                                 | BIHAR<br>BIHAR<br>BIHAR<br>BIHAR                                                                                                    | SHEIKHPURA                                                                                                    |                                                                                                    | BR17                                                                                                    |
| 82<br>83<br>84<br>85<br>86<br>87                                                                                                 | BIHAR<br>BIHAR<br>BIHAR                                                                                                    |                                                                                                    | SHEIKHPURA                                                                                                    | BR35                                                                                                    |
| 83<br>84<br>85<br>86<br>87                                                                                                    | BIHAR<br>BIHAR                                                                                                    |                                                                                                    | SITAMARHI                                                                                                    | BR18                                                                                                    |
| 84<br>85<br>86<br>87                                                                                                    | BIHAR                                                                                                    | SIWAN                                                                                                    | SIWAN                                                                                                    | BR19                                                                                                    |
| 85<br>86<br>87                                                                                                    |                                                                                                    | SUPAUL                                                                                                    | SUPAUL                                                                                                    | BR36                                                                                                    |
| 87                                                                                                    | BIHAR                                                                                                    | VAISHALI                                                                                                    | VAISHALI                                                                                                    | BR37                                                                                                    |
|                                                                                                    | CHANDIGARH(UT)                                                                                                    | CHANDIGARH                                                                                                    | CHANDIGARH/MOHALI/PAN<br>CHKULA                                                                                                    | CH01                                                                                                    |
| 88                                                                                                    | CHHATTISGARH                                                                                                    | SARGUJA                                                                                                    | AMBIKAPUR                                                                                                    | CG04                                                                                                    |
|                                                                                                    | CHHATTISGARH                                                                                                    | BALOD                                                                                                    | BALOD                                                                                                    | CG05                                                                                                    |
|                                                                                                    | CHHATTISGARH                                                                                                    | DURG                                                                                                    | BHILAI NAGAR/DURG                                                                                                    | CG01                                                                                                    |
|                                                                                                    | CHHATTISGARH                                                                                                    | BIJAPUR                                                                                                    | BIJAPUR                                                                                                    | CG13                                                                                                    |
| 91                                                                                                    | CHHATTISGARH                                                                                                    | BILASPUR(CHHATTISGARH )                                                                                                    | BILASPUR(CHHATTISGARH )                                                                                                    | CG02                                                                                                    |
|                                                                                                    | CHHATTISGARH                                                                                                    | DANTEWADA                                                                                                    | DANTEWADA                                                                                                    | CG06                                                                                                    |
|                                                                                                    | CHHATTISGARH<br>CHHATTISGARH                                                                                                    | DHAMTARI<br>BASTAR                                                                                                    | DHAMTARI<br>JAGDALPUR                                                                                                    | CG07<br>CG08                                                                                                    |
|                                                                                                    | CHHATTISGARH                                                                                                    | JANJGIR-CHAMPA                                                                                                    | JANJGIR                                                                                                    | CG09                                                                                                    |
|                                                                                                    | CHHATTISGARH                                                                                                    | KANKER                                                                                                    | KANKER                                                                                                    | CG14                                                                                                    |
|                                                                                                    | CHHATTISGARH                                                                                                    | KONDAGAON                                                                                                    | KONDAGAON                                                                                                    | CG15                                                                                                    |
|                                                                                                    | CHHATTISGARH                                                                                                    | KORBA                                                                                                    | KORBA                                                                                                    | CG10                                                                                                    |
| 99                                                                                                    | CHHATTISGARH                                                                                                    | MAHASAMUND                                                                                                    | MAHASAMUND                                                                                                    | CG16                                                                                                    |
|                                                                                                    | CHHATTISGARH                                                                                                    | NARAYANPUR                                                                                                    | NARAYANPUR                                                                                                    | CG17                                                                                                    |
|                                                                                                    | CHHATTISGARH                                                                                                    | RAIGARH                                                                                                    | RAIGARH                                                                                                    | CG11                                                                                                    |
|                                                                                                    | CHHATTISGARH                                                                                                    | RAIPUR                                                                                                    | RAIPUR                                                                                                    | CG03                                                                                                    |
|                                                                                                    | CHHATTISGARH                                                                                                    | RAJNANDGAON                                                                                                    | RAJNANDGAON                                                                                                    | CG12                                                                                                    |
|                                                                                                    | CHHATTISGARH<br>DADRA & NAGAR HAVELI(UT)                                                                                                    | SUKMA<br>DADRA & NAGAR HAVELI                                                                                                    | SUKMA<br>SILVASSA                                                                                                    | CG18<br>DN01                                                                                                    |
|                                                                                                    | DAMAN & DIU(UT)                                                                                                    | DAMAN                                                                                                    | DAMAN                                                                                                    | DD01                                                                                                    |
|                                                                                                    | DAMAN & DIU(UT)                                                                                                    | DIU                                                                                                    | DIU                                                                                                    | DD02                                                                                                    |
|                                                                                                    | DELHI                                                                                                    | DELHI                                                                                                    | DELHI/NEW DELHI                                                                                                    | DL01                                                                                                    |
|                                                                                                    | GOA                                                                                                    | SOUTH GOA                                                                                                    | PANAJI/MADGAON/MARGA<br>O                                                                                                    | GO01                                                                                                    |
|                                                                                                    | GOA                                                                                                    | NORTH GOA                                                                                                    | PONDA                                                                                                    | GO02                                                                                                    |
| 111                                                                                                    | GUJARAT                                                                                                    | AHMEDABAD                                                                                                    | AHMEDABAD/GANDHINAGA<br>R                                                                                                    | GJ01                                                                                                    |
|                                                                                                    | GUJARAT                                                                                                    | AMRELI                                                                                                    | AMRELI                                                                                                    | GJ18                                                                                                    |
|                                                                                                    | GUJARAT                                                                                                    | VALLABHVIDYANAGAR                                                                                                    | ANAND                                                                                                    | GJ02                                                                                                    |
|                                                                                                    | GUJARAT                                                                                                    | BANASKANTHA                                                                                                    | BANASKANTHA                                                                                                    | GJ19                                                                                                    |
|                                                                                                    | GUJARAT                                                                                                    | BHARUCH                                                                                                    | BHARUCH                                                                                                    | GJ16                                                                                                    |
|                                                                                                    | GUJARAT<br>GUJARAT                                                                                                    | BHAVNAGAR<br>KUTCH                                                                                                    | BHAVNAGAR<br>BHUJ                                                                                                    | GJ03<br>GJ17                                                                                                    |
|                                                                                                    | GUJARAT                                                                                                    | BOTAD                                                                                                    | BOTAD                                                                                                    | GJ17<br>GJ20                                                                                                    |
|                                                                                                    | GUJARAT                                                                                                    | DAHOD                                                                                                    | DAHOD                                                                                                    | GJ20<br>GJ21                                                                                                    |
|                                                                                                    | GUJARAT                                                                                                    | GANDHIDHAM                                                                                                    | GANDHIDHAM                                                                                                    | GJ22                                                                                                    |
|                                                                                                    | GUJARAT                                                                                                    | GANDHINAGAR                                                                                                    | GANDHINAGAR                                                                                                    | GJ23                                                                                                    |
|                                                                                                    | GUJARAT                                                                                                    | PANCHMAHAL                                                                                                    | GODHRA                                                                                                    | GJ24                                                                                                    |
|                                                                                                    | GUJARAT                                                                                                    | SABARKANTHA                                                                                                    | HIMATNAGAR                                                                                                    | GJ14                                                                                                    |
|                                                                                                    | GUJARAT                                                                                                    | JAMNAGAR                                                                                                    | JAMNAGAR                                                                                                    | GJ06                                                                                                    |
|                                                                                                    | GUJARAT                                                                                                    | JUNAGADH                                                                                                    | JUNAGADH                                                                                                    | GJ07                                                                                                    |
|                                                                                                    | GUJARAT                                                                                                    | KADI                                                                                                    | KADI                                                                                                    | GJ25                                                                                                    |
|                                                                                                    | GUJARAT                                                                                                    | KHEDA                                                                                                    | KHEDA                                                                                                    | GJ26                                                                                                    |
|                                                                                                    | GUJARAT<br>GUJARAT                                                                                                    | MEHSANA<br>ARAVALLI                                                                                                    | MEHSANA<br>MODASA                                                                                                    | GJ08<br>GJ27                                                                                                    |
|                                                                                                    | GUJARAT                                                                                                    | NARMADA                                                                                                    | NARMADA                                                                                                    | GJ27<br>GJ33                                                                                                    |
|                                                                                                    | GUJARAT                                                                                                    | NAVSARI                                                                                                    | NAVSARI                                                                                                    | GJ15                                                                                                    |

| S.NO       | STATE                                   | DISTRICT                 | CITY                          | City Code    |
|------------|-----------------------------------------|--------------------------|-------------------------------|--------------|
| 132        | GUJARAT                                 | PATAN                    | PATAN                         | GJ28         |
| 133        | GUJARAT                                 | PORBANDAR                | PORBANDAR                     | GJ29         |
| 134        | GUJARAT                                 | RAJKOT                   | RAJKOT                        | GJ10         |
| 135<br>136 | GUJARAT<br>GUJARAT                      | SURAT<br>SURENDRANAGAR   | SURAT<br>SURENDRANAGAR        | GJ11<br>GJ30 |
| 137        | GUJARAT                                 | VADODARA                 | VADODARA                      | GJ30<br>GJ12 |
| 138        | GUJARAT                                 | VALSAD/VAPI              | VALSAD/VAPI                   | GJ12         |
| 139        | GUJARAT                                 | GIR SOMNATH              | VERAVAL                       | GJ31         |
| 140        | GUJARAT                                 | TAPI                     | VYARA                         | GJ32         |
| 141        | HARYANA                                 | AMBALA                   | AMBALA                        | HR01         |
| 142        | HARYANA                                 | BHIWANI                  | BHIWANI                       | HR13         |
| 143        | HARYANA                                 | FARIDABAD                | FARIDABAD                     | HR03         |
| 144        | HARYANA                                 | GURUGRAM                 | GURUGRAM                      | HR04         |
| 145        | HARYANA                                 | HISSAR                   | HISSAR                        | HR05         |
| 146<br>147 | HARYANA<br>HARYANA                      | JHAJJAR<br>JIND          | JHAJJAR<br>JIND               | HR15<br>HR16 |
| 148        | HARYANA                                 | KAITHAL                  | KAITHAL                       | HR17         |
| 149        | HARYANA                                 | KARNAL                   | KARNAL                        | HR06         |
| 150        | HARYANA                                 | KURUKSHETRA              | KURUKSHETRA                   | HR07         |
| 151        | HARYANA                                 | MAHENDRAGARH             | MAHENDRAGARH                  | HR14         |
| 152        | HARYANA                                 | MEWAT                    | MEWAT                         | HR21         |
| 153        | HARYANA                                 | PALWAL                   | PALWAL                        | HR18         |
| 154        | HARYANA                                 | PANIPAT                  | PANIPAT                       | HR08         |
| 155        | HARYANA                                 | REWARI                   | REWARI                        | HR11         |
| 156        | HARYANA                                 | ROHTAK                   | ROHTAK                        | HR12         |
| 157        | HARYANA                                 | SIRSA                    | SIRSA                         | HR20         |
| 158        | HARYANA                                 | SONIPAT                  | SONIPAT                       | HR09         |
| 159        | HARYANA                                 | YAMUNA NAGAR             | YAMUNA NAGAR                  | HR10         |
| 160        | HIMACHAL PRADESH                        | BILASPUR                 | BILASPUR(HIMACHAL<br>PRADESH) | HP01         |
| 161        | HIMACHAL PRADESH                        | CHAMBA                   | CHAMBA                        | HP12         |
|            | HIMACHAL PRADESH                        | HAMIRPUR                 | HAMIRPUR(HIMACHAL             | HP03         |
| 162        | 111111111111111111111111111111111111111 | The world of the         | PRADESH)                      | 111 00       |
| 163        | HIMACHAL PRADESH                        | KANGRA                   | KANGRA/PALAMPUR               | HP04         |
| 164        | HIMACHAL PRADESH                        | KULLU                    | KULLU                         | HP10         |
| 165        | HIMACHAL PRADESH                        | MANDI                    | MANDI                         | HP08         |
| 166        | HIMACHAL PRADESH                        | SHIMLA                   | SHIMLA                        | HP06         |
| 167        | HIMACHAL PRADESH                        | SIRMAUR                  | SIRMAUR                       | HP11         |
| 168        | HIMACHAL PRADESH                        | SOLAN                    | SOLAN                         | HP07         |
| 169        | HIMACHAL PRADESH JAMMU & KASHMIR        | UNA<br>ANANTNAG          | UNA<br>ANANTNAG               | JK05         |
| 170<br>171 | JAMMU & KASHMIR                         | BADGAM                   | BADGAM                        | JK05<br>JK07 |
| 172        | JAMMU & KASHMIR                         | BARAMULLA                | BARAMULLA                     | JK01         |
| 173        | JAMMU & KASHMIR                         | JAMMU                    | JAMMU                         | JK02         |
| 174        | JAMMU & KASHMIR                         | KATHUA                   | KATHUA                        | JK08         |
| 175        | JAMMU & KASHMIR                         | KUPWARA                  | KUPWARA                       | JK09         |
| 176        | JAMMU & KASHMIR                         | PULWAMA                  | PULWAMA                       | JK06         |
| 177        | JAMMU & KASHMIR                         | SAMBA                    | SAMBA                         | JK03         |
| 178        | JAMMU & KASHMIR                         | SRINAGAR                 | SRINAGAR(J & K)               | JK04         |
| 179        | JAMMU & KASHMIR                         | UDHAMPUR                 | UDHAMPUR                      | JK10         |
| 180        | JHARKHAND                               | BOKARO STEEL CITY        | BOKARO                        | JH01         |
| 181<br>182 | JHARKHAND<br>JHARKHAND                  | WEST SINGHBHUM<br>CHATRA | CHAIBASA<br>CHATRA            | JH08<br>JH09 |
| 183        | JHARKHAND                               | DEOGHAR                  | DEOGHAR (JHARKHAND)           | JH10         |
| 184        | JHARKHAND                               | DHANBAD                  | DHANBAD                       | JH02         |
| 185        | JHARKHAND                               | DUMKA                    | DUMKA                         | JH11         |
| 186        | JHARKHAND                               | GARHWA                   | GARHWA                        | JH12         |
| 187        | JHARKHAND                               | GIRIDIH                  | GIRIDIH                       | JH07         |
| 188        | JHARKHAND                               | GODDA                    | GODDA                         | JH13         |
| 189        | JHARKHAND                               | GUMLA                    | GUMLA                         | JH16         |
| 190        | JHARKHAND                               | HAZARIBAGH               | HAZARIBAGH                    | JH05         |
| 191        | JHARKHAND                               | EAST SINGHBHUM           | JAMSHEDPUR                    | JH03         |
| 192        | JHARKHAND                               | KHUNTI                   | KHUNTI                        | JH17         |
| 193        | JHARKHAND                               | KODERMA                  | KODERMA                       | JH14         |
| 194<br>195 | JHARKHAND<br>JHARKHAND                  | LATEHAR<br>LOHARDAGA     | LATEHAR<br>LOHARDAGA          | JH18<br>JH19 |
| 195        | JHARKHAND                               | PAKUR                    | PAKUR                         | JH19<br>JH20 |
| 196        | JHARKHAND                               | PALAMU                   | PALAMU                        | JH15         |
|            |                                         | RAMGARH                  | RAMGARH                       | JH06         |
| 198        | I JHAKKHAND                             |                          |                               | J            |
| 198<br>199 | JHARKHAND<br>JHARKHAND                  | RANCHI                   | RANCHI                        | JH04         |
|            |                                         |                          | RANCHI<br>SAHIBGANJ           | JH04<br>JH21 |

| S.NO       | STATE                         | DISTRICT                                            | CITY                        | City Code    |
|------------|-------------------------------|-----------------------------------------------------|-----------------------------|--------------|
| 202        | KARNATAKA                     | BAGALKOT                                            | BAGALKOT                    | KK19         |
| 203        | KARNATAKA                     | BALLARI                                             | BALLARI                     | KK03         |
| 204        | KARNATAKA                     | BELAGAVI                                            | BELAGAVI(BELGAUM)           | KK02         |
| 205        | KARNATAKA                     | BENGALURU- RURAL                                    | BENGALURU                   | KK04         |
| 206<br>207 | KARNATAKA<br>KARNATAKA        | BENGALURU- URBAN<br>BIDAR                           | BENGALURU- URBAN<br>BIDAR   | KK20<br>KK05 |
| 208        | KARNATAKA                     | CHAMARAJNAGAR                                       | CHAMARAJNAGAR               | KK21         |
| 209        | KARNATAKA                     | CHIKABALLAPUR                                       | CHIKABALLAPUR               | KK22         |
| 210        | KARNATAKA                     | CHIKMAGALUR                                         | CHIKMAGALUR                 | KK23         |
| 211        | KARNATAKA                     | CHITRADURGA                                         | CHITRADURGA                 | KK24         |
| 212        | KARNATAKA                     | DAVANGERE                                           | DAVANGERE                   | KK06         |
| 213        | KARNATAKA                     | DHARWAD/HUBLI                                       | DHARWAD                     | KK10         |
| 214        | KARNATAKA                     | GADAG                                               | GADAG                       | KK25         |
| 215        | KARNATAKA                     | KALABURAGI                                          | GULBARGA/KALABURGI          | KK08         |
| 216        | KARNATAKA                     | HASSAN                                              | HASSAN                      | KK09         |
| 217        | KARNATAKA                     | HAVERI DISTRICT                                     | HAVERI                      | KK26         |
| 218        | KARNATAKA                     | HUBLI                                               | HUBLI                       | KK27         |
| 219        | KARNATAKA                     | UTTARA KANNADA                                      | KARWAR                      | KK28         |
| 220<br>221 | KARNATAKA<br>KARNATAKA        | KODAGU<br>KOLAR                                     | KODAGU<br>KOLAR             | KK29<br>KK30 |
| 222        | KARNATAKA                     | KOPPAL                                              | KOPPAL                      | KK31         |
| 223        | KARNATAKA                     | MANDYA                                              | MANDYA                      | KK18         |
|            | KARNATAKA                     | DAKSHINA KANNADA                                    | MANGALURU(MANGALORE         | KK10<br>KK12 |
| 224        |                               | S. C.C. III. C. C. C. C. C. C. C. C. C. C. C. C. C. | )                           | 131312       |
| 225        | KARNATAKA                     | MYSORE                                              | MYSURU(MYSORE)              | KK14         |
| 226        | KARNATAKA                     | RAICHUR                                             | RAICHUR                     | KK32         |
| 227        | KARNATAKA                     | RAMANAGARA                                          | RAMANAGARA                  | KK33         |
| 228        | KARNATAKA                     | SHIMOGA                                             | SHIVAMOGA(SHIMOGA)          | KK15         |
| 229        | KARNATAKA                     | TUMKUR                                              | TUMAKURU                    | KK16         |
| 230        | KARNATAKA                     | UDUPI                                               | UDUPI/MANIPAL               | KK17         |
| 231        | KARNATAKA                     | VIJAYAPURA                                          | VIJAYAPURA                  | KK34         |
| 232        | KARNATAKA                     | YADGIR                                              | YADGIR                      | KK35         |
| 233        | KERALA                        | ALAPPUZHA                                           | ALAPPUZHA/CHENGANNUR        | KL01         |
| 234        | KERALA                        | ANGAMALY                                            | ANGAMALY                    | KL20         |
| 235        | KERALA                        | ERNAKULAM                                           | ERNAKULAM/MOOVATTUP<br>UZHA | KL04         |
| 236        | KERALA                        | IDUKKI                                              | IDUKKI                      | KL05         |
| 237        | KERALA                        | KANNUR                                              | KANNUR                      | KL07         |
| 238        | KERALA                        | KASARAGOD                                           | KASARAGOD                   | KL08         |
| 239        | KERALA                        | KOLLAM                                              | KOLLAM                      | KL09         |
| 240        | KERALA                        | KOTTAYAM                                            | KOTTAYAM                    | KL11         |
| 241        | KERALA                        | KOZHIKODE                                           | KOZHIKODE/CALICUT           | KL12         |
| 242        | KERALA                        | MALAPPURAM                                          | MALAPPURAM                  | KL13         |
| 243        | KERALA                        | PALAKKAD                                            | PALAKKAD                    | KL15         |
| 244        | KERALA                        | PATHANAMTHITTA                                      | PATHANAMTHITTA              | KL16         |
| 245        | KERALA                        | KANNUR                                              | PIYYANNUR                   | KL21         |
| 246        | KERALA                        | THIRUVANANTHAPURAM                                  | THIRUVANANTHAPURAM          | KL17         |
| 247        | KERALA                        | THRISSUR                                            | THRISSUR                    | KL18         |
| 248<br>249 | KERALA<br>LAKSHADWEEP(UT)     | WAYANAD<br>KAVARATTI                                | WAYANAD<br>KAVARATTI        | KL19<br>LD01 |
| 250        | LEH & LADAKH(UT)              | KARGIL                                              | KARGIL                      | LL02         |
| 251        | LEH & LADAKH(UT)              | LEH                                                 | LEH                         | LL02         |
| 252        | MADHYA PRADESH                | ASHOK NAGAR                                         | ASHOK NAGAR                 | MP21         |
| 253        | MADHYA PRADESH                | BALAGHAT                                            | BALAGHAT                    | MP01         |
| 254        | MADHYA PRADESH                | BARWANI                                             | BARWANI                     | MP22         |
| 255        | MADHYA PRADESH                | BETUL                                               | BETUL                       | MP02         |
| 256        | MADHYA PRADESH                | BHIND                                               | BHIND                       | MP23         |
| 257        | MADHYA PRADESH                | BHOPAL                                              | BHOPAL                      | MP03         |
| 258        | MADHYA PRADESH                | CHHATARPUR                                          | CHHATARPUR                  | MP24         |
| 259        | MADHYA PRADESH                | CHHINDWARA                                          | CHHINDWARA                  | MP05         |
| 260        | MADHYA PRADESH                | DAMOH                                               | DAMOH                       | MP25         |
| 261        | MADHYA PRADESH                | DATIA                                               | DATIA MADUVA                | MP26         |
| 262        | MADHYA PRADESH                | DEOGHAR                                             | DEOGHAR (MADHYA<br>PRADESH) | MP27         |
| 263        | MADHYA PRADESH                | DEWAS                                               | DEWAS                       | MP19         |
| 264        | MADHYA PRADESH                | DHAR                                                | DHAR                        | MP16         |
| 265        | MADHYA PRADESH                | GUNA                                                | GUNA                        | MP28         |
| 266        | MADHYA PRADESH                | GWALIOR                                             | GWALIOR                     | MP06         |
| 267        | MADHYA PRADESH                | HOSHANGABAD                                         | HOSHANGABAD                 | MP17         |
| 268        | MADHYA PRADESH                | INDORE                                              | INDORE                      | MP07         |
|            |                               | JABALPUR                                            | JABALPUR                    | MP08         |
| 269        | MADHYA PRADESH MADHYA PRADESH | JADALFUR                                            | JADALFUK                    | IVII OO      |

| S.NO              | STATE                         | DISTRICT              | CITY                        | City Code            |
|-------------------|-------------------------------|-----------------------|-----------------------------|----------------------|
| 271               | MADHYA PRADESH                | KHARGONE (WEST NIMAR) | KHARGONE (WEST NIMAR)       | MP18                 |
| 272               | MADHYA PRADESH                | MANDSAUR              | MANDSAUR                    | MP30                 |
| 273               | MADHYA PRADESH                | MORENA                | MORENA                      | MP31                 |
| 274               | MADHYA PRADESH                | NEEMUCH               | NEEMUCH                     | MP32                 |
| 275               | MADHYA PRADESH                | RAJGARH               | RAJGARH                     | MP34                 |
| 276               | MADHYA PRADESH                | RATLAM                | RATLAM                      | MP33                 |
| 277               | MADHYA PRADESH                | REWA                  | REWA                        | MP11                 |
| 278<br>279        | MADHYA PRADESH MADHYA PRADESH | SAGAR<br>SATNA        | SAGAR<br>SATNA              | MP12<br>MP13         |
| 280               | MADHYA PRADESH                | SINGRAULI             | SINGRAULI                   | MP35                 |
| 281               | MADHYA PRADESH                | UJJAIN                | UJJAIN                      | MP15                 |
| 282               | MADHYA PRADESH                | VIDISHA               | VIDISHA                     | MP20                 |
| 283               | MAHARASHTRA                   | AHMEDNAGAR            | AHMEDNAGAR                  | MR01                 |
| 284               | MAHARASHTRA                   | AKOLA                 | AKOLA                       | MR02                 |
| 285               | MAHARASHTRA                   | AMRAVATI              | AMRAVATI                    | MR03                 |
| 286               | MAHARASHTRA                   | AURANGABAD            | AURANGABAD(MAHARASH<br>TRA) | MR04                 |
| 287               | MAHARASHTRA                   | BEED                  | BEED                        | MR30                 |
| 288               | MAHARASHTRA                   | BHANDARA              | BHANDARA                    | MR31                 |
| 289               | MAHARASHTRA                   | BULDHANA              | BULDHANA                    | MR32                 |
| 290               | MAHARASHTRA                   | CHANDRAPUR            | CHANDRAPUR                  | MR09                 |
| 291<br>292        | MAHARASHTRA                   | DHULE<br>GADCHIROLI   | DHULE<br>GADCHIROLI         | MR10<br>MR40         |
| 292               | MAHARASHTRA<br>MAHARASHTRA    | GONDIA                | GONDIA                      | MR35                 |
| 293               | MAHARASHTRA                   | JALGAON               | JALGAON                     | MR13                 |
| 295               | MAHARASHTRA                   | KOLHAPUR              | KOLHAPUR                    | MR14                 |
| 296               | MAHARASHTRA                   | LATUR                 | LATUR                       | MR15                 |
| 297               | MAHARASHTRA                   | MUMBAI CITY           | MUMBAI/NAVI MUMBAI          | MR16                 |
| 298               | MAHARASHTRA                   | NAGPUR                | NAGPUR                      | MR17                 |
| 299               | MAHARASHTRA                   | NANDED                | NANDED                      | MR18                 |
| 300               | MAHARASHTRA                   | NANDURBAR             | NANDURBAR                   | MR36                 |
| 301<br>302        | MAHARASHTRA<br>MAHARASHTRA    | NASHIK<br>OSMANABAD   | NASHIK<br>OSMANABAD         | MR19<br>MR37         |
| 302               | MAHARASHTRA                   | PALGHAR               | PALGHAR                     | MR33                 |
| 304               | MAHARASHTRA                   | PARBHANI              | PARBHANI                    | MR38                 |
| 305               | MAHARASHTRA                   | PUNE                  | PUNE                        | MR22                 |
| 306               | MAHARASHTRA                   | RAIGAD                | RAIGAD                      | MR23                 |
| 307               | MAHARASHTRA                   | RATNAGIRI             | RATNAGIRI                   | MR24                 |
| 308               | MAHARASHTRA                   | SANGLI                | SANGLI                      | MR25                 |
| 309               | MAHARASHTRA                   | SATARA                | SATARA                      | MR26                 |
| 310<br>311        | MAHARASHTRA<br>MAHARASHTRA    | SINDHUDURG<br>SOLAPUR | SINDHUDURG<br>SOLAPUR       | MR39<br>MR27         |
| 312               | MAHARASHTRA                   | THANE                 | THANE                       | MR28                 |
| 313               | MAHARASHTRA                   | WARDHA                | WARDHA                      | MR29                 |
| 314               | MAHARASHTRA                   | WASHIM                | WASHIM                      | MR41                 |
| 315               | MAHARASHTRA                   | YAVATMAL              | YAVATMAL                    | MR34                 |
| 316               | MANIPUR                       | CHANDEL               | CHANDEL                     | MN02                 |
| 317               | MANIPUR                       | IMPHAL                | IMPHAL                      | MN01                 |
| 318               | MEGHALAYA                     | EAST KHASI HILLS      | EAST KHASI HILLS            | MG02                 |
| 319               | MEGHALAYA                     | RI BHOI               | RI BHOI                     | MG03                 |
| 320<br>321        | MEGHALAYA<br>MIZORAM          | SHILLONG<br>AIZAWL    | SHILLONG<br>AIZAWL          | MG01<br>MZ01         |
| 321               | MIZORAM                       | MAMIT                 | MAMIT                       | MZ02                 |
| 323               | NAGALAND                      | DIMAPUR               | DIMAPUR                     | NL01                 |
| 324               | NAGALAND                      | KIPHRIE               | KIPHRIE                     | NL03                 |
| 325               | NAGALAND                      | KOHIMA                | KOHIMA                      | NL02                 |
| 326               | ODISHA                        | ANGUL                 | ANGUL                       | OR10                 |
| 327               | ODISHA                        | BALANGIR              | BALANGIR                    | OR20                 |
| 328               | ODISHA                        | BALASORE              | BALASORE (BALESWAR)         | OR02                 |
| 329<br>330        | ODISHA<br>ODISHA              | BARAGARH<br>MAYURBANJ | BARAGARH BARIPADA/MAYURBANJ | OR21<br>OR12         |
| 331               | ODISHA                        | GANJAM                | BERHAMPUR / GANJAM          | OR12<br>OR03         |
| 332               | ODISHA                        | BHADRAK               | BHADRAK                     | OR11                 |
| 333               | ODISHA                        | KALAHANDI             | BHAWANIPATNA /<br>KALAHANDI | OR18                 |
| 334               | ODISHA                        | KHORDHA               | BHUBANESWAR                 | OR04                 |
| JJ-4              | ODISHA                        | CUTTACK               | CUTTACK                     | OR05                 |
| 335               |                               | DHENKANAL             | DHENKANAL                   | OR06                 |
| 335<br>336        | ODISHA                        |                       |                             |                      |
| 335<br>336<br>337 | ODISHA                        | JAGATSINGHPUR         | JAGATSINGHPUR               | OR17                 |
| 335<br>336        |                               |                       |                             | OR17<br>OR13<br>OR19 |

| S.NO       | STATE                  | DISTRICT                | CITY                         | City Code    |
|------------|------------------------|-------------------------|------------------------------|--------------|
| 341        | ODISHA                 | KENDRAPARA              | KENDRAPARA                   | OR14         |
| 342        | ODISHA                 | KENDUJHAR (KEONJHAR)    | KENDUJHAR (KEONJHAR)         | OR15         |
| 343        | ODISHA                 | MALKANGIRI              | MALKANGIRI                   | OR23         |
| 344<br>345 | ODISHA<br>ODISHA       | NAWARANGPUR<br>NUAPADA  | NAWARANGPUR<br>NUAPADA       | OR27<br>OR28 |
|            | ODISHA                 | PARALAKHEMUNDI          | PARALAKHEMUNDI               | OR24         |
| 346        | ODISHA                 | (GAJAPATI)              | (GAJAPATI)                   | OR24         |
| 347        | ODISHA                 | PHULBANI (KANDHAMAL)    | PHULBANI (KANDHAMAL)         | OR25         |
| 348        | ODISHA                 | PURI                    | PURI                         | OR16         |
| 349        | ODISHA                 | RAYAGADA                | RAYAGADA                     | OR26         |
| 350<br>351 | ODISHA<br>ODISHA       | SUNDERGARH<br>SAMBALPUR | ROURKELA<br>SAMBALPUR        | OR08<br>OR09 |
| 352        | PUDUCHERRY             | PUDUCHERRY              | KARAIKAL                     | PO02         |
| 353        | PUDUCHERRY             | PUDUCHERRY              | PUDUCHERRY                   | PO01         |
| 354        | PUNJAB                 | AMRITSAR                | AMRITSAR                     | PB01         |
| 355        | PUNJAB                 | BHATINDA                | BHATINDA                     | PB02         |
| 356        | PUNJAB                 | FARIDKOT                | FARIDKOT                     | PB14         |
| 357        | PUNJAB                 | FAZILKA                 | FAZILKA                      | PB15         |
| 358<br>359 | PUNJAB<br>PUNJAB       | FIROZPUR<br>GURDASPUR   | FIROZPUR<br>GURDASPUR        | PB16<br>PB17 |
| 360        | PUNJAB                 | HOSHIARPUR              | HOSHIARPUR                   | PB17         |
| 361        | PUNJAB                 | JALANDHAR               | JALANDHAR                    | PB04         |
| 362        | PUNJAB                 | LUDHIANA                | LUDHIANA                     | PB05         |
| 363        | PUNJAB                 | MOGA                    | MOGA                         | PB20         |
| 364        | PUNJAB                 | PATHANKOT               | PATHANKOT                    | PB07         |
| 365        | PUNJAB                 | PATIALA                 | PATIALA/FATEHGARH<br>SAHIB   | PB08         |
| 366        | PUNJAB                 | RUPNAGAR                | RUPNAGAR                     | PB18         |
| 367        | PUNJAB                 | SAHIBZADA AJIT SINGH    | SAHIBZADA AJIT SINGH         | PB12         |
|            | DUNIAD                 | NAGAR<br>SANGRUR        | NAGAR                        | PB11         |
| 368<br>369 | PUNJAB<br>PUNJAB       | SRI MUKTSAR SAHIB       | SANGRUR<br>SRI MUKTSAR SAHIB | PB19         |
| 370        | RAJASTHAN              | AJMER                   | AJMER                        | RJ01         |
| 371        | RAJASTHAN              | ALWAR                   | ALWAR                        | RJ02         |
| 372        | RAJASTHAN              | BARAN                   | BARAN                        | RJ27         |
| 373        | RAJASTHAN              | BARMER                  | BARMER                       | RJ19         |
| 374        | RAJASTHAN              | BHARATPUR               | BHARATPUR                    | RJ16         |
| 375<br>376 | RAJASTHAN<br>RAJASTHAN | BHILWARA<br>BIKANER     | BHILWARA<br>BIKANER          | RJ12<br>RJ05 |
| 377        | RAJASTHAN              | CHITTORGARH             | CHITTORGARH                  | RJ20         |
| 378        | RAJASTHAN              | CHURU                   | CHURU                        | RJ21         |
| 379        | RAJASTHAN              | DAUSA                   | DAUSA                        | RJ17         |
| 380        | RAJASTHAN              | DHOLPUR                 | DHOLPUR                      | RJ22         |
| 381        | RAJASTHAN              | HANUMANGARH             | HANUMANGARH                  | RJ23         |
| 382        | RAJASTHAN              | JAIPUR                  | JAIPUR                       | RJ06         |
| 383<br>384 | RAJASTHAN<br>RAJASTHAN | JAISALMER<br>JHUNJHUNU  | JAISALMER<br>JHUNJHUNU       | RJ24<br>RJ13 |
| 385        | RAJASTHAN              | JODHPUR                 | JODHPUR                      | RJ07         |
| 386        | RAJASTHAN              | KARAULI                 | KARAULI                      | RJ18         |
| 387        | RAJASTHAN              | КОТА                    | КОТА                         | RJ08         |
| 388        | RAJASTHAN              | NAGAUR                  | NAGAUR                       | RJ14         |
| 389        | RAJASTHAN              | PALI                    | PALI                         | RJ25         |
| 390<br>391 | RAJASTHAN<br>RAJASTHAN | SAWAI MADHOPUR<br>SIKAR | SAWAI MADHOPUR<br>SIKAR      | RJ15<br>RJ09 |
| 391        | RAJASTHAN              | SIROHI                  | SIROHI                       | RJ26         |
| 393        | RAJASTHAN              | SRIGANGANAGAR           | SRIGANGANAGAR                | RJ10         |
| 394        | RAJASTHAN              | UDAIPUR                 | UDAIPUR                      | RJ11         |
| 395        | SIKKIM                 | GANGTOK                 | GANGTOK                      | SM01         |
| 396        | SIKKIM                 | WEST SIKKIM             | WEST SIKKIM                  | SM02         |
| 397        | TAMIL NADU             | ARIYALUR                | ARIYALUR                     | TN24         |
| 398<br>399 | TAMIL NADU TAMIL NADU  | CHENGALPET<br>CHENNAI   | CHENGALPET<br>CHENNAI        | TN25<br>TN01 |
| 400        | TAMIL NADU             | COIMBATORE              | COIMBATORE                   | TN02         |
| 401        | TAMIL NADU             | CUDDALORE               | CUDDALORE                    | TN03         |
| 402        | TAMIL NADU             | DHARMAPURI              | DHARMAPURI                   | TN26         |
| 403        | TAMIL NADU             | DINDIGUL                | DINDIGUL                     | TN27         |
| 404        | TAMIL NADU             | ERODE                   | ERODE                        | TN28         |
| 405        | TAMIL NADU             | KANCHIPURAM             | KANCHIPURAM                  | TN05         |
| 406        | TAMIL NADU             | KANYAKUMARI             | KANYAKUMARI/NAGERCOI<br>L    | TN06         |
| 407        | TAMIL NADU             | KARUR                   | KARUR                        | TN29         |
| 408        | TAMIL NADU             | KRISHNAGIRI             | KRISHNAGIRI                  | TN21         |

| S.NO              | STATE                                           | DISTRICT                      | CITY                          | City Code    |
|-------------------|-------------------------------------------------|-------------------------------|-------------------------------|--------------|
| 409               | TAMIL NADU                                      | MADURAI                       | MADURAI                       | TN08         |
| 410               | TAMIL NADU                                      | NAGAPATTINAM                  | NAGAPATTINAM                  | TN30         |
| 411               | TAMIL NADU                                      | NAMAKKAL                      | NAMAKKAL                      | TN10         |
| 412               | TAMIL NADU                                      | PUDUKKOTTAI<br>RAMANATHAPURAM | PUDUKKOTTAI<br>RAMANATHAPURAM | TN31         |
| 413<br>414        | TAMIL NADU TAMIL NADU                           | SALEM                         | SALEM                         | TN32<br>TN11 |
| 415               | TAMIL NADU                                      | SIVAGANGA                     | SIVAGANGA                     | TN33         |
| 416               | TAMIL NADU                                      | THANJAVUR                     | THANJAVUR                     | TN12         |
| 417               | TAMIL NADU                                      | THIRUVALLUR                   | THIRUVALLUR                   | TN34         |
| 418               | TAMIL NADU                                      | THOOTHUKUDI                   | THOOTHUKUDI                   | TN13         |
| 419               | TAMIL NADU                                      | TIRUCHIRAPPALLI               | TIRUCHIRAPPALLI               | TN14         |
| 420               | TAMIL NADU                                      | TIRUNELVELI                   | TIRUNELVELI                   | TN15         |
| 421               | TAMIL NADU                                      | TIRUPUR                       | TIRUPPUR                      | TN22         |
| 422               | TAMIL NADU                                      | TIRUVANNAMALAI                | TIRUVANNAMALAI                | TN35         |
| 423               | TAMIL NADU                                      | TIRUVARUR                     | TIRUVARUR                     | TN16         |
| 424<br>425        | TAMIL NADU TAMIL NADU                           | NILGIRIS<br>VELLORE           | UDHAGAMANDALAM<br>VELLORE     | TN36<br>TN18 |
| 425               | TAMIL NADU                                      | VILLUPURAM                    | VILUPPURAM                    | TN23         |
| 427               | TAMIL NADU                                      | VIRUDHANAGAR                  | VIRUDHUNAGAR                  | TN20         |
| 428               | TELANGANA                                       | ADILABAD                      | ADILABAD                      | TL12         |
| 429               | TELANGANA                                       | ASIFABAD                      | ASIFABAD                      | TL23         |
| 430               | TELANGANA                                       | BHUPALAPALLY                  | BHUPALAPALLY                  | TL24         |
| 431               | TELANGANA                                       | JOGULAMBA GADWAL              | GADWAL                        | TL13         |
| 432               | TELANGANA                                       | HAYATHNAGAR                   | HAYATHNAGAR                   | TL14         |
| 433               | TELANGANA                                       | RANGA REDDY                   | HYDERABAD/SECUNDERA<br>BAD    | TL01         |
| 434               | TELANGANA                                       | JAGTIAL                       | JAGTIAL                       | TL15         |
| 435               | TELANGANA                                       | JANGAON                       | JANGAON                       | TL16         |
| 436               | TELANGANA                                       | KARIMNAGAR                    | KARIMNAGAR                    | TL02         |
| 437               | TELANGANA<br>TELANGANA                          | KHAMMAM<br>BHADRADRI          | KHAMMAM<br>KOTHAGUDEM         | TL03         |
| 438               |                                                 | KOTHAGUDEM                    |                               |              |
| 439               | TELANGANA                                       | MAHABUBABAD                   | MAHABUBABAD                   | TL10         |
| 440<br>441        | TELANGANA<br>TELANGANA                          | MAHBUBNAGAR<br>MANCHERIAL     | MAHBUBNAGAR<br>MANCHERIAL     | TL04<br>TL18 |
| 442               | TELANGANA                                       | MEDAK                         | MEDAK                         | TL19         |
| 443               | TELANGANA                                       | MEDCHAL                       | MEDCHAL                       | TL20         |
| 444               | TELANGANA                                       | NALGONDA                      | NALGONDA                      | TL05         |
| 445               | TELANGANA                                       | NIZAMABAD                     | NIZAMABAD                     | TL08         |
| 446               | TELANGANA                                       | SANGAREDDY                    | SANGAREDDY                    | TL21         |
| 447               | TELANGANA                                       | SIDDIPET                      | SIDDIPET                      | TL11         |
| 448               | TELANGANA                                       | SURYAPET                      | SURYAPET                      | TL09         |
| 449               | TELANGANA                                       | VIKARABAD                     | VIKARABAD                     | TL22         |
| 450               | TELANGANA                                       | WARANGAL(RURAL)               | WARANGAL<br>AGARTALA          | TL07         |
| 451<br>452        | TRIPURA<br>TRIPURA                              | WEST TRIPURA DHALAI           | DHALAI                        | TA01<br>TA02 |
| 453               | UTTAR PRADESH                                   | AGRA                          | AGRA                          | UP01         |
| 454               | UTTAR PRADESH                                   | ALIGARH                       | ALIGARH                       | UP02         |
| 455               | UTTAR PRADESH                                   | PRAYAGRAJ                     | ALLAHABAD/PRAYAGRAJ           | UP03         |
| 456               | UTTAR PRADESH                                   | AMBEDKAR NAGAR                | AMBEDKAR NAGAR                | UP25         |
| 457               | UTTAR PRADESH                                   | AMETHI                        | AMETHI                        | UP44         |
| 458               | UTTAR PRADESH                                   | AZAMGARH                      | AZAMGARH                      | UP19         |
| 459               | UTTAR PRADESH                                   | SAMBHAL                       | BAHJOI                        | UP46         |
| 460               | UTTAR PRADESH                                   | BAHRAICH                      | BAHRAICH                      | UP47         |
| 461<br>462        | UTTAR PRADESH UTTAR PRADESH                     | BALLIA<br>BALRAMPUR           | BALLIA<br>BALRAMPUR           | UP20<br>UP60 |
| 462               | UTTAR PRADESH                                   | BANDA                         | BANDA                         | UP60<br>UP26 |
| 464               | UTTAR PRADESH                                   | BARABANKI                     | BARABANKI                     | UP27         |
| 465               | UTTAR PRADESH                                   | BAREILLY                      | BAREILLY                      | UP04         |
| 466               | UTTAR PRADESH                                   | BASTI                         | BASTI                         | UP28         |
| 467               | UTTAR PRADESH                                   | BIJNOR                        | BIJNOR                        | UP21         |
| 468               | UTTAR PRADESH                                   | BUDAUN                        | BUDAUN                        | UP48         |
| 469               | UTTAR PRADESH                                   | BULANDSHAHR                   | BULANDSHAHR                   | UP29         |
| 470               | UTTAR PRADESH                                   | CHANDAULI                     | CHANDAULI                     | UP41         |
| 471               | UTTAR PRADESH                                   | CHITRAKOOT                    | CHITRAKOOT                    | UP61         |
| 470               |                                                 | DEORIA                        | DEORIA                        | UP30         |
| 472               | UTTAR PRADESH                                   | ETA\A/AU                      |                               |              |
| 473               | UTTAR PRADESH                                   | ETAWAH<br>AYODHYA             | ETAWAH<br>FAIZARAD            | UP31         |
| 473<br>474        | UTTAR PRADESH<br>UTTAR PRADESH                  | AYODHYA                       | FAIZABAD                      | UP06         |
| 473               | UTTAR PRADESH                                   |                               |                               | UP06<br>UP49 |
| 473<br>474<br>475 | UTTAR PRADESH<br>UTTAR PRADESH<br>UTTAR PRADESH | AYODHYA<br>FATEHPUR           | FAIZABAD<br>FATEHPUR          | UP06         |

| S.NO       | STATE                      | DISTRICT                    | CITY                        | City Code    |
|------------|----------------------------|-----------------------------|-----------------------------|--------------|
| 479        | UTTAR PRADESH              | GONDA                       | GONDA                       | UP50         |
| 480        | UTTAR PRADESH              | GORAKHPUR                   | GORAKHPUR                   | UP08         |
| 481        | UTTAR PRADESH              | HAPUR (PANCHSHEEL<br>NAGAR) | HAPUR (PANCHSHEEL<br>NAGAR) | UP51         |
| 482        | UTTAR PRADESH              | HARDOI                      | HARDOI                      | UP52         |
| 483        | UTTAR PRADESH              | HATHRAS                     | HATHRAS                     | UP53         |
| 484        | UTTAR PRADESH              | JALAUN                      | JALAUN (ORAI)               | UP32         |
| 485        | UTTAR PRADESH              | JAUNPUR                     | JAUNPUR                     | UP24         |
| 486        | UTTAR PRADESH              | JHANSI                      | JHANSI                      | UP10         |
| 487        | UTTAR PRADESH              | KANPUR RURAL                | KANPUR                      | UP11         |
| 488        | UTTAR PRADESH              | KAUSHAMBI                   | KAUSHAMBI                   | UP54         |
| 489        | UTTAR PRADESH              | KUSHINAGAR                  | KUSHINAGAR                  | UP33         |
| 490        | UTTAR PRADESH              | LAKHIMPUR KHERI             | LAKHINPUR KHERI             | UP34         |
| 491        | UTTAR PRADESH              | LALITPUR                    | LALITPUR                    | UP55         |
| 492        | UTTAR PRADESH              | LUCKNOW                     | LUCKNOW                     | UP12         |
| 493        | UTTAR PRADESH              | MAINPURI                    | MAINPURI                    | UP56         |
| 494        | UTTAR PRADESH              | MATHURA                     | MATHURA                     | UP13         |
| 495        | UTTAR PRADESH              | MAU                         | MAU                         | UP35         |
| 496        | UTTAR PRADESH              | MEERUT                      | MEERUT                      | UP14         |
| 497        | UTTAR PRADESH              | MIRZAPUR                    | MIRZAPUR                    | UP36         |
| 498        | UTTAR PRADESH              | MORADABAD                   | MORADABAD                   | UP15         |
| 499        | UTTAR PRADESH              | MUZAFFARNAGAR               | MUZAFFARNAGAR               | UP16         |
| 500        | UTTAR PRADESH              | SIDDHARTHNAGAR              | NAUGARH                     | UP57         |
| 501        | UTTAR PRADESH              | GAUTAM BUDDHA NAGAR         | NOIDA/GREATER NOIDA         | UP09         |
| 502        | UTTAR PRADESH              | PRATAPGARH                  | PRATAPGARH                  | UP43         |
| 503        | UTTAR PRADESH              | RAEBARELI                   | RAEBARELI                   | UP37         |
| 504        | UTTAR PRADESH              | RAMPUR                      | RAMPUR                      | UP58         |
| 505        | UTTAR PRADESH              | SAHARANPUR                  | SAHARANPUR                  | UP38         |
| 506        | UTTAR PRADESH              | SHAHJAHANPUR                | SHAHJAHANPUR                | UP39         |
| 507        | UTTAR PRADESH              | SHRAVASTI                   | SHRAVASTI                   | UP62         |
| 508        | UTTAR PRADESH              | SITAPUR                     | SITAPUR                     | UP17         |
| 509        | UTTAR PRADESH              | SONBHADRA                   | SONBHADRA                   | UP42         |
| 510        | UTTAR PRADESH              | SULTANPUR                   | SULTANPUR                   | UP40         |
| 511        | UTTAR PRADESH              | UNNAO                       | UNNAO                       | UP59         |
| 512        | UTTAR PRADESH              | VARANASI                    | VARANASI                    | UP18         |
| 513        | UTTARAKHAND                | ALMORA                      | ALMORA                      | UK09         |
| 514<br>515 | UTTARAKHAND<br>UTTARAKHAND | DEHRADUN<br>HALDWANI        | DEHRADUN<br>HALDWANI        | UK01<br>UK02 |
| 516        | UTTARAKHAND                | HARIDWAR                    | HARIDWAR                    | UK03         |
| 517        | UTTARAKHAND                | NAINITAL                    | NAINITAL                    | UK04         |
| 518        | UTTARAKHAND                | TEHRI GARHWAL               | NEW TEHRI                   | UK10         |
| 519        | UTTARAKHAND                | PANTNAGAR                   | PANTNAGAR                   | UK05         |
| 520        | UTTARAKHAND                | PAURI GARHWAL               | PAURI GARHWAL               | UK08         |
| 521        | UTTARAKHAND                | ROORKEE                     | ROORKEE                     | UK06         |
| 522        | UTTARAKHAND                | UDHAM SINGH NAGAR           | UDHAM SINGH NAGAR           | UK07         |
| 523        | WEST BENGAL                | PASCHIM BARDHAMAN           | ASANSOL                     | WB01         |
| 524        | WEST BENGAL                | BANKURA                     | BANKURA                     | WB16         |
| 525        | WEST BENGAL                | PURBA BARDHAMAN             | BURDWAN(BARDHAMAN)          | WB02         |
| 526        | WEST BENGAL                | DARJEELING                  | DARJEELING                  | WB18         |
| 527        | WEST BENGAL                | DURGAPUR                    | DURGAPUR                    | WB04         |
| 528        | WEST BENGAL                | HOOGHLY                     | HOOGHLY                     | WB06         |
| 529        | WEST BENGAL                | HOWRAH                      | HOWRAH                      | WB07         |
| 530        | WEST BENGAL                | JALPAIGURI                  | JALPAIGURI                  | WB19         |
| 531        | WEST BENGAL                | NADIA                       | KALYANI                     | WB08         |
| 532        | WEST BENGAL                | KOLKATA                     | KOLKATA                     | WB10         |
| 533        | WEST BENGAL                | MALDA                       | MALDA                       | WB20         |
| 534        | WEST BENGAL                | MURSHIDABAD                 | MURSHIDABAD                 | WB21         |
| 535        | WEST BENGAL                | COOCH BEHAR                 | NADIA                       | WB17         |
| 536        | WEST BENGAL                | NORTH 24 PARGANAS           | NORTH 24 PARGANAS           | WB12         |
| 537        | WEST BENGAL                | PASCHIM MEDINIPUR           | PASCHIM MEDINIPUR           | WB13         |
| 538        | WEST BENGAL                | PURBA MEDINIPUR             | PURBA MEDINIPUR             | WB14         |
| 539        | WEST BENGAL                | SILIGURI                    | SILIGURI                    | WB11         |
| 540        | WEST BENGAL                | SOUTH 24 PARGANAS           | SOUTH 24 PARGANAS           | WB15         |
| 541        | WEST BENGAL                | BIRBHUM                     | SURI                        | WB22         |
|            |                            |                             |                             |              |

## List of Subject at Post Graduation Level and their Codes

| Subjects of Post Graduation           | Code       |
|---------------------------------------|------------|
| Economics                             | 801        |
| Political Science                     | 802        |
|                                       |            |
| Philosophy                            | 803<br>804 |
| Psychology                            |            |
| Sociology                             | 805        |
| History                               | 806        |
| Anthropology                          | 807        |
| Commerce                              | 808        |
| Education                             | 809        |
| Social Work                           | 810        |
| Defence and Strategic Studies         | 811        |
| Home Science                          | 812        |
| Public Administration                 | 813        |
| Population Studies                    | 814        |
| Music                                 | 815        |
| Management                            | 816        |
| Maithili                              | 817        |
| Bengali                               | 818        |
| Hindi                                 | 819        |
| Kannada                               | 820        |
| Malayalam                             | 821        |
| Oriya                                 | 822        |
| Sculpture                             | 823        |
| Sanskrit                              | 824        |
| Tamil                                 | 825        |
| Telugu                                | 826        |
| Urdu                                  | 827        |
| Arabic                                | 828        |
| English                               | 829        |
| Linguistics                           | 830        |
| Chinese                               | 831        |
| Dogri                                 | 832        |
| Nepali                                | 833        |
| Manipuri                              | 834        |
| Assamese                              | 835        |
| Gujarati                              | 836        |
| Marathi                               | 837        |
| French                                | 838        |
| Spanish                               | 839        |
| Russian                               | 840        |
| Persian                               | 841        |
| Rajasthani                            | 842        |
| German                                | 843        |
|                                       |            |
| Japanese                              | 844        |
| Adult Education/ Continuing Education | 845        |
| Andragogy / Non Formal Education      | 846        |
| Physical Education                    | 847        |
| Arab Culture and Islamic Studies      | 848        |
| Indian Culture                        | 849        |
| Labour Welfare/ Personnel             | 850        |
| Management/ Industrial Relations/     |            |
| Labour and Social Welfare/ Human      |            |
| Resource Management                   |            |

| Subjects of Post Graduation              | Code |
|------------------------------------------|------|
| Law                                      | 851  |
| Library and Information Science          | 852  |
| Buddhist                                 | 853  |
| Comparative Study of Religions           | 854  |
| Mass Communication and Journalism        | 855  |
| Performing Arts – Dance/ Drama/ Theatre  | 856  |
| Museology & Conservation                 | 857  |
| Archaeology                              | 858  |
| Criminology                              | 859  |
| Tribal and Regional Language/ Literature | 860  |
| Folk Literature                          | 861  |
| Comparative Literature                   | 862  |
| Sanskrit Traditional Subjects            | 863  |
| Jyotisha                                 | 864  |
| SidhantaJyotisha                         | 865  |
| NavyaVyakarna                            | 866  |
| Vyakarna                                 | 867  |
| Mimamsa                                  | 868  |
| NavyaNyaya                               | 869  |
| Sankhya Yoga                             | 870  |
| TulanatmakaDarsana                       | 871  |
| Shukla Yojurveda                         | 872  |
| Madhy Vedanta                            | 873  |
| Dharma Sastra                            | 874  |
| Sahitya                                  | 875  |
| Puranaitihasa                            | 876  |
| Agama                                    | 877  |
| Women Studies                            | 878  |
| Visual Art                               | 879  |
| Drawing & Painting                       | 880  |
| Computer Science and Applications        | 881  |
| Konkani                                  | 882  |
| Kashmiri                                 | 883  |
| Pali                                     | 884  |
| Forensic Science                         | 885  |
| Social Medicine & Community Health       | 886  |
| Geography                                | 887  |
| History of Art                           | 888  |
| Applied Art                              | 889  |
|                                          | _    |
| Graphics                                 | 890  |
| Electronic Science                       | 891  |
| Environmental Sciences                   | 892  |
| International and Area Studies           | 893  |
| Prakrit                                  | 894  |
| Human Rights and Duties                  | 895  |
| Tourism Administration and Management    | 896  |
| Punjabi                                  | 897  |
| Advaita Vedanta                          | 898  |
| Bodo                                     | 899  |
| Santali                                  | 900  |
|                                          |      |
|                                          |      |
|                                          |      |

## LIST OF POST-GRADUATION COURSES AND THEIR CODES

| Post Graduation Courses                                 | Code |
|---------------------------------------------------------|------|
| Master of Ayurvedacharya (Ayurvedacharya)               | 01   |
| Master of Acharya (Acharya)                             | 02   |
| Master of Law (LLM)                                     | 03   |
| Master of Architecture (M. Arch.)                       | 04   |
| Master of Commerce (M.Com)                              | 05   |
| Master of Dance (M. Dance)                              | 06   |
| Master of Education (M.Ed.)                             | 07   |
| Master of Library Science (M. Lib. Sc.)                 | 08   |
| Master of Literature (M.Litt.)                          | 09   |
| Master of Music (M.Mus)                                 | 10   |
| Master of Pharmacy (M.Pharm.)                           | 11   |
| Master of Business Administration (MBA)                 | 12   |
| Master of Computer Applications (MCA)                   | 13   |
| Master of Financial Management (M.F.M.)                 | 14   |
| Master of Human Resource Development (M.H.R.D.)         | 15   |
| Master of International Business (M.LB)                 | 16   |
| Master of Marketing Management (M. Mkt. M.)             | 17   |
| Master of Optometry (M. Optom.)                         | 18   |
| Master of Hospital Administration (MHA)                 | 19   |
| Master of Journalism and Mass Communication (MJMC)      | 20   |
| Master of Mass Communication (MMC)                      | 21   |
| Master of Occupational Therapy (MOT)                    | 22   |
| Master of Public Health (MPH)                           | 23   |
| Master of Social Work (MSW)                             | 24   |
| Master of Planning (M. Plan)                            | 25   |
| Master of Science (M.Sc.)                               | 26   |
| Master of Statistics (M. Stat.)                         | 27   |
| Master of Technology (M.Tech.)                          | 28   |
| Master of Veterinary Science (M.V.Sc.)                  | 29   |
| Master of Arts (MA)                                     | 30   |
| Master of Foreign Trade (M.E.T.)                        | 31   |
| Master of Physical Education (M.P.Ed.)                  | 32   |
| Master of Tourism Management (MTM)                      | 33   |
| Master of Physical Education and Sports Sciences (MPES) | 34   |
| CA/CS/ ICWA                                             | 35   |
| Other                                                   | 36   |

## **APPENDIX - VII**

## **List of States/ Union Territories and their Codes**

| Name of State/UT (In Alphabetical order) | Code |
|------------------------------------------|------|
| ANDAMAN & NICOBAR ISLANDS                | 01   |
| ANDHRA PRADESH                           | 02   |
| ARUNACHAL PRADESH                        | 03   |
| ASSAM                                    | 04   |
| BIHAR                                    | 05   |
| CHANDIGARH                               | 06   |
| CHHATTISGARH                             | 07   |
| DADRA & NAGAR HAVELI                     | 08   |
| DAMAN & DIU                              | 09   |
| DELHI/NEW DELHI                          | 10   |
| GOA                                      | 11   |
| GUJARAT                                  | 12   |
| HARYANA                                  | 13   |
| HIMACHAL PRADESH                         | 14   |
| JAMMU & KASHMIR                          | 15   |
| JHARKHAND                                | 16   |
| KARNATAKA                                | 17   |
| KERALA                                   | 18   |
| LADAKH                                   | 19   |
| LAKSHADWEEP                              | 20   |
| MADHYA PRADESH                           | 21   |
| MAHARASHTRA                              | 22   |
| MANIPUR                                  | 23   |
| MEGHALAYA                                | 24   |
| MIZORAM                                  | 25   |
| NAGALAND                                 | 26   |
| ODISHA                                   | 27   |
| PUDUCHERRY                               | 28   |
| PUNJAB                                   | 29   |
| RAJASTHAN                                | 30   |
| SIKKIM                                   | 31   |
| TAMIL NADU                               | 32   |
| TELANGANA                                | 33   |
| TRIPURA                                  | 34   |
| UTTAR PRADESH                            | 35   |
| UTTARAKHAND                              | 36   |
| WEST BENGAL                              | 37   |

## PROCEDURE FOR APPEARING IN COMPUTER BASED TEST (CBT)

- (a) A computer terminal (node) indicating Roll Number will be allocated to each candidate. Candidates should find and sit on their allocated computers only. Any candidate found to have changed room/hall or the computer on their own rather than the one allotted would be liable to cancellation of candidature and no plea in this regard would be entertained.
- (b) The computer terminal allotted to the candidate will display Welcome login screen, Candidate's photograph and subject opted by the candidate. For login, the candidate will have to enter login-ID and password.
- (c) After logging in, the candidate shall be able to see the detailed instructions for the examination. Candidates are advised to go through the instructions carefully regarding the type of questions and Marking Scheme. At the designated time of start of the examination, the candidates will be able to proceed and see the questions on the computer screen.

The keyboard attached to the computer, if any, will be disabled during the entire duration of the examination. Depending on the type of question, the answers to questions can either be entered by clicking on the virtual on-screen keyboard (numeric or otherwise) using the computer mouse or by clicking the chosen option(s) using the computer mouse.

# Candidates will have the option to change/modify answers already entered anytime during the entire duration of the examination.

In case the computer/mouse allotted to any candidate malfunctions anytime during the test, the candidate will be immediately allotted another computer system and the time lost due to this will be adjusted in the server so as to give the candidate the full allotted time.

- (d) The on-screen computer clock counter of every candidate will be set at the server. The countdown timer in the top right side of computer screen will display the time remaining (in minutes) available for the candidate to complete the examination. When the timer reaches zero, the examination will end by itself. Candidate will not be required to end or submit the examination.
- (e) The Question Palette displayed on the right side of screen will show the status of each question using one of the following text/color codes/symbols.
  - You have not visited the question yet.
  - You have not answered the question.
  - You have answered the question.
  - You have NOT answered the question but have marked the question for review.
  - The question(s) "answered and marked for Review" will be considered for evaluation.

The question(s) "Answered and Marked for Review" status for a question indicates that candidate would like to have a relook at that question again. A candidate has the option of answering a question and simultaneously placing it under "Marked for Review", these

answers will be considered for evaluation. However, if a candidate has simply put "Marked for Review" for a question without answering it, the corresponding question 'Marked for Review' without an answer will not be considered for evaluation. It may be noted that a candidate can return to any "Marked for Review" question any time during the examination by clicking on the corresponding question number icon displayed on the Question Palette of the corresponding section.

- (f) Candidate can click on an arrow/symbol which appears to the left of question palette to collapse the question palette thereby maximizing the question viewing window. To view the question palette again, candidate can click on arrow/symbol which appears on the right side of question window.
- (g) Candidate can click to navigate to the bottom and to navigate to the top of the question area, without scrolling. Using the computer mouse the candidate can scroll up and down the question viewing area for viewing the entire question.
- (h) The full paper can be viewed by clicking the "Question Paper" icon on the top right corner of the screen.
- (i) Blank Sheets for doing rough work/calculations shall be provided to the candidates. The Blanks Sheets would have a Header page for the candidates to write down his/her Name and Roll Number. All calculations/writing work are to be done only in the Blank Sheets provided at the Centre in the Examination Room/Hall and on completion of the test, candidates must hand over the rough sheets to the invigilator on duty in the Room/Hall.

## (j) Navigating to a Question

To navigate between questions within a Paper, candidate needs to do the following:

- (a) Click on the question number in the Question Palette at the right of the screen to go to that numbered question directly. Note that using this option does NOT save the answer to the currently displayed question.
- (b) Click on "Save & Next" to save the answer of any question. Clicking on "Save & Next" will save the answer for the current question and the next question will be displayed on the candidate's computer screen.
- (c) Click on "Mark for Review & Next" to mark a question for review (without answering it) and proceed to the next question.

## (k) Answering a Question

To navigate between questions within a Paper, candidate needs to do the following:

- (i) Procedure for answering a multiple choice type question:
  - (a) To select the option(s), click on the corresponding button(s) of the option(s).
  - (b) To deselect the chosen answer, click on the button of the chosen option again or click on the "Clear Response" button.

- (c) To save the answer, the candidate MUST click on the "Save & Next" button.
- (d) To mark the question for review (without answering it), click on the "Mark for Review & Next" button.

## (I) Navigating through sections:

- (a) Sections in the question paper are displayed on the top bar of the screen. Questions in a section can be viewed by clicking on the section name. The section in which candidate is currently viewing will be highlighted.
- (b) After clicking the "Save & Next" button on the last question for a section, candidate will automatically be taken to the first question of the next section.
- (c) Candidate can shuffle between sections and questions within sections any time during the examination as per the convenience only during the time stipulated.
- (d) Candidate can view the corresponding section summary as part of the legend that appears in every section above the question palette.

# (m) Procedure for answering questions that require inputs from on-screen virtual key board (numeric or otherwise):

- (a) Candidate will have to use the on-screen virtual keyboard (that would be displayed just below the question statement of these type of questions) and the attached computer mouse to enter his/her answer in the space provided for answer.
- (b) The answer can be changed, if required, anytime during the test. To save the answer, the candidate MUST click on the "Save & Next "button.
- (c) To mark the question for review (without answering it), click on the "Mark for Review & Next" button.

Candidate will have the option to change previously saved answer of any question, anytime during the entire duration of the test. To change the answer to a question that has already been answered, first select the corresponding question from the Question Palette, then click on "Clear Response" to clear the previously entered answer and subsequently follow the procedure for answering that type of question.

## (n) Rough Work:

All calculations/writing work is to be done only in the rough sheet provided at the Centre in the examination Room/Hall and on completion of the test candidates must hand over the rough sheets to the invigilator on duty in the Room/Hal

## **INSTRUCTIONS REGARDING COVID-19**

NTA will implement Social Distancing measures as per Government of India Guidelines in current scenario of COVID-19 to ensure health & safety of the candidates. Adequate measures are implemented for safety of all without compromising the high standards, sanctity, and fairness in conduct of the examination. Candidates are also required to adhere to Guidelines and new process for Social Distancing and hygiene to ensure safety & health of their own and fellow candidates.

For safety purposes, candidates are advised not to bring anything other than permitted items.

#### PREPARATION AT CENTRE

- a) Standard Operating Procedures for implementing safety precautions and for maintaining required standard of hygiene will be implemented. Before the exam starts, Seating Area will be thoroughly sanitized- exam rooms, desk, chair etc. All door handles, staircase railing, lift buttons, etc. will be disinfected.
- b) Gap between 2 seats will be maintained as per GOI guidelines.
- c) Hand Sanitizer will be available at entry and inside the exam venue at various places for candidates and Centre staff to use.
- d) Thermo guns will be available to check body temperature of candidates.
- e) The room/hall number will be informed to the candidates at the registration room.
- f) It is ensured that all the processes are touch free, to the maximum possible extent, to ensure Social Distancing norms.
- g) Candidate is required to reach Centre as per the Reporting/Entry time at Centre given in the Admit Card to avoid any crowding at the Centre at the time of entry and to maintain social distancing.
- h) All exam functionaries will wear mask and gloves at all points of time.
- i) 5 sheets of paper are to be placed on the desk of each candidate for doing rough work.

#### PRE-EXAM PREPARATION

- a) Candidate to check Reporting/ Entry time at Centre given in the Admit Card and to reach Centre as per Reporting Time only to avoid any crowding at the Centre at the time of entry and to maintain social distancing.
- b) Candidate should fill Admit card and Undertaking thereon as per instructions contained in the admit card, completely and properly.
- c) Candidates will be permitted to carry only the permitted items with them into the venue.

## AT TIME OF ENTRY

- a) Candidates should avoid coming with more than one escort (parent/guardian).
- b) Candidates need to maintain a space of at least 6 feet from each other at all times. Queue manager / ropes and Floor Marks will be arranged outside the Centre.
- c) Room number will not be displayed outside the Centre to avoid any crowding at any one place in any situation.
- d) Candidates will be required to sanitize hands by washing with soap and with Hand Sanitizer before entry in Centre. Hand sanitizer will be available at various locations in the Centre
- e) Candidate should bring duly filled in Admit Card and Undertaking thereon as per instructions contained in the admit card.
- f) They should not bring prohibited items to exam Centre as there are no arrangements available for their safe keeping.
- g) Candidates are permitted to carry drinking water in a transparent water bottle, a small bottle of sanitizer (50 mg), face masks and gloves.
- h) Candidates will be ushered in batches of 10 Candidates.
- i) Thermal scanning will be carried out at the entry.
- j) If the body temperature is higher than the COVID-19 norms, candidate would be required to take the exam in a separate room. Candidates are required to strictly adhere to instructions provided by Centre staff.
- k) Contact free frisking will be carried out using Hand Held Metal Detectors.
- I) Candidate will display the following documents for verification to the exam functionary (invigilator on duty) standing across the table.
  - Admit card along with the undertaking with passport size photograph and thumb impression affixed thereon
  - Original and valid Identity proof
  - One additional photograph for affixing on the attendance register
- m) Candidate will be offered a fresh 3 Ply mask before entry. In order to stop chances of any UFM being used in the examination, the candidate is expected to wear the freshly provided mask at the Centre. The candidate will be required to remove the mask worn by him/ her from home and use only the mask provided at Centre, in the exam hall. He/she may keep his/her mask worn from home, in their pocket or dispose them off as per their convenience.

- n) Invigilator on duty insider at the registration desk would check the admit card, ID proof etc and direct the candidate to his exam room in batches of 5 each to maintain safe distance as per the social distancing norms.
- A candidate will be denied permission to appear in the examination, if he/ she violate the COVID-19 directives/advisories of Government (Central/State) applicable on the day of exam and instructions mentioned in the Admit Card.

#### **DURING EXAMINATION**

- a) Before the exam starts, Seating Area will be thoroughly sanitized –exam rooms, desk, chair etc. Candidates can further sanitize the same with sanitizers that will be made available in the examination lab/room/hall.
- b) Candidates are required to paste passport size photograph and sign on the Attendance Sheet after sanitizing hands with sanitizer.
- c) They are required to use only the sheets provided in the exam centre for any rough work and are not allowed to do the rough work on any other material. They should write their roll number and their name on the rough sheets.

#### **AFTER EXAMINATION**

- a) On completion of the exam, the candidates will be permitted to move out in an orderly manner, one candidate at a time maintaining a safe distance from each other. They are required to wait for instructions from invigilator and are not to get up from their respective seats until advised.
- b) Candidate must drop the Admit Card and the rough sheets used by them in the drop box after the conclusion of the exam, while leaving. If any candidate fails to do so, action (which also includes disqualification from the exam) can be taken against him/her.

## **TEST PRACTICE CENTRES (TPCs)**

## What is a Test Practice Centre (TPCs)?

The Ministry of Education has mandated the NTA to set up, establish and create a network of Test Practice Centres for candidates, especially in remote and rural areas to enable them to practice and be comfortable in taking a Computer Based Test (CBT). This facility is completely free of cost. Candidates can register online (on NTA website) where they are provided a convenient TPC near to their location to practice on a given computer node. This facilitates and eases the process of being able to take a Computer Based Test (CBT). The entire experience of using a computer is close to the actual experience of taking a CBT. All efforts are made to provide practice tests and questions so that candidates can familiarize themselves with logging into the system, go through the detailed instructions regarding the test, use the mouse or numeric keyboard on screen (virtual) for attempting each question, scroll down to the next question, navigate between questions, review and edit their options and submit questions.

The objective of TPCs is primarily to organize test practice for the upcoming NTA examinations.

## **COMMON SERVICES CENTRES/FACILITATION CENTRES**

Candidates, who are not well conversant to submit the online application due to various constraints, can use the services of Common Services Centre, Ministry of Electronics and Information Technology, Government of India under the Digital India initiatives of Hon'ble Prime Minister. The Common Services Centre (CSC) scheme is a part of the ambitious national e-Governance Plan (NeGP) of Government of India and is managed at each village panchayat level by a Village level Entrepreneur (VLE)

There are more than 1.5 lakhs Common Services Centres (CSC) across the country which will provide the desired support to candidates from urban as well as rural areas in online submission of Application Form and payment of fee through e-wallet. The list of the Common Services Centre is available on website: <a href="https://www.csc.gov.in">www.csc.gov.in</a>.

The Common Services Centre will be providing following services on the rates indicated against each:

| S. No. | Services                                | Service Charges per transaction (GST applicable @ 18%) |
|--------|-----------------------------------------|--------------------------------------------------------|
| 1      | Preparing e-mail, Submission of         | Rs 25/-+GST                                            |
|        | Application Form & Printout till Fee    |                                                        |
|        | Payment (Including uploading of Scanned |                                                        |
|        | Images)                                 |                                                        |
| 2      | Uploading of Scanned Images only        | Rs 10/-+GST                                            |
| 3      | Online payment of Fee                   | Rs 0.5% of Fee +GST                                    |
| 4      | Downloading of Admit Card/ OMR Answer   | Rs 10+GST                                              |
|        | Sheet/Answer Key                        |                                                        |
| 5      | Online claim for Responses/ Answer Key  | Rs 25+GST                                              |
| 6      | Printout per page                       | Rs 5+GST                                               |

**Note:** To know nearest Common Services Centre, please open link <a href="http://gis.csc.gov.in/locator/csc.aspx">http://gis.csc.gov.in/locator/csc.aspx</a>

## **National Testing Agency (NTA)**

# PROCEDURE TO BE ADOPTED FOR COMPILATION OF NTA SCORES FOR MULTI SESSION PAPERS

## (NORMALIZATION PROCEDURE BASED ON PERCENTILE SCORE)

NTA may conduct examinations on multiple dates, generally in two sessions per day. The candidates will be given different sets of questions per session and it is quite possible that in spite of all efforts of maintaining equivalence among various question papers, the difficulty level of these question papers administered in different sessions may not be exactly the same. Some of the candidates may end up attempting a relatively tougher set of questions when compared to other sets. The candidates who attempt the comparatively tougher Examination are likely to get lower marks as compared to those who attempt the easier one. In order to overcome such a situation, "Normalization procedure based on Percentile Score" will be used for ensuring that candidates are neither benefitted nor disadvantaged due to the difficulty level of the examination. With the objective of ensuring that a candidate's true merit is identified, and that a level playing field is created in the above context, the Normalization Procedure, set out below shall be adopted, for compiling the NTA scores for multi session papers.

The process of Normalization is an established practice for comparing candidate scores across multi session papers and is similar to those being adopted in other large educational selection tests conducted in India. For normalization across sections, NTA shall use the percentile equivalence.

**Percentile Scores:** Percentile scores are scores based on the relative performance of all those who appear for the examination. Basically the marks obtained are transformed into a scale ranging from 100 to 0 for each session of examinees.

The Percentile Score indicates the percentage of candidates that have scored EQUAL TO OR BELOW (same or lower raw scores) that particular Percentile in that examination. Therefore the topper (highest score) of each session will get the same Percentile of 100 which is desirable. The marks obtained in between the highest and lowest scores are also converted to appropriate Percentiles.

The Percentile score will be the Normalized Score for the Examination (instead of the raw marks of the candidate) and shall be used for preparation of the merit lists.

The Percentile Scores will be calculated up to 7 decimal places to avoid bunching effect and reduce ties.

The Percentile score of a Candidate is calculated as follows:

100 X Number of candidates appeared in the 'Session' with raw score EQUAL TO OR LESS than the candidate

Total number of the candidates appeared in the 'Session'

**Note:** The Percentile of the Total shall **NOT be** an aggregate or average of the Percentile of individual subject. Percentile score is not the same as percentage of marks obtained.

Example: Suppose a test was held in 4 sessions of examinees as per details given below: -

## (Allocation of Days and shifts were done randomly)

## (a) Distribution of candidates were as follows:

Session-1: Day-1 Shift-1, Session-2: Day-1 Shift-2, Session-3: Day-2 Shift-1 and

Session-4: Day-2 Shift-2

| Session                  | Day/Shift     | No of Candidates |          |        | Marks   |        |
|--------------------------|---------------|------------------|----------|--------|---------|--------|
|                          |               | Absent           | Appeared | Total  | Highest | Lowest |
| Session-1                | Day-1 Shift-1 | 3974             | 28012    | 31986  | 335     | -39    |
| Session-2                | Day-1 Shift-2 | 6189             | 32541    | 38730  | 346     | -38    |
| Session-3                | Day-2 Shift-1 | 6036             | 41326    | 47362  | 331     | -49    |
| Session-4                | Day-2 Shift-2 | 9074             | 40603    | 49677  | 332     | -44    |
| Total                    |               | 25273            | 142482   | 167755 | 346     | -49    |
| (Session-1 to Session-4) |               |                  |          |        |         |        |

In this method of scoring the HIGHEST RAW SCORE in each paper (irrespective of the raw scores) will be the 100 Percentile indicating that 100% of candidates have scores equal to or lesser than the highest scorer/ topper for that session.

**Highest Raw Score and Percentile Score:** All the highest raw scores will have normalized Percentile Score of 100 for their respective session.

| Session    | Total<br>Candidates<br>Appeared | Highest<br>Raw<br>Score | Candidates who<br>scored EQUAL<br>OR LESS THAN<br>Highest Raw<br>Score | Percentile Score                   | Remarks                                   |
|------------|---------------------------------|-------------------------|------------------------------------------------------------------------|------------------------------------|-------------------------------------------|
| Session-1  | 28012                           | 335                     | 28012                                                                  | 100.0000000<br>[(28012/28012)*100] | i.e. all the highest raw scores would be  |
| Session -2 | 32541                           | 346                     | 32541                                                                  | 100.0000000<br>[(32541/32541)*100] | normalized to 100<br>Percentile Score for |
| Session -3 | 41326                           | 331                     | 41326                                                                  | 100.0000000<br>[(41326/41326)*100] | their respective session.                 |
| Session -4 | 40603                           | 332                     | 40603                                                                  | 100.0000000<br>[(40603/40603)*100] |                                           |

**Lowest Raw Score and Percentile Score:** Percentile Score of all the lowest raw scores will depend on the total number of candidates who have taken the Examination for their respective session.

| Session    | Total<br>Candidates<br>Appeared | Lowest<br>Raw<br>Score | Candidates who<br>scored EQUAL<br>OR LESS THAN<br>Lowest Raw<br>Score | Percentile Score             | Remarks                                                      |
|------------|---------------------------------|------------------------|-----------------------------------------------------------------------|------------------------------|--------------------------------------------------------------|
| Session -1 | 28012                           | -39                    | 1                                                                     | 0.0035699<br>[(1/28012)*100] | i.e. Percentile Score of all the lowest raw                  |
| Session -2 | 32541                           | -38                    | 1                                                                     | 0.0030730<br>[(1/32541)*100] | scores are different i.e. Percentile Score                   |
| Session -3 | 41326                           | -49                    | 1                                                                     | 0.0024198<br>[(1/41326)*100] | depend on the total number of candidates                     |
| Session -4 | 40603                           | -44                    | 1                                                                     | 0.0024629<br>[(1/40603)*100] | who have taken the Examination for their respective session. |

The following is a further explanation of the interpretation of the raw scores and Percentile Score in Session-3 (Day-2 and Shift-1) with 41326 candidates who have taken the examination.

| Candidate | Percentile Score    | No of      | Raw   | Remark                                                                              |
|-----------|---------------------|------------|-------|-------------------------------------------------------------------------------------|
|           |                     | Candidates | Score |                                                                                     |
| A         | 100.0000000         | 1          | 331   | Indicates that amongst those appeared,                                              |
|           | [(41326/41326)*100] | •          | 331   | 100% have scored either EQUAL TO OR                                                 |
|           |                     |            |       | LESS THAN the candidate A (331 raw                                                  |
|           |                     |            |       | score).                                                                             |
|           |                     |            |       | It also indicates that no candidate has scored more than the candidate A (331 raw   |
|           |                     |            |       | score).                                                                             |
| В         | 90.1224411          | 77         | 121   | Indicates that amongst those appeared,                                              |
|           | [(37244/41326)*100] |            |       | 90.1224411% have scored either EQUAL                                                |
|           |                     |            |       | TO OR LESS THAN the candidate B (121                                                |
|           |                     |            |       | raw score).  It also indicates that remaining candidates                            |
|           |                     |            |       | have scored more than candidate B (121)                                             |
|           |                     |            |       | raw score).                                                                         |
| С         | 50.4549194          | 381        | 41    | Indicates that amongst those appeared,                                              |
|           | [(20851/41326)*100] |            |       | 50.4549194% have scored either EQUAL TO OR LESS THAN the candidate C (41)           |
|           |                     |            |       | raw score).                                                                         |
|           |                     |            |       | It also indicates that remaining those                                              |
|           |                     |            |       | appeared have scored more than candidate                                            |
| D         | 31.7040120          | 789        | 25    | C (41 raw score).                                                                   |
| ט         | [(13102/41326)*100] | 769        | 25    | Indicates that amongst those appeared, 31.7040120% have scored either EQUAL         |
|           | [(10102/11020/100]  |            |       | TO OR LESS THAN the candidate D (25)                                                |
|           |                     |            |       | raw score)                                                                          |
|           |                     |            |       | It also indicates that remaining candidates                                         |
|           |                     |            |       | have scored more than candidate D (25 raw score).                                   |
| E         | 1.1034216           | 100        | -15   | Indicates that amongst those appeared,                                              |
|           | [(456/41326)*100]   |            |       | 1.1034216% have scored either EQUAL TO                                              |
|           |                     |            |       | OR LESS THAN the candidate E (-15 raw                                               |
|           |                     |            |       | score)                                                                              |
|           |                     |            |       | It also indicates that remaining candidates have scored more than candidate E (-15) |
|           |                     |            |       | raw score)                                                                          |

### STEP-BY-STEP PROCEDURE FOR NORMALIZATION AND PREPARATION OF RESULT:

## **Step-1: Distribution of Examinees in two shifts:**

Candidates have to be distributed into two sessions randomly so that each session has approximately equal number of candidates. These two sessions would be as follows:

Session-1: Day-1 Shift-1, Session-2: Day-1 Shift-2

In the event of more number of days or less number of shifts, the candidates will be divided accordingly.

This will ensure that there is no bias in the distribution of candidates who shall take the examination. Further, with a large population of examinees spread over the entire country the possibility of such bias becomes remote.

## Step-2: Preparation of Results for each Session:

The Examination results for each session would be prepared in the form of

- ➤ Raw Scores
- Percentiles Scores of Total raw scores.

The Percentiles would be calculated for each candidate in the Session as follows:

Let TP1 be the Percentile Scores of Total Raw Score of that candidate.

No. of candidates appeared from the session with raw score EQUAL Total Percentile (TP1): 100 X TO OR LESS than T1 score

Total No. of candidates appeared in the session

## **Step-3: Compilation of NTA score and Preparation of Result:**

The Percentile scores for the Total Raw Score for all the sessions (Session-1: Day-1 Shift-1, Session-2: Day-1 Shift-2) as calculated in Step-2 above would be merged and shall be called the NTA scores which will then be used for compilation of result and further processing for deciding the allocation.

In the events of the percentiles for the multi-shifts being dissimilar / unequal, the lowest will be the eligibility cut-off for that category for all candidates (i.e. all shifts).

For Example: In the Examination held in two shifts, if the 40% marks correspond to a Percentile score of 78 in Shift 1 and 79 in Shift 2, then all those equal to or above 78 percentiles (Percentile score of 100 to 78) in both shifts will become eligible in General Category. Similar method will be adopted for the other categories to determine eligibility cut-offs. In case the Examination is held in more number of shifts the same principle shall apply.

## **APPENDIX - XIII**

## **REPLICA**

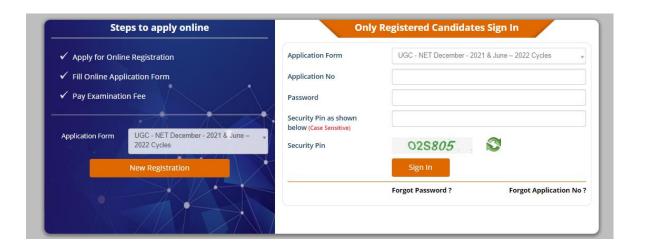

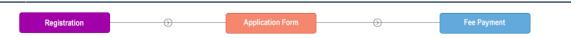

Instructions and Procedure for online submission of Application Form

#### Download Information Bulletin 🏖

- 1.Please download and read carefully the Information Bulletin and instructions/ procedure given therein and below, before you start filling the Application Form online.
  2.You can apply for UGC NET December 2021 & June 2022 Cycles 'ON-LINE' only through the official website of UGC NET December 2021 & June 2022 Cycles (https://ugcnet.nta.nic.in.).
- 3.Examination Fees

| Category                                                                 | Fee Amount                            |  |  |  |
|--------------------------------------------------------------------------|---------------------------------------|--|--|--|
| General                                                                  | Rs. 1100/- (One Thousand One Hundred) |  |  |  |
| OBC-(NCL)/EWS                                                            | Rs. 550/- (Five Hundred Fifty )       |  |  |  |
| SC / ST / Person with Disabilities(PwD)/Third gender                     | Rs. 275 /- (Two Hundred Seventy Five) |  |  |  |
| Service Charges & GST (as applicable) will be charged extra by the Bank. |                                       |  |  |  |

4. Application Procedure: Steps to be followed to apply online.

Candidates must read carefully the Instructions (including how to fill up the Application Form online) given in the Information Bulletin available on the NTA Website. Candidates not complying with the Instructions shall be summarily disqualified.

#### Registration Form:

Register for the Online Application Form and note down the system-generated Application Number. The candidate should supply the required details while filling the Online Application Form and is also required to create PASSWORD and choose Security Question and enter his/her Answer. After successful submission of the personal details, an Application number will be generated and it will be used to complete the remaining Steps of the Application Form and will also be required for all future reference/correspondence. This application number will also be used/referred for both Sessions of UGC - NET December - 2021 & June - 2022 Cycles. For subsequent logins, the candidate will be able to login directly with the respective system generated **Application Number** and created **Password** 

#### Step 2: Application Form :

The Candidates can log in with the system-generated Application Number and pre-created Password for completing the Application Form including filling up of personal details, applying for the Paper, choosing the Examination Cities, providing the details of Educational Qualifications, and uploading the images and documents (if any).

#### Upload Scanned Images of Candidate's Photograph, Signature

- i. The recent photograph should be either in colour or black & white with 80% face (without mask) visible including ears against a white background.
- ii. Scanned photograph and signature should be in **JPG** format (clearly legible).
- iii. The size of the scanned photograph should be between 10 kb to 200 kb (clearly legible).
- iv. The size of the scanned signature should be between **4 kb to 30 kb** (clearly legible)

[Note: The Candidate has to upload only his/ her own photograph, signature, and certificate(s) as mentioned above (and not of anybody else) in a correct/proper manner, as the facility for correction will not be given in the future. In case, it is found at any time in the future that the Candidate has used/uploaded the photograph, signature, and certificate(s) of someone else in his/her Application Form/Admit Card, or he/she has tempered his/her Admit Card/Result/Scorecard, these acts of the candidate shall be treated as Unfair Means (UFM) Practices and he/she shall be proceeded with the actions as contemplated under the provisions of the Information Bulletin relating to Unfair Means Practices.

#### Step 3: Fee Payment:

After completing Step 1 and Step 2, the candidates have to pay the requisite examination fee. The fee can be submitted only online through Net Banking, Credit Card, Debit Card, UPI, or Paytm Services. Processing charges and GST as applicable are chargeable to the candidate (in addition to the examination fee) by the concerned Bank/Payment Gateway Integrator.

The Confirmation Page of the online Application Form will be generated only after successful payment by the Candidate. In case the Confirmation Page is not generated after payment of fee, then the candidate may have to approach the concerned Bank/Payment Gateway (in the helpline number and e-mail given in the Information Bulletin) for ensuring the successful payment or for obtaining the refund of duplicate / multiple payments].

#### 5.Important Instruction about PASSWORD

- i. During online form filling, the candidate will be required to choose PASSWORD and Security Question and its Answer. The candidate is advised to record/remember their password for all future logins.
- ii. For subsequent logins, the candidate will be able to login directly with their respective system-generated Application Number and the chosen Password.
- iii. The candidate is advised not to disclose or share their password with anybody. Neither NTA nor NIC will be responsible for the violation or misuse of the password of a candidate.
- iv. Candidates can change his/her passwords after login if desired.
- v. Candidates should remember to log out at the end of their session so that the particulars of the candidate cannot be tampered with or modified by unauthorized persons.

The Password must be as per the following Password policy.

- i. Password must be 8 to 13 characters long.
- ii. Password must have at least **one Upper** case alphabet. iii. Password must have at least **one Lower** case alphabet.
- iv. Password must have at least one numeric value.
- v. Password must have at least one special character eg.!@#\$%^&\*-.
- 6. How to reset your Password : The following options are available to reset Password
  - i. Using Security Question and its Answer you have chosen during Form filling.
  - ii. Using a verification code sent via text message (SMS) to your Registered Mobile No.
  - iii. Using a reset link sent via Email to your Registered Email address.
- 7. The Application Number printed on the computer-generated Confirmation Page must be mentioned in all such correspondences. It is therefore essential to note down the application number printed on the Confirmation Page.
- I have downloaded the Information Bulletin of UGC NET December 2021 & June 2022 Cycles, read and understood all the Instructions therein as well as those mentioned above, and will fill up the online Application Form for the UGC NET December 2021 & June 2022 Cycles accordingly.

Click here to Proceed

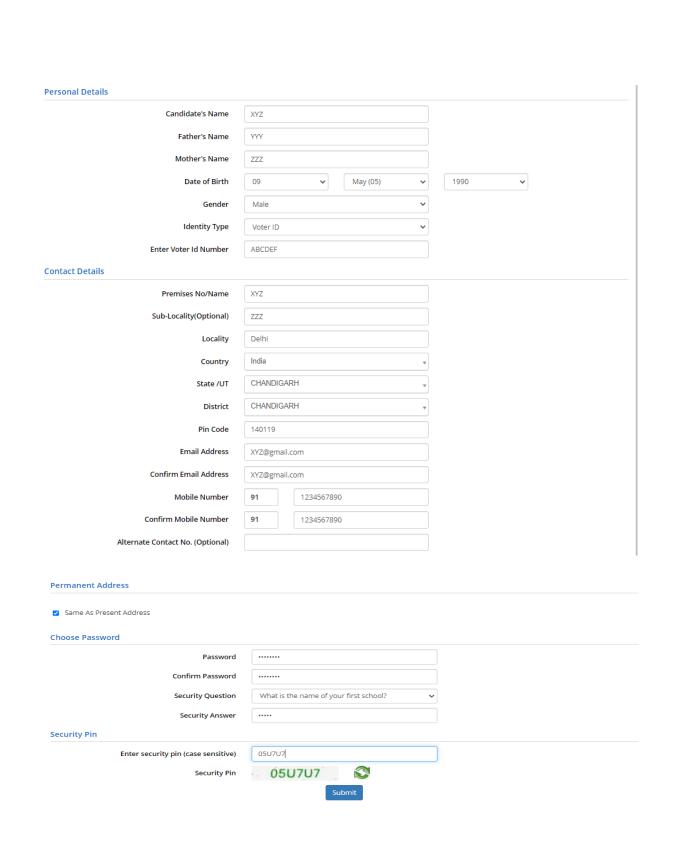

## Review Page - Online Registration Form

Review the following particulars carefully. If you would like to change any particulars entered, you may do so by pressing 'EDIT REGISTRATION FORM' button or press 'Submit and Send OTP' button.

#### Personal Details

| Candidate's Name: | XYZ    | Father's Name: | YYY        |
|-------------------|--------|----------------|------------|
| Mother's Name:    | ZZZ    | Date of Birth: | 09-05-1990 |
| Gender:           | Male   | Identity Type: | Voter ID   |
| Voter ID:         | ABCDEF |                |            |

#### Contact Details

| Premises No/Name: | XYZ        | Sub-Locality(Optional):          | ZZZ        |
|-------------------|------------|----------------------------------|------------|
| Locality:         | Delhi      | Country:                         | India      |
| State /UT:        | CHANDIGARH | District:                        | CHANDIGARH |
| Pin Code:         | 140119     | Email Address:                   |            |
| Mobile Number :   | 91 -       | Alternate Contact No.(Optional): |            |

#### Permanent Address

| Premises No/Name: | XYZ        | Sub-Locality(Optional): | ZZZ        |
|-------------------|------------|-------------------------|------------|
| Locality:         | Delhi      | Country:                | India      |
| State /UT:        | CHANDIGARH | District:               | CHANDIGARH |
| Pin Code:         | 140119     |                         |            |

#### Account Details

| Security Question: | What is the name of your first | Security Answer: | (Not shown due to security | Password: | (Not shown due to security |
|--------------------|--------------------------------|------------------|----------------------------|-----------|----------------------------|
|                    | school?                        |                  | reasons)                   |           | reasons)                   |

#### Particulars checklist to be verified

Kindly verify all the particulars listed below carefully and ensure you have filled correct information. No Change will be permitted once Registration Form is Submitted or at any later stage of the examination.

☑ My Name ☑ Date of Birth ☑ Father Name ☑ Mother Name ✓ Gender
✓ Address ✓ Mobile Number
✓ Email ID

#### Declaration

I hereby declare that I have filled up this online application after carefully reading the Information Bulletin and fully understanding the provisions/ procedures mentioned therein. I further declare that all the particulars given by me in this application are true to the best of my knowledge and belief. I agree that my Result may be withheld/ not declared/ my candidature may automatically stand cancelled, In case it is found at any point of time in future that false information has been furnished in this application. I shall abide by these terms and conditions as well as those laid down in the Information Bulletin, Public Notices and Advisories issued by NTA regarding this exam from time to time.

EDIT Registration Form Submit and Send OTP

### Review Page - Online Registration Form

press 'Submit-Registration Form' button for final submission.

#### Personal Details

| Candidate's Name: | XYZ    | Father's Name: | YYY        |
|-------------------|--------|----------------|------------|
| Mother's Name:    | ZZZ    | Date of Birth: | 09-05-1990 |
| Gender:           | Male   | Identity Type: | Voter ID   |
| Voter ID:         | ABCDEF |                |            |

#### Contact Details

| Premises No/Name: | XYZ        | Sub-Locality(Optional):          | ZZZ        |
|-------------------|------------|----------------------------------|------------|
| Locality:         | Delhi      | Country:                         | India      |
| State /UT:        | CHANDIGARH | District:                        | CHANDIGARH |
| Pin Code:         | 140119     | Email Address:                   | t          |
| Mobile Number :   | 91 -       | Alternate Contact No.(Optional): |            |

#### Permanent Address

| Premises No/Name: | XYZ        | Sub-Locality(Optional): | ZZZ        |
|-------------------|------------|-------------------------|------------|
| Locality:         | Delhi      | Country:                | India      |
| State /UT:        | CHANDIGARH | District:               | CHANDIGARH |
| Pin Code:         | 140119     |                         |            |

#### Account Details

| Security Question: | What is the name of your first school? | Security Answer: | (Not shown due to security reasons) | Password: | (Not shown due to security reasons) |
|--------------------|----------------------------------------|------------------|-------------------------------------|-----------|-------------------------------------|

System just sent an OTP via text message (SMS) to Given Mobile No.

Enter One Time Password(OTP) ( Sent on Given Mobile No. - 9540601810 )

264757

Note: Didn't get the OTP on Mobile ? Sometimes it can take few minutes. If You haven't received OTP, Click Resend OTP to resend One Time Password (OTP) to your given Mobile No.

Submit-Registration Form

Name: XYZ Application No: 220510000045

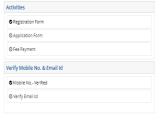

| Current Status    |            |
|-------------------|------------|
| Registration Form | Completed  |
| Application Form  | Incomplete |
| Fee Payment       | Incomplete |

Your registration for UGC - NET December - 2021 & June - 2022 Cycles is complete. Your application form will remain incomplete till you fill all the fields of application form and pay the fee. Please note down the Application No. for future references.

Application Number: 220510000045
Kindly fill application form by clicking on the button below.

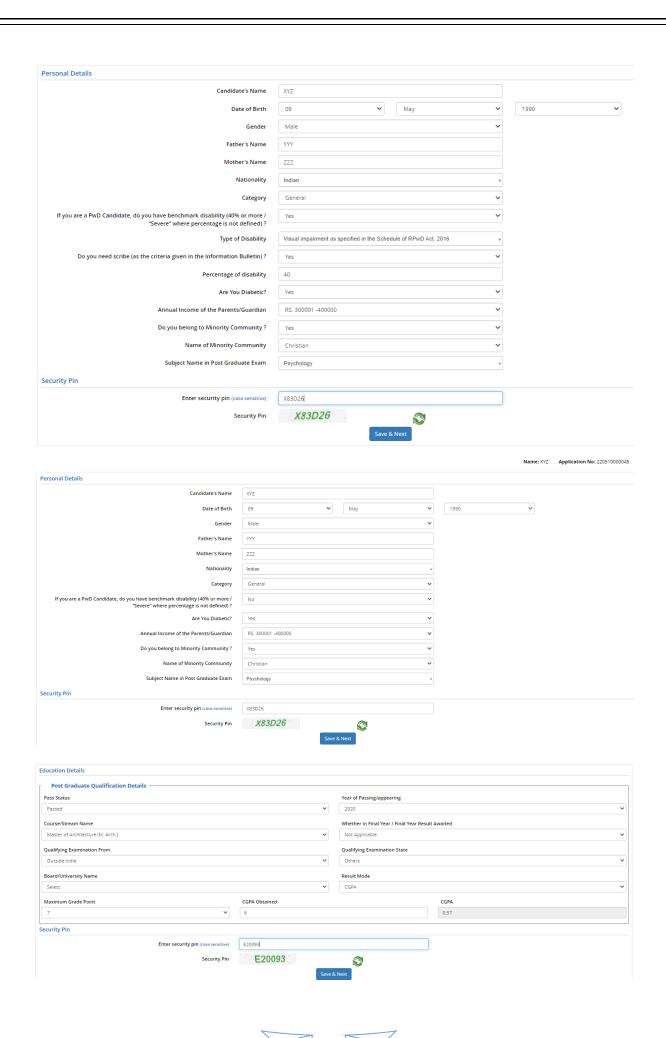

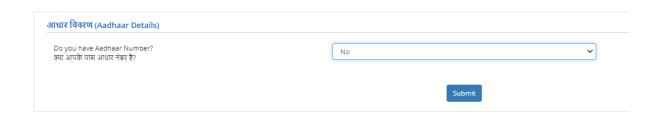

Name: XYZ Application No: 220510000045

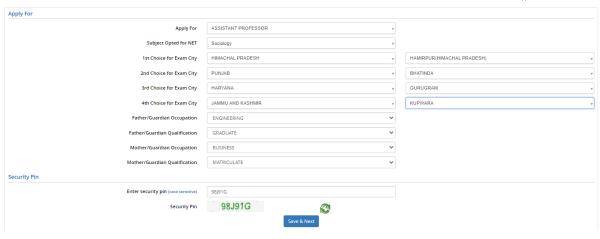

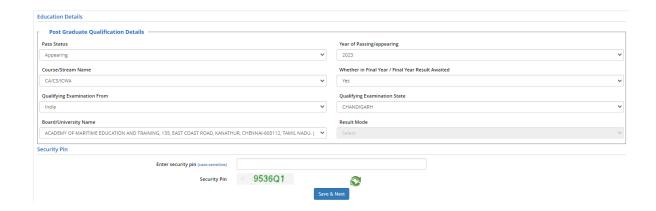

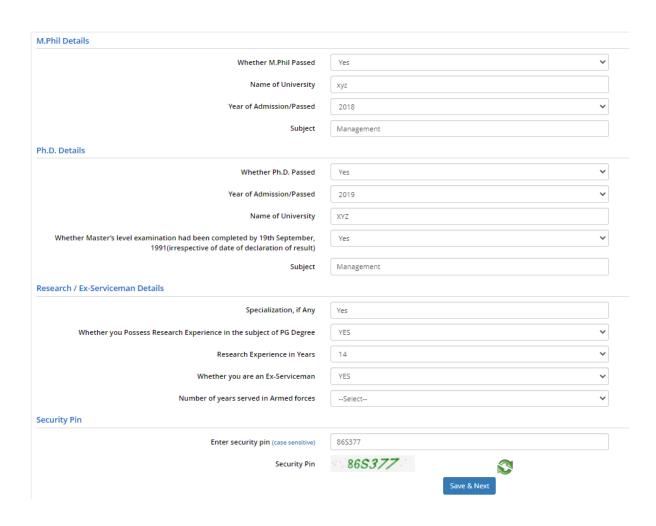

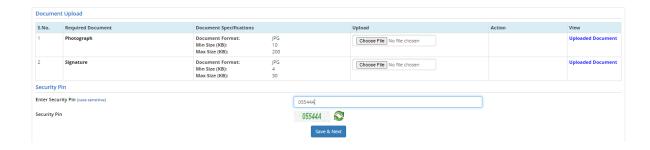

#### **Review Page - Online Application Form**

Review the following particulars carefully. If you would like to change any particulars entered, you may do so by using 'Left Links' button or press 'FINAL SUBMISSION OF APPLICATION' button for final submission.

#### Personal Details

| Candidate's Name: | XYZ        |
|-------------------|------------|
| Date of Birth:    | 09-05-1990 |
| Gender:           | Male       |
| Father's Name:    | YYY        |
| Mother's Name:    | ZZZ        |
| Category:         | General    |

If you are a PwD Candidate, do you have benchmark disability (40% or more / "Severe" where percentage is not defined) ?:

Are You Diabetic?: Yes

Annual Income of the Parents/Guardian: RS. 300001 -400000

Do you belong to Minority Community ?: Yes

Name of Minority Community : Christian

Nationality : Indian

Subject Name in Post Graduate Exam: Psychology

Aadhaar Not Available

Aadhaar Number --

#### Apply For

| Apply For:                     | ASSISTANT PROFESSOR                           |
|--------------------------------|-----------------------------------------------|
| Subject Opted for NET:         | Sociology                                     |
| 1st Choice for Exam City:      | HAMIRPUR(HIMACHAL PRADESH) (HIMACHAL PRADESH) |
| 2nd Choice for Exam City:      | BHATINDA (PUNJAB)                             |
| 3rd Choice for Exam City:      | GURUGRAM (HARYANA)                            |
| 4th Choice for Exam City:      | KUPWARA (JAMMU AND KASHMIR)                   |
| Father/Guardian Occupation:    | ENGINEERING                                   |
| Father/Guardian Qualification: | GRADUATE                                      |
| Mother/Guardian Occupation:    | BUSINESS                                      |
| Mother/Guardian Qualification: | MATRICULATE                                   |

#### Post Graduate Qualification Details

Pass Status: Appearing Year of Passing/appearing: 2023

Whether in Final Year / Final Year Result Awaited: Yes Course/Stream Name: CA/CS/ICWA

Qualifying Examination From: India Qualifying Examination State: CHANDIGARH

Board/University Name: ACADEMY OF MARITIME EDUCATION AND TRAINING, 135, EAST COAST ROAD, Result Mode:

KANATHUR, CHENNA-603112, TAMIL NADU, (DEEMED UNIVERSITY)

#### M.Phil Details

| Whether M.Phil Passed    | Yes        |
|--------------------------|------------|
| Name of University       | хуz        |
| Year of Admission/Passed | 2018       |
| Subject                  | Management |

#### Research / Ex-Serviceman Details

| Specialization, if Any                                              | Yes |
|---------------------------------------------------------------------|-----|
| Whether you Possess Research Experience in the subject of PG Degree | YES |
| Research Experience in Years                                        | 14  |
| Whether you are an Ex-Serviceman                                    | YES |

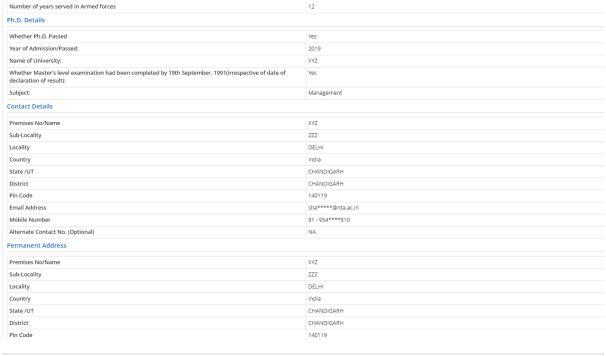

#### Upload Scanned Files

| oproud scurricy rises |            |         |
|-----------------------|------------|---------|
| Sr.No                 | Document   | Display |
| 1                     | Photograph |         |
| 2                     | Signature  |         |

#### Particulars checklist to be verified

Kindly verify all the particulars listed below carefully. Once submitted Application Form finally, changes can not be made.

 ☑ My Name
 ☑ Father Name
 ☑ Mother Name

 ☑ Date of Birth
 ☑ Gender
 ☑ Category

 ☑ Person with Disability (PwD)
 ☑ Examination Cities
 ☑ Educational Details

 ☑ Applied for
 ☑ Subject Applied For

#### Declaration

I hereby declare that I have filled up this online application after carefully reading the information Bulletin and fully understanding the provisions/ procedures mentioned therein. I further declare that all the particulars given by me in this application are true to the best of my knowledge and belief. I agree that my Result may be withheld/ not declared/ my candidature may automatically stand cancelled, in case it is found at any point of time in future that false information has been furnished in this application. I shall abide by these terms and conditions as well as those laid down in the information Bulletin, Public Notices and Advisories issued by NTA regarding this exam from time to time.

✓ I Agree

Final Submission of Application

| Current Status                                                                                                    |                              |  |
|----------------------------------------------------------------------------------------------------|------------------------------|--|
| Registration Form                                                                                                    | Completed                    |  |
| Application Form                                                                                                    | Completed                    |  |
| Fee Payment                                                                                                    | Incomplete                   |  |
| You have submitted application form for UGC - NET December - 2021 & June - 2022 Cycles .  Your application will be considered complete only after successful payment of application fee.  After payment of fee, you will not be able to edit the filled application details and documents uploaded.  You are required to pay the fee Rs. 1/ |                              |  |
| Application Numb                                                                                                    | per: 220510000045            |  |
| Edit Application Form                                                                                                    | Pay Examination Pee Rs. 1 /- |  |

Activity : Examination ree ray

Select Mode of Payment

Online Payment

Proceed for payment

Note: Fee can be deposited through Debit/Credit Card/Net Banking/UPI/Paytm Services

#### UGC - NET

December 2021 and June 2022 Cycles

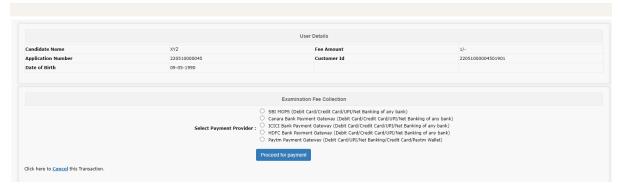

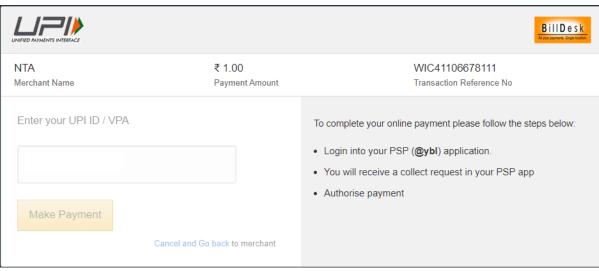

| Current Status                                                                                                    |           |  |  |  |
|----------------------------------------------------------------------------------------------------|-----------|--|--|--|
| Registration Form                                                                                                    | Completed |  |  |  |
| Application Form                                                                                                    | Completed |  |  |  |
| Fee Payment                                                                                                    | Completed |  |  |  |
| You have completed all the steps of online Application Form.  Now download the confirmation page.  Application Number : 220510000045    Download Confirmation Page |           |  |  |  |

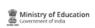

Activity

Application fee

Application No

220510000045

Reference No

WIC41106678111

## UGC - NET December - 2021 & June - 2022 Cycles

Confirmation Page

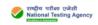

| Application No.                                                                                                    | 220510000045                                                       |                                                   | - (A)TA)                                                                                                    |  |
|----------------------------------------------------------------------------------------------------|--------------------------------------------------------------------|---------------------------------------------------|----------------------------------------------------------------------------------------------------|--|
| CANDIDATE IS REQUESTED TO RE                                                                                                  | DO NOT SEND THIS PAGE TO N<br>TAIN THE PRINTOUT OF CONFIRMATION PA |                                                   | · · ·                                                                                                    |  |
|                                                                                                    | I ANT THE PRINTED FOR GOTH HAW MICHAEL                             | IOE I OIL OTORE REPEREN                           | <u>.                                    </u>                                                                                                    |  |
| Personal Details                                                                                                    |                                                                    |                                                   |                                                                                                    |  |
| Aadhaar                                                                                                    | Not Available                                                      | Aadhaar Number                                    |                                                                                                    |  |
| Candidate's Name                                                                                                    | XYZ                                                                | Date of Birth                                     | 09-05-1990                                                                                                    |  |
| Mother's Name                                                                                                    | ZZZ                                                                | Gender                                            | Male                                                                                                    |  |
| Father's Name                                                                                                    | YYY                                                                | Nationality                                       | Indian                                                                                                    |  |
| Category                                                                                                    |                                                                    | General                                           |                                                                                                    |  |
| • ,                                                                                                    | have benchmark disability (40% or more /                           | No                                                |                                                                                                    |  |
| "Severe" where percentage is not defined) ?                                                                                   |                                                                    |                                                   |                                                                                                    |  |
| Annual Income of the Parents/Guard                                                                                            | dian                                                               | RS. 300001 -400000                                |                                                                                                    |  |
| Do you belong to Minority Community ?                                                                                         |                                                                    | Yes                                               |                                                                                                    |  |
| Name of Minority Community                                                                                                    |                                                                    | Christian                                         |                                                                                                    |  |
| Are You Diabetic?                                                                                                    |                                                                    |                                                   |                                                                                                    |  |
|                                                                                                    |                                                                    | Yes                                               |                                                                                                    |  |
| Subject Name in Post Graduate Exa                                                                                             | am:                                                                | Psychology                                        |                                                                                                    |  |
| Apply For                                                                                                    |                                                                    |                                                   |                                                                                                    |  |
| Apply For                                                                                                    |                                                                    | ASSISTANT PROFESS                                 | OR                                                                                                    |  |
| Subject Opted for NET                                                                                                    |                                                                    | Sociology                                         |                                                                                                    |  |
| 1st Choice for Exam City                                                                                                    |                                                                    | HIMACHAL PRADESH - HAI                            | MIRPUR(HIMACHAL PRADESH)                                                                                                    |  |
| 2nd Choice for Exam City                                                                                                    |                                                                    | PUNJAB - BHATINDA                                 |                                                                                                    |  |
| 3rd Choice for Exam City                                                                                                    |                                                                    | HARYANA - GURUGRAM                                |                                                                                                    |  |
| 4th Choice for Exam City                                                                                                    |                                                                    | JAMMU AND KASHMIR - KU                            | JPWARA                                                                                                    |  |
| л.Phil Details                                                                                                    |                                                                    |                                                   |                                                                                                    |  |
| Whether M.Phil Passed                                                                                                    |                                                                    | Yes (Year of Admission/Passed - 2018)             |                                                                                                    |  |
| Name of University                                                                                                    |                                                                    | xyz                                               |                                                                                                    |  |
| Subject                                                                                                    |                                                                    | Management                                        |                                                                                                    |  |
| Ph.D. Details                                                                                                    |                                                                    |                                                   |                                                                                                    |  |
| Whether Ph.D. Passed                                                                                                    |                                                                    | Yes (Year of Admission/Passed - 2019 )            |                                                                                                    |  |
| Name of University:                                                                                                    |                                                                    | XYZ                                               |                                                                                                    |  |
| •                                                                                                    | had been completed by 10th Contember                               | Yes                                               |                                                                                                    |  |
| Whether Master's level examination had been completed by 19th September, 1991(irrespective of date of declaration of result): |                                                                    | les                                               |                                                                                                    |  |
| Subject:                                                                                                    |                                                                    | Management                                        |                                                                                                    |  |
| Research / Ex-Serviceman Details                                                                                              |                                                                    |                                                   |                                                                                                    |  |
| Specialization, if Any                                                                                                    |                                                                    | Yes                                               |                                                                                                    |  |
|                                                                                                    | perience in the subject of PG Degree                               | YES (Research Experience in Years - 14 )          |                                                                                                    |  |
| Whether you are an Ex-Serviceman                                                                                              | benefice in the subject of FG Degree                               | YES (Number of years served in Armed forces - 12) |                                                                                                    |  |
| •                                                                                                    |                                                                    | TEO (Number of years serve                        | G 117 4 116 G 101 C 65 - 12 /                                                                                                    |  |
| ontact Details                                                                                                    |                                                                    |                                                   |                                                                                                    |  |
| Premises No/Name, Sub-Locality, Lo                                                                                            | •                                                                  | XYZ, ZZZ, DELHI                                   |                                                                                                    |  |
| District, State /UT, Country, Pin Code                                                                                        | e                                                                  | CHANDIGARH, CHANDIGARH, India, 140119             |                                                                                                    |  |
| mail Address                                                                                                    |                                                                    | sha*****@nta.ac.in                                |                                                                                                    |  |
| Mobile Number                                                                                                    |                                                                    | 91 - 954****810                                   |                                                                                                    |  |
| Alternate Contact No. (Optional)                                                                                              |                                                                    | NA                                                |                                                                                                    |  |
| ermanent Address State                                                                                                    |                                                                    |                                                   |                                                                                                    |  |
| Permanent Address State                                                                                                    |                                                                    | CHANDIGARH (UT)                                   |                                                                                                    |  |
| DECLARATION                                                                                                    |                                                                    |                                                   |                                                                                                    |  |
| dmission or at any stage in future, will                                                                                      |                                                                    | ture. I have read the informatio                  | any mistake / misinformation, detected at the time of<br>in bulletin and understood all the procedures. In case<br>abide by terms and conditions therein. |  |
| mages Uploaded by Candidate                                                                                                   | noto                                                               |                                                   | Signaturo                                                                                                    |  |
| Pr                                                                                                    | noto                                                               |                                                   | Signature                                                                                                    |  |
|                                                                                                    |                                                                    |                                                   |                                                                                                    |  |
| on Payment Details                                                                                                    |                                                                    |                                                   |                                                                                                    |  |
| ee Payment Details                                                                                                    | Reference No Transaction                                           | n Date Amount                                     | Customer ID Payment Mode                                                                                                    |  |

Transaction Date

26/04/2022 11:39:48

Amount

Customer ID

22051000004501901

Payment Mode

EPG

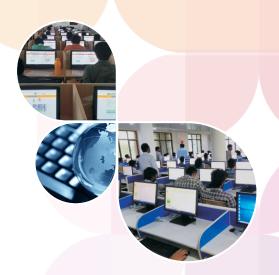

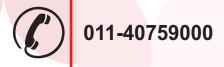

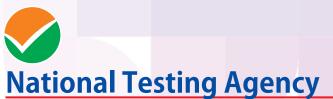

(An autonomous organization under the Department of Higher Education, Ministry of Education, Government of India)

Address for Correspondence First Floor, NSIC-MDBP Building, Okhla Industrial Estate, New Delhi - 110020

Help Line: For Technical support, contact following during working days between 10.00 a.m. to 5.00 p.m.

www.nta.ac.in ugcnet.nta.nic.in